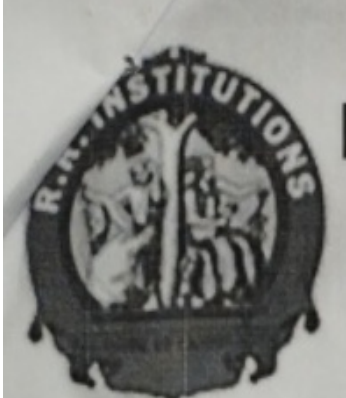

**PKM Education Trust®** R.R. INSTITUTE OF TECHNOLOGY

Affiliated to VTU Belgaum, Approved by AICTE, New Delhi, Recognised by Govt. of Karnataka Accredited by NAAC Raja Reddy layout , Chikkabanavara , Bengaluru -90

We the Department of Electronics and Communi-

cation Cordially invite All the Alumni of our Department for the Alumni Meet, on 10th October

2020 at 10:00 Fim on Loom Meeting Fipp

 $\mathbf{I}$ 

**Chief Patron:** Sri Y. Raja Reddy Chairman, PKMET, Bengaluru

Patrons: Sri Kiran H.R. Secretary, PKMET, Bengaluru

Sri Arun H.R. Director, PKMET, Bengaluru

**Administrators** Sri Prabhakar Rao **Administrator, RR Institutions** 

Prof. Maya Salimath Director, QAC, R.R. Institutions

**Chair Person** Dr. Srinivas G. Bhat Principal. RRIT, Bengaluru

**Organising Secretory** Dr Sunitha H.D. **Professor & HOD-ECE** 

**Organizing Committee Prof. Anshu Deepak** Prof. Premsagar H. **Assistant Professor, ECE** 

"There is Nothing like returning to a place that remains unchanged to find the ways in which you yourself altered"

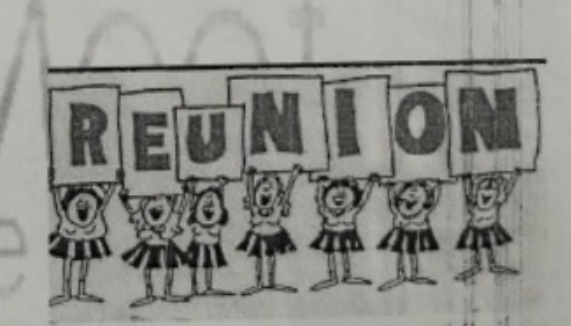

Zoom Meet link :- https:// us04web.zoom.us/j/7099335632? **PKM Educational Trust ®** 

# **R. R. Institute of Technology**

ffiliated to VTU Belgaum and Approved by AICTE, New Delhi ,Recognised by Govt, of Karnataka Accredited by NAAC with 'B+' Raja Reddy Layout, Chikkabanavara, Bengaluru - 560 090

Department of Electronics & Communication Engineering

Date: 15/10/2020

# **Alumni meet Report**

An Alumni meet was conducted online on 10th October 2020 Saturday at 10 Am.

Platform: ZOOM

Welcome speech and significance of the day was delivered by Prof. Anshu Deepak, Alumni coordinator of ECE department. Presidential address was delivered by the Principal.

It was followed by address from HOD of the ECE department. HOD requested alumni to significantly contribute towards the growth of the department. Final year students also attended the meet.

# **Suggestions made by Alumni:**

- 1. More emphasis should be given on skill development
- 2. They suggested their juniors to learn various programming languages like C++ .java and Python to be more competitive by the end of 4 years.
- 3. Much importance has to be given to improve their communication skills
- 4. They advised students to put more effort on embedded system and VLSI if they want to make their career in Electronics.
- 5. They happily accepted to deliver sessions on the current trends and technologies they are working on.

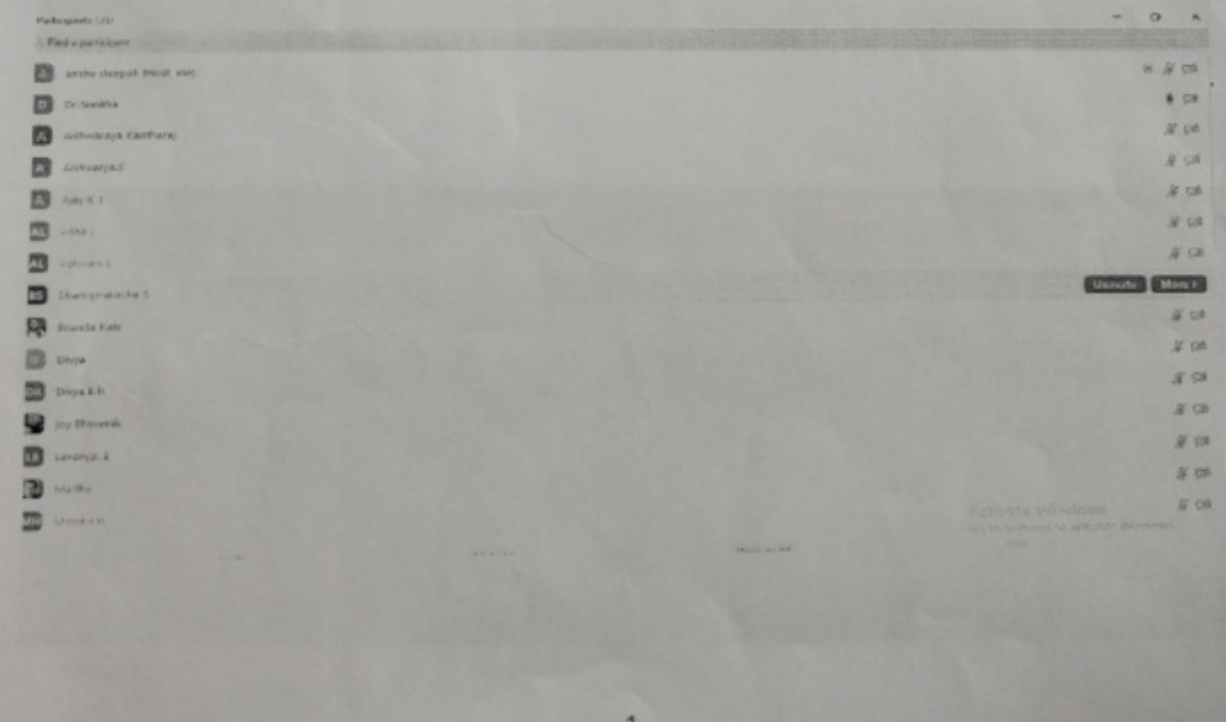

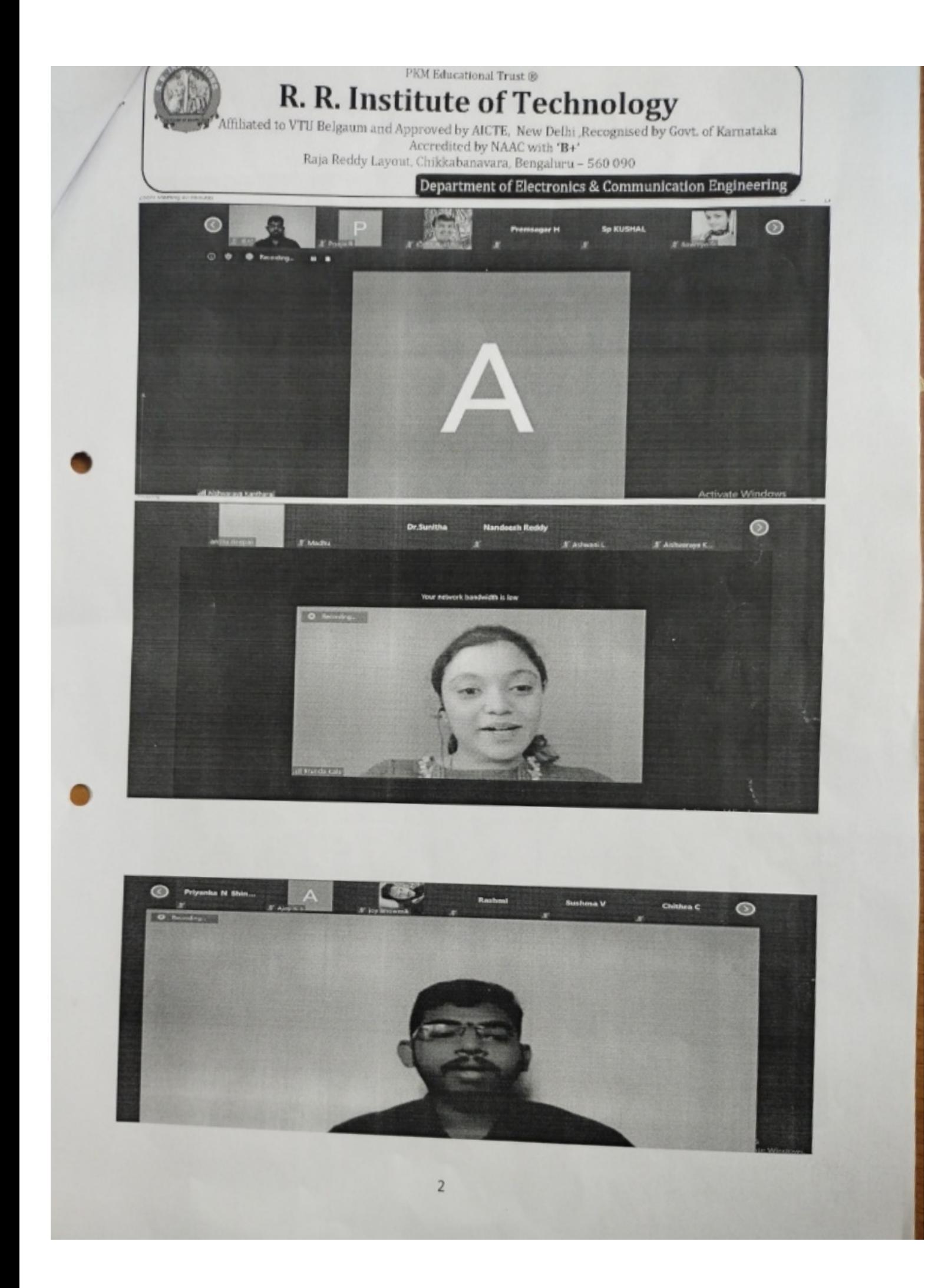

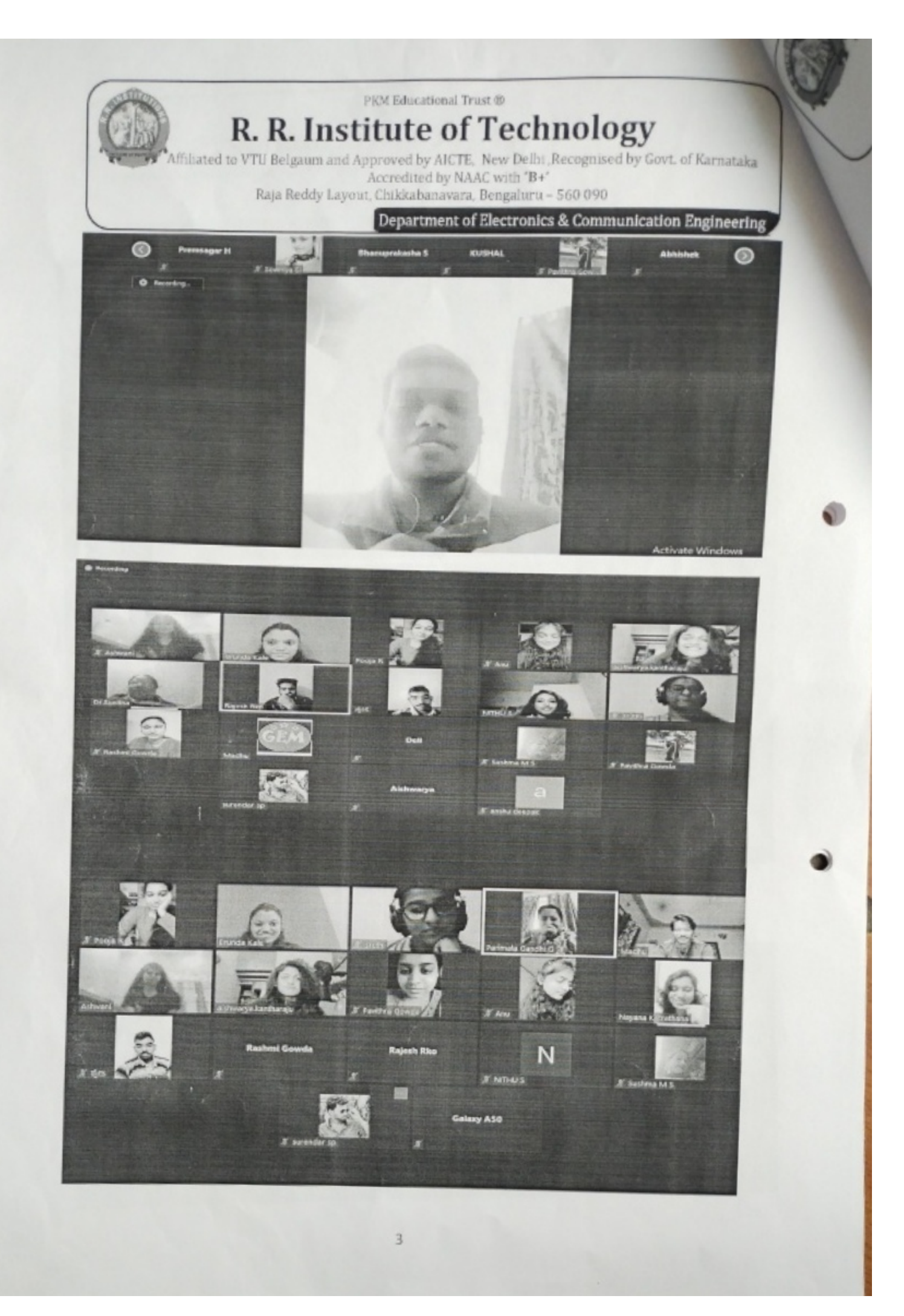

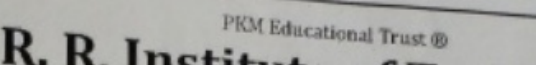

# R. R. Institute of Technology

Affiliated to VTU Belgaum and Approved by AICTE, New Delhi ,Recognised by Govt, of Karnataka Accredited by NAAC with 'B+' Raja Reddy Layout, Chikkabanavara, Bengaluru - 560 090

Department of Electronics & Communication Engineering

The Alumni meet continued for 1hr 40 mins. Students had gala time meeting their teachers and there seniors after long time. They shared their experiences in RRIT and outside RRIT.

Alumni Cooldinator

HOD of Electronics & Communication 7/11/2020

R.R. Institute of Technology Hesaraghatta Main Road, Chaikkabanavara, Bangalore - 90.

 $\overline{4}$ 

**PKM Educational Trust ®** 

# **R. R. Institute of Technology**

Affiliated to VTU Belgaum and Approved by AICTE. New Delhi , Recognised by Govt. of Karnataka Accredited by NAAC with 'B+' Raja Reddy Layout, Chikkabanavara, Bengaluru -560 090

Department of Computer science & Engineering

# **Chief Patron:**

Sri. Y. Raja Reddy Chairman, RRIT, Bangalore

# Patron:

Sri. Kiran H. R. Secretary, PKMET, Bangalore

Sri. Arun H. R. Director, RRIT, Bangalore

Sri. Ramakrishna Reddy CEO, RRIT, Bangalore

# Rector:

Dr. Manjunatha M. B. Principal, RRIT, Bangalore

# Convener

Prof. Manjunath R HOD, CSE

# **Faculty Coordinators**

Prof. Dhananjaya MK Asst. Prof. CSE Prof. Nethra MVO Asst. Prof. CSE Prof. Vinutha BT Asst. Prof. CSE Prof. Jyothi R Asst. Prof. CSE

We cordially invite for the Seminar on

"Hadoop Eco System"

 $_{on}$ 

# 2<sup>nd</sup> March 2019

**Resource Person** Mr. Ramu K Module Lead, Mind Tree  $R_{\rm r}$ Vice President, RRIT Alumni Association

Bangalore

And

**Mr. VASANTH Application Developer, Accenture**  $\&$ Vice President, RRIT Alumni Association Bangalore

> Presided by Dr. Manjunath M B Principal, RRIT, Bangalore

Kind Welcome to all HODs, Faculties and Students

Date: 2<sup>nd</sup> March 2019

**Time: 9:30 AM** 

**Venue: Seminar Hall** 

**Scanned by CamScanner** 

3

R. R. Institute of Technology<br>Raja Reddy Layour Children by NAAC with 'B+' Raja Reddy Layout, Chikkabanavara, Bengaluru -d 560 090<br>Department of Computer Science & Engineering

# Date: 2<sup>nd</sup> march 2019

# Seminar on "Hadoop Eco System"

PKM Educational Trust &

**The** 

٦

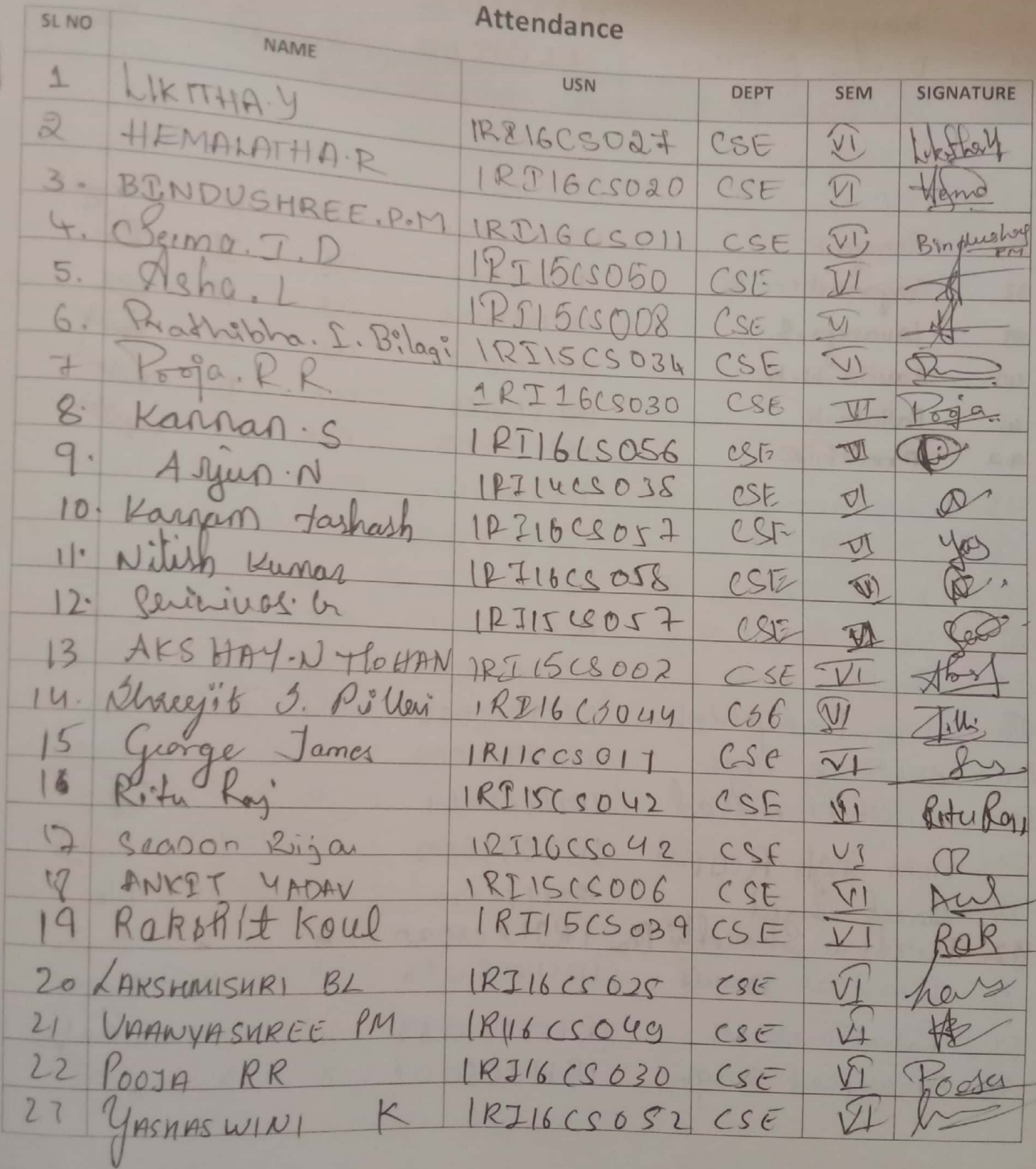

Scanned by CamScanner

 $1\partial$ 

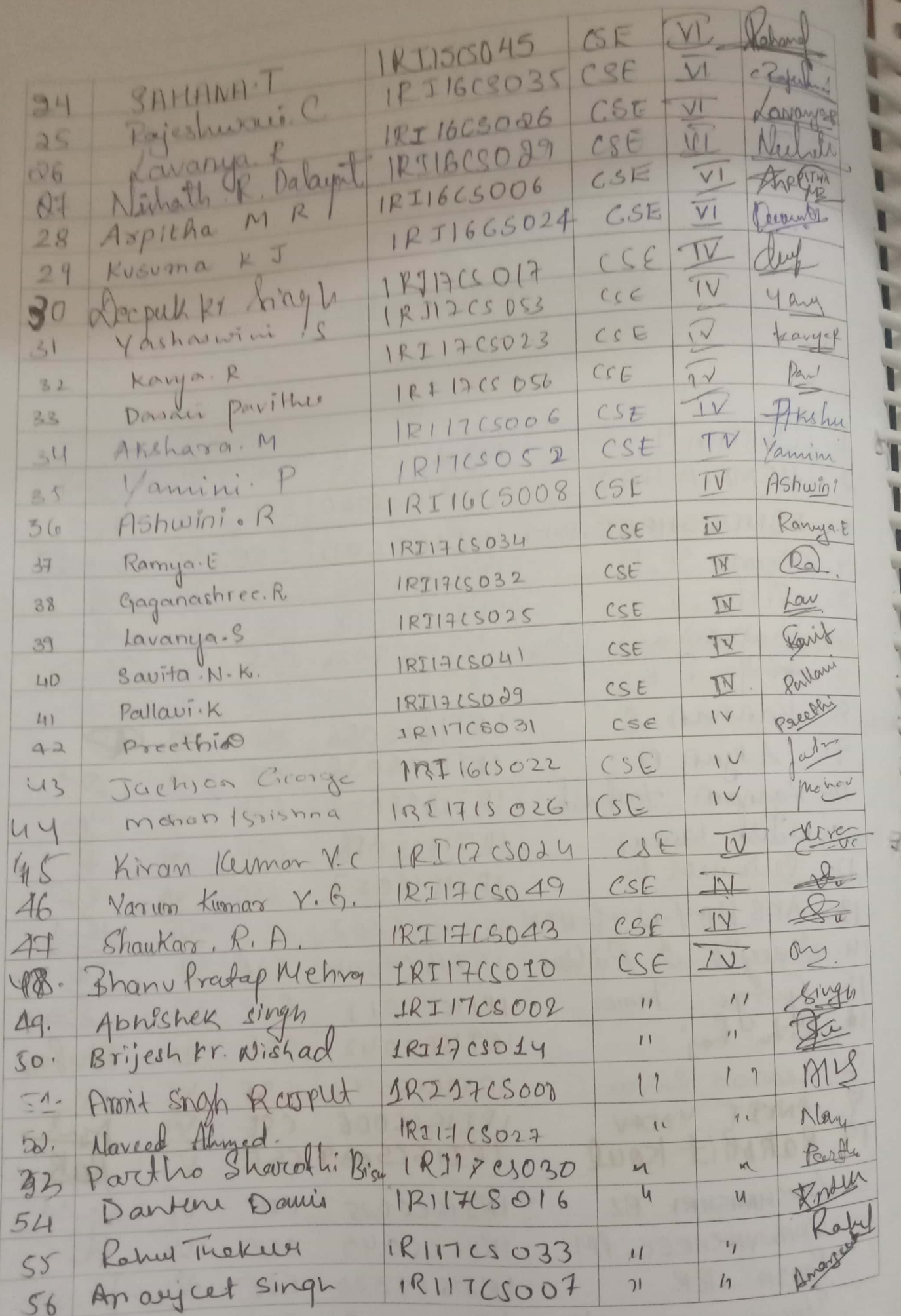

Scanned by CamScanner

I.

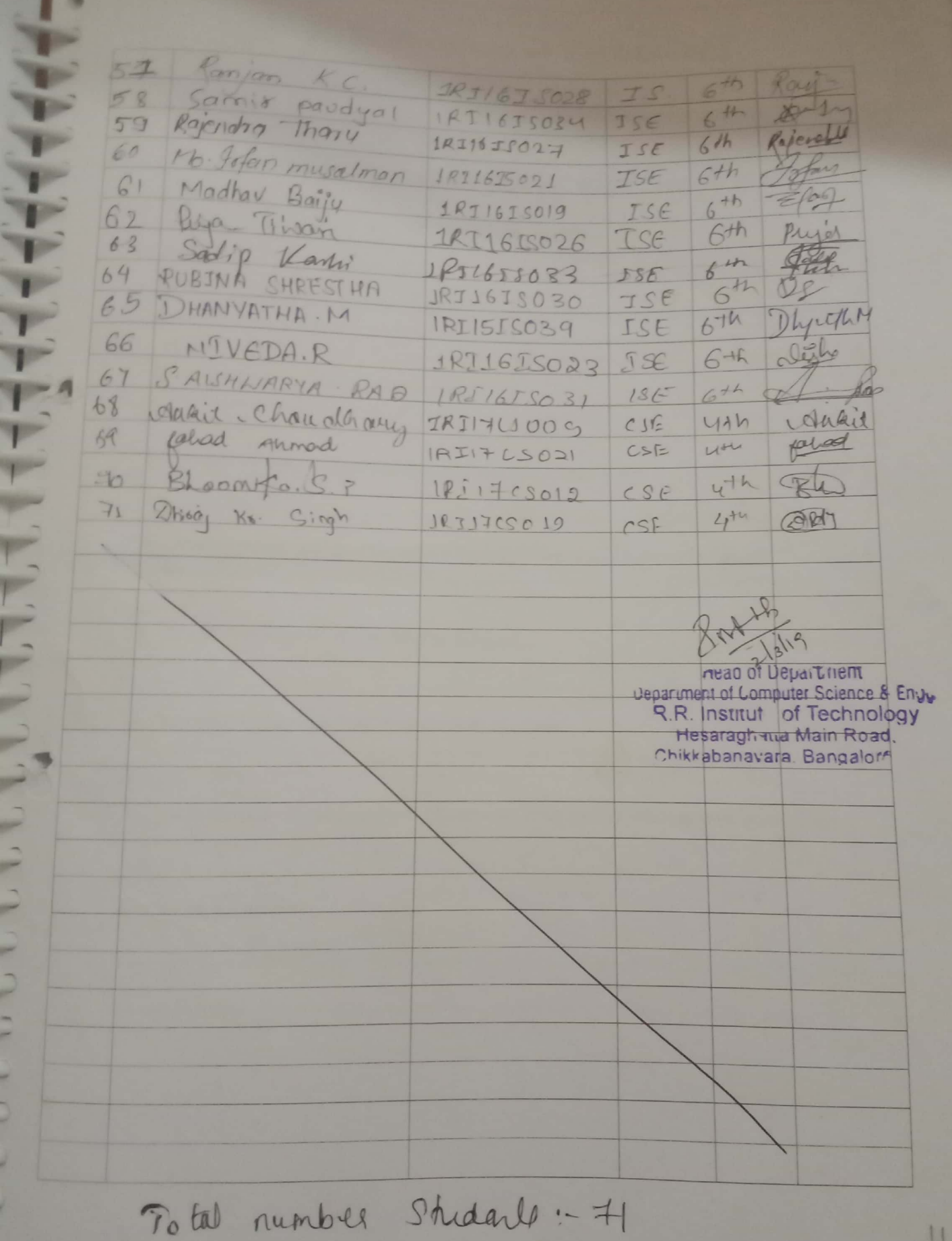

×.

Scanned by CamScanner

Uisi

R. R. Institute of Technology & Engineering Rain Reddy 1

# Report on "Hadoop Eco System " held on 02<sup>nd</sup> March 2019

推 

A Seminar program entitled " Hadoop Eco System" Seminar was organized by department of CSE on 02/03/2019 at 9.30 am. The Prof. Manjunath.R, Head of the Computer science Department, introduced and welcomed the Resource Person Mr. Ramu K, Module Lead, Mind Tree & Vice President, RRIT Alumni Association Bangalore and Mr. VASANTH Application Developer, Accenture & Vice President, RRIT Alumni Association, Bangalore. The program was held at Seminar hall, RRIT.

"Apache Hadoop is a framework designed for the processing of big data sets distributed over large sets of machines with commodity hardware, Hadoop Ecosystem is a platform or framework which solves big data problems. You can consider it as a suite which encompasses a number of services (ingesting, storing, analyzing and maintaining) inside it.

Storage we use HDFS (Hadoop Distributed Filesystem). The main components of HDFS are NameNode and DataNode.

NameNode: It is the master daemon that maintains and manages the DataNodes (slave nodes). It records the metadata of all the files stored in the cluster, e.g. location of blocks stored, the size of the files, permissions, hierarchy, etc. It records each and every change that takes place to the file system metadata. For example, if a file is deleted in HDFS, the NameNode will immediately record this in the EditLog. It regularly receives a Heartbeat and a block report from all the DataNodes in the cluster to ensure that the DataNodes are live. It keeps a record of all the blocks

in HDFS and in which nodes these blocks are stored. DataNode: These are slave daemons which runs on each slave machine. The actual data is stored on DataNodes. They are responsible for serving read and write requests from the clients. They are also responsible for creating blocks, deleting blocks and replicating the same based on the decisions taken by the NameNode. For processing, we use YARN(Yet Another Resource Negotiator). The components of YARN are ResourceManager and NodeManager.

Y.

 $\overline{\mathbf{r}}$ 

ResourceManager: It is a cluster level (one for each cluster) component and runs on the master machine. It manages resources and schedule applications running on top of YARN.

NodeManager: It is a node level component (one on each node) and runs on each slave machine. It is responsible for managing containers and monitoring resource utilization in each container. It also keeps track of node health and log management. It continuously communicates with ResourceManager to remain up-to-date . So, you can perform parallel processing on HDFS using MapReduce.

MapReduce: It is the core component of processing in a Hadoop Ecosystem as it provides the logic of processing. In other words, MapReduce is a software framework which helps in writing applications that processes large data sets using distributed and parallel algorithms inside Hadoop environment. In a MapReduce program, Map() and Reduce() are two functions. The Map function performs actions like filtering, grouping and sorting. While Reduce function aggregates and summarizes the result produced by map function. The result generated by the Map function is a key value pair (K, V) which acts as the input for Reduce function.

Students of CSE and ISE had participated felt it useful for their academics.

12/ 12/3/9

# Thanks and regards **Organizing Committee**

 $X + Y<sup>2</sup>$ 

riead of Department Oepartment of Computer Science & Engel R.R. Institut of Technology Hasaragh and Main Road, Chikkabanayara, Bancalers oc

# Photos of Seminar on "Hadoop Eco System"

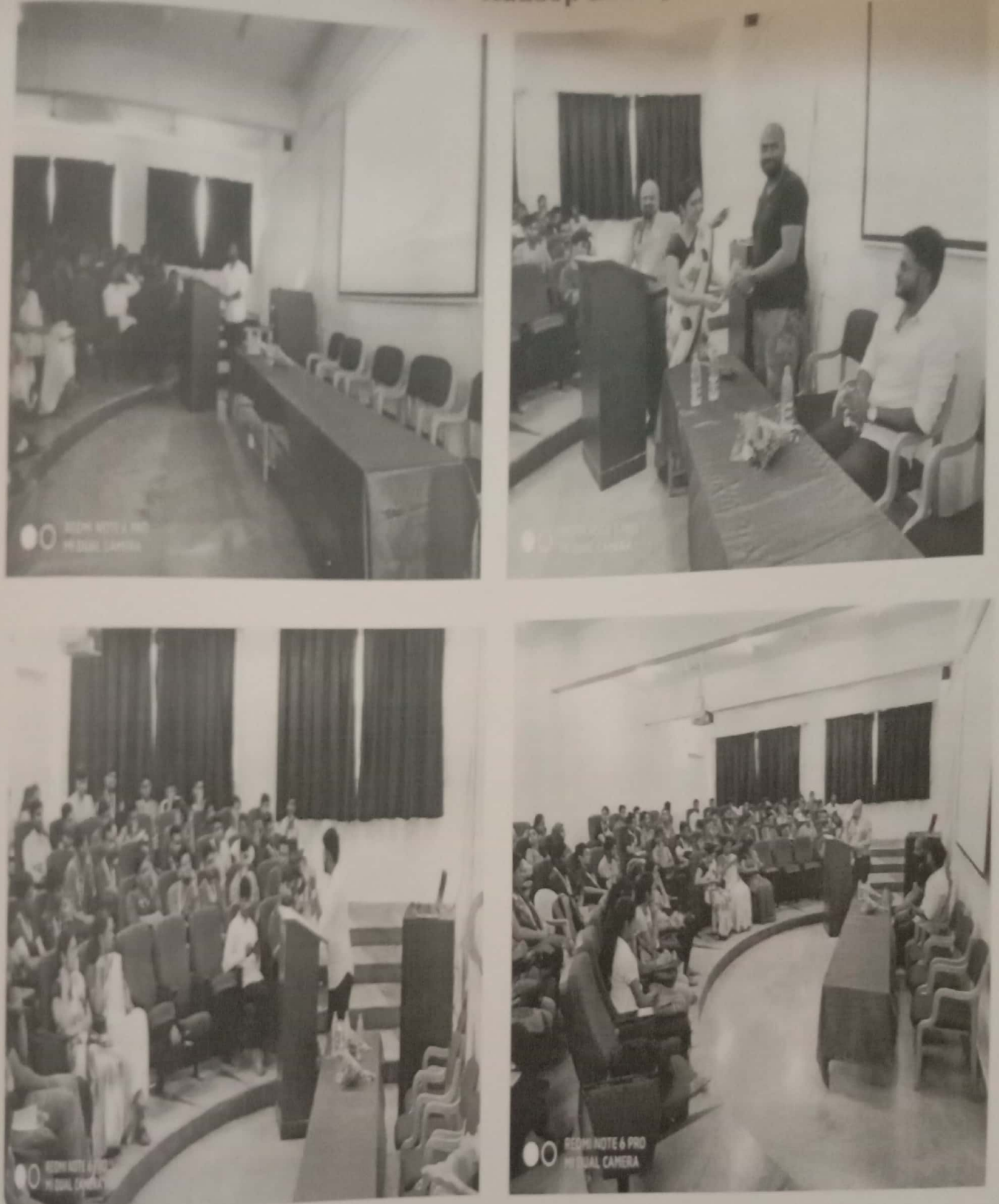

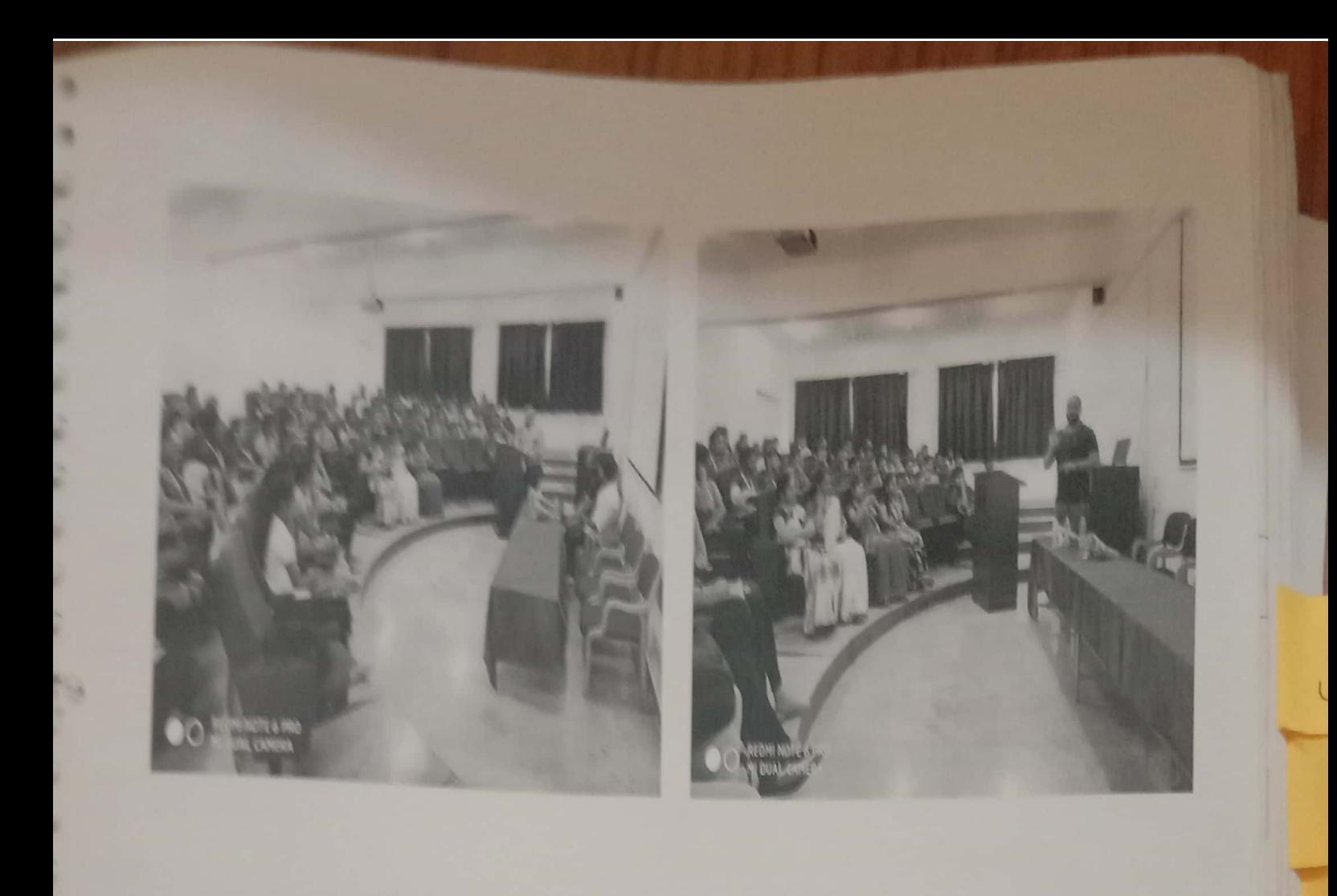

 $\mathbb{Z}$ 

 $2n+16$ <br>Thanks and regards

Organizing Committee

Scanned by CamScanner

 $\rightarrow$ 

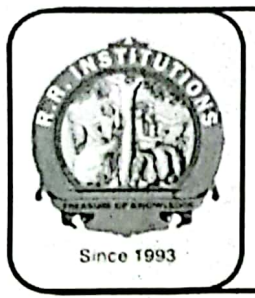

# PKM Educational Trust ® R. R. Institute of Technology

Affiliated to VTU Belgaum and Approved by AICTE, New Delhi, Recognized by Govt. of Karnataka Accredited by NAAC with 'B+' Raja Reddy Layout, Chikkabanavara, Bengaluru - 560 090

Department of Electrical & Electronics Engineering

Date: 27/10/2021

# **REPORT ON INDUSTRIAL VISIT**

A virtual industrial visit to "MESON<sup>+</sup>" (Energizing Future) MFG & MKT PORWAL METALS Surat, Gujurat- 394540, was organized by the EEE department for the 5<sup>th</sup> and 7<sup>th</sup> semester students on 25/10/2021.

Resource Person : Mr. Malay Porwal. CEO, MESON, Surat, Gujarat & Alumni of dept of EEE, RRIT

# About the company:

Meson is into creating batteries for vehicles. Meson Auto batteries are built to safe starting in any weather condition and resistant to high engine chamber temperatures.

Intially there was an introduction by Mr. Malay Porwal regarding his journey at RRIT as a student and his struggles to reach for what he is now today. After that he gave a brief presentation about his company Porwal metals located in surat, Gujarat. The machineries and equipments used to manufacture batteries were shown online and the process was explained in detail.

Students were introduced to the following process:

- Oxide and grid prodution process.
- Parting and curing
- Assembly the elements
- Filling and formation
- Charging and discharging
- Final product testing

61 Students of EEE & ECE were benefitted by the virtual industrial visit and had a glimpse of actual manufacturing process of lead acid baterries, the materials used, techniques employed and also all the students of EEE deparment got inspired by the alumni of RRIT college leading such establishment.

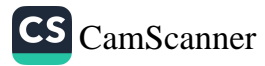

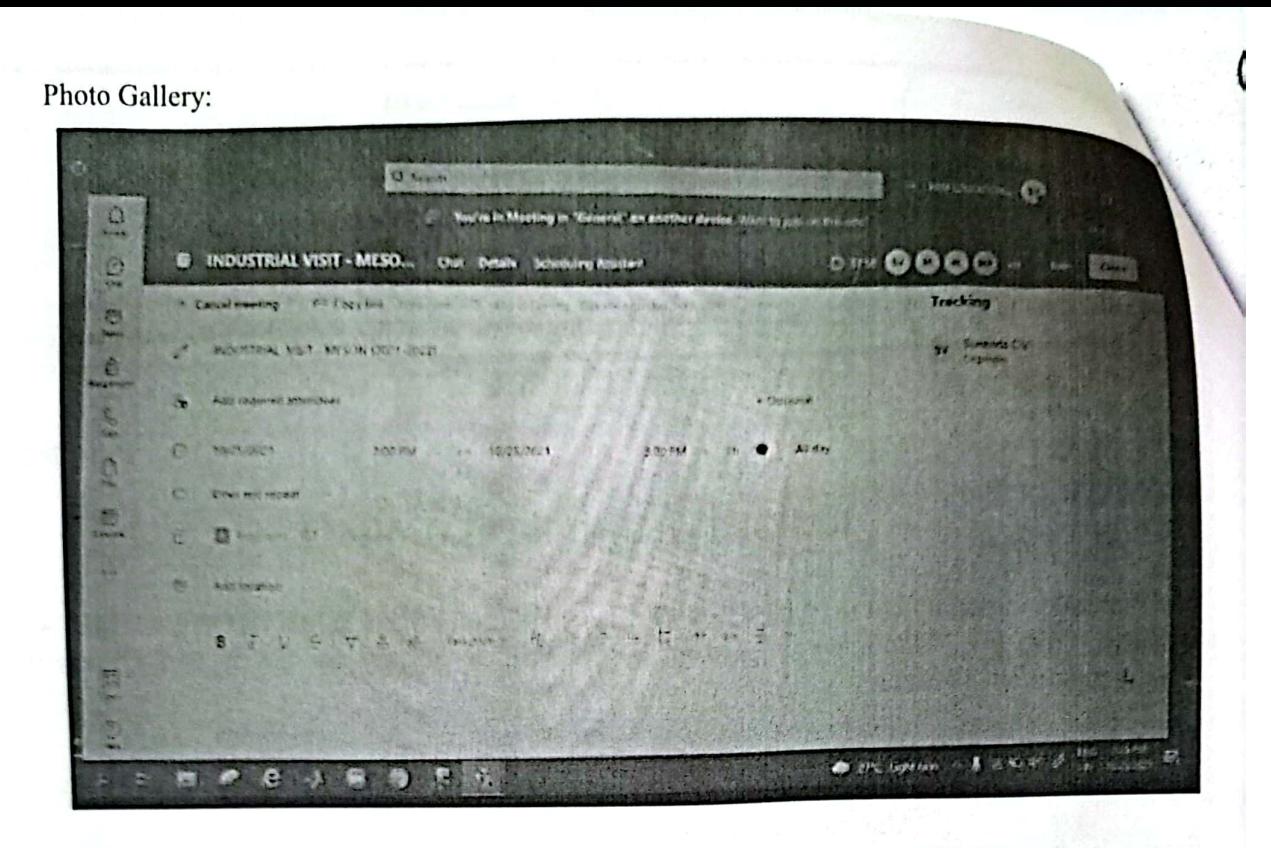

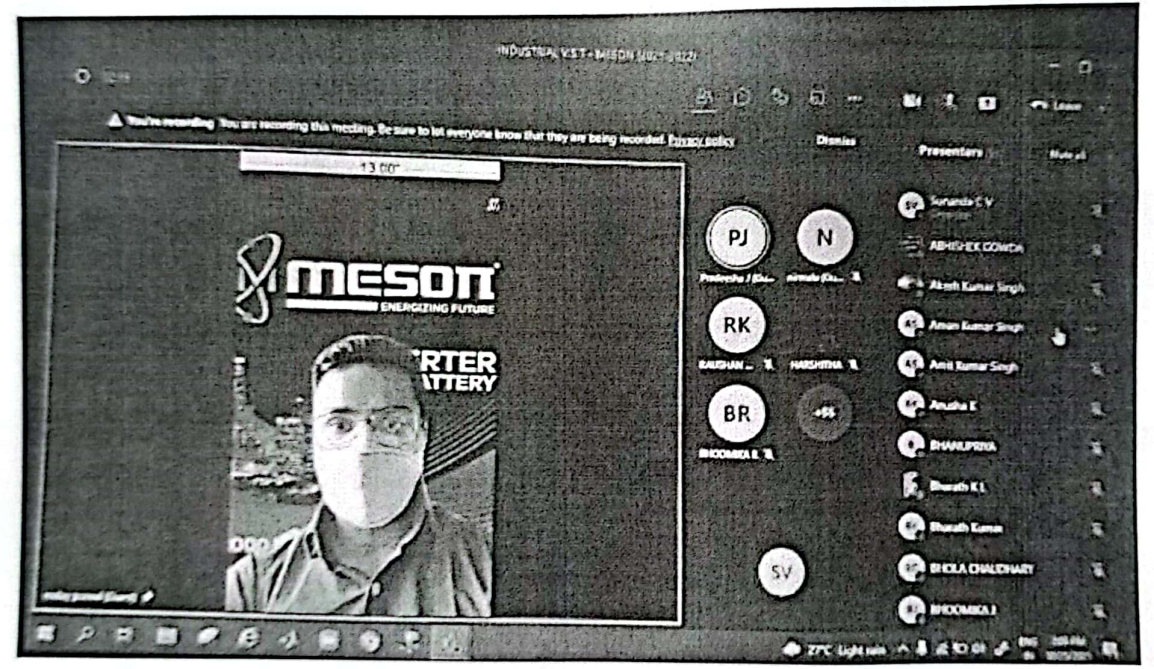

of films

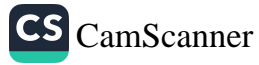

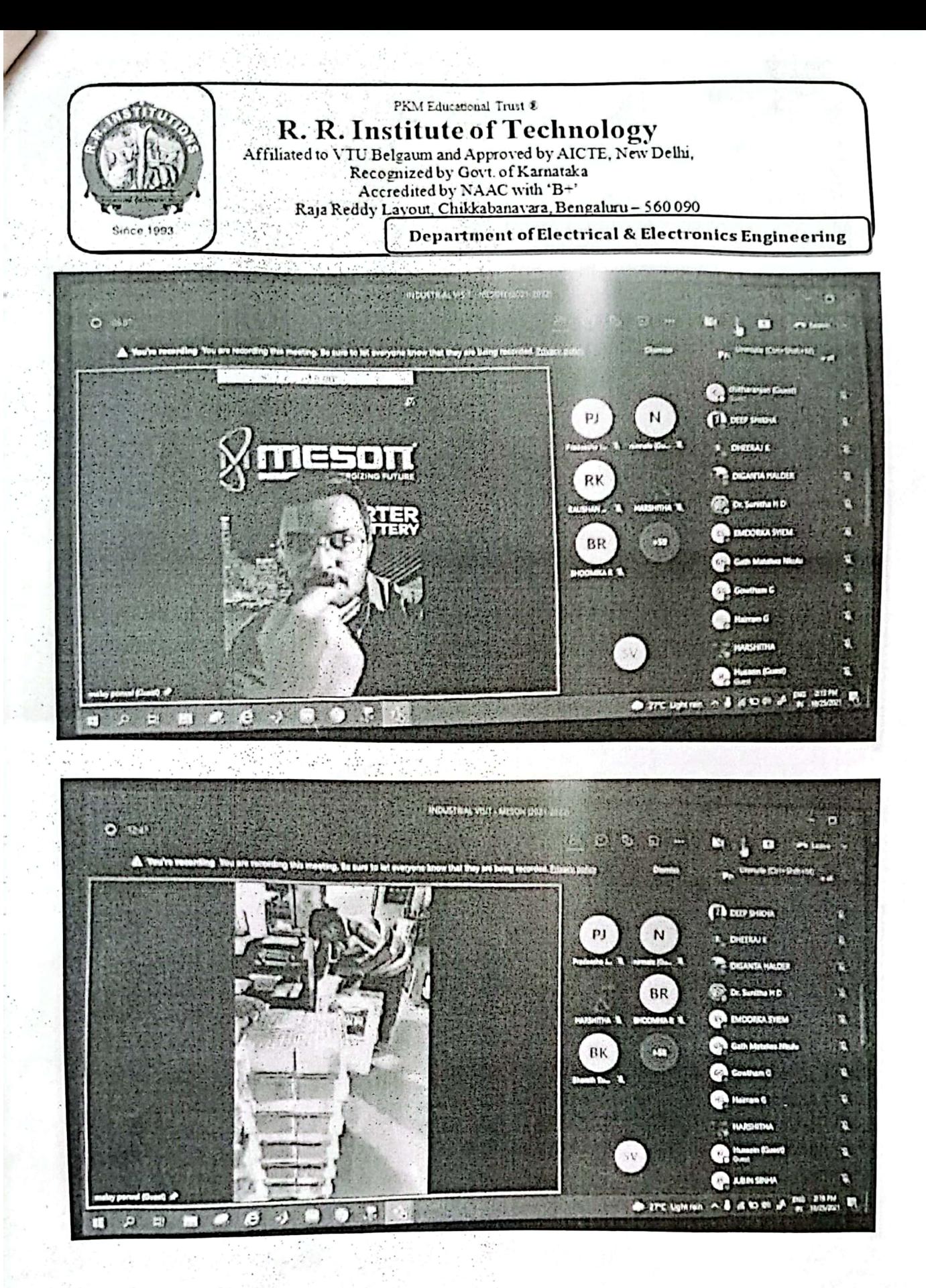

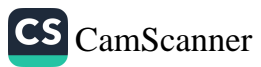

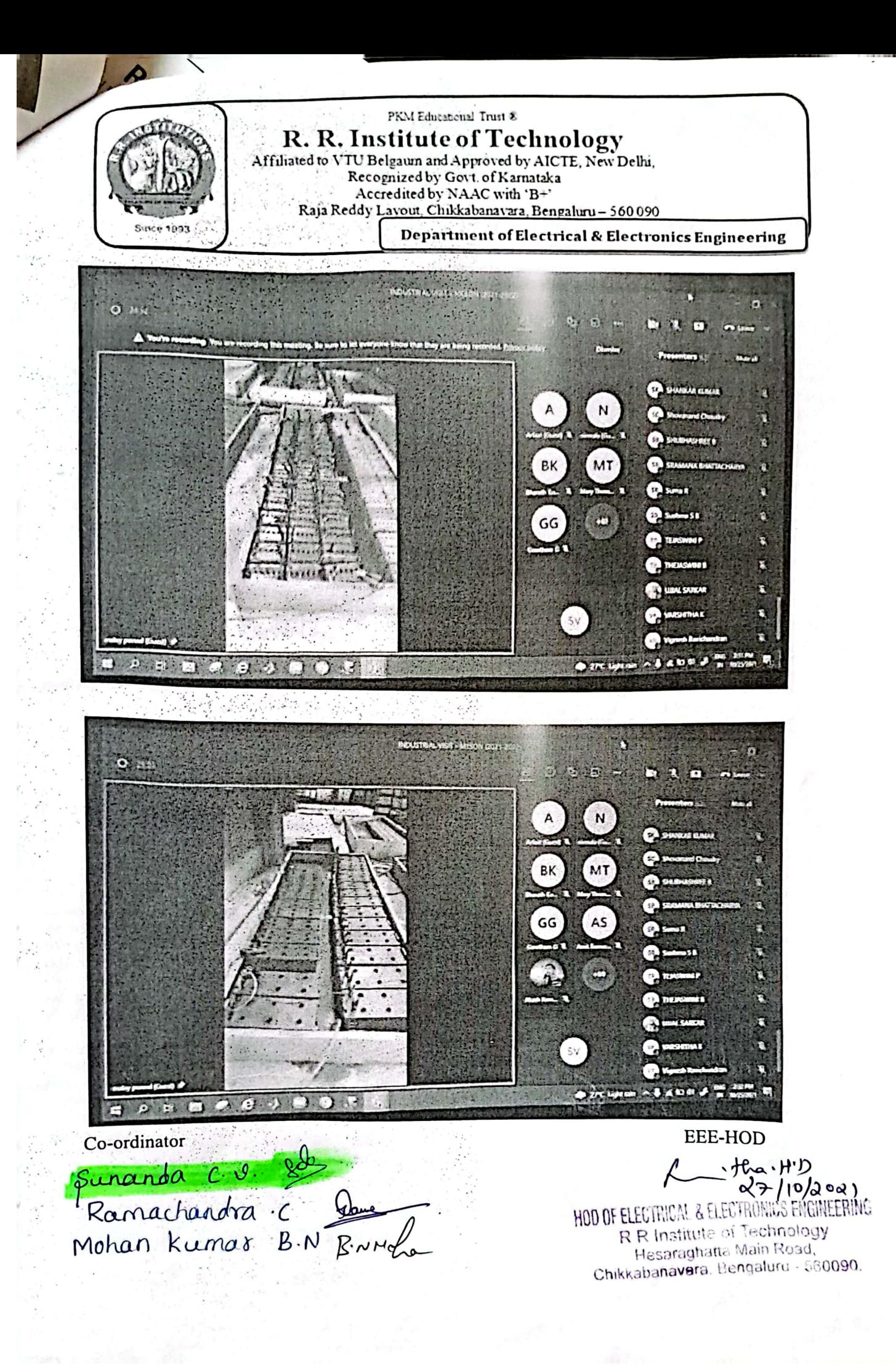

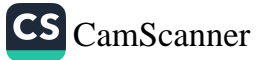

PKM Education Trust®

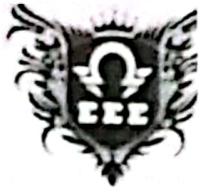

# **R.R. INSTITUTE OF TECHNOLOGY**

Affiliated to VTU Belgaum, Approved by AICTE, New Delhi, Recognised by Govt. of Karnataka, Accredited by NAAC 'B+' Raja Reddy layout, Chikkabanavara, Bengaluru -90

**ORGANIZING COMMITTEE Chief Patron:** Sri Y. Raja Reddy Chairman, PKMET, Bengaluru.

Patrons: Sri Kiran H.R. Scentary, PKMET, Bengaluru.

Sri Arun H.R. Director, PKMET, Bengaluru.

Administrator Prof. Maya Salimath Director, QAC, R.R. Institutions.

**Chair Person** Dr. MAhendra KV Principal. RRIT, Bengaluru.

Convener Dr Sunitha H.D. Professor & HOD-EEE.

**Organizing Committee members** Prof. Sunanda C V Assistant Professor, EEE Prof. Ramachandra C Assistant Professor, EEE

**Students members** Ruchitha S, 8th sem Gagan, 6th sem

Department of **Electrical & Electronics Engineering** 

Cordially invites all staff & students for the Guest Lecture On

# "OPPORTUNITY IN IT

# **INFRASTRUCTURE SERVICE"**

On 10th July 2021 at 10:30AM **Venue: ONLINE** 

# **CHIEF GUEST**

Dr. Mahendra KV Principal, RRIT

# **Resource Person**

Mr. Naveen Chander C. **Alumini of EEE, RRIT** Founder - 3Q Sutantra, Bengaluru Founder/Edupreneur/Speaker

Registration link : https://forms.gle/6t4HPN5um4mJT5Pb7 For any queries Contact 8310924446

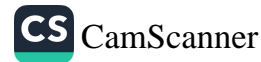

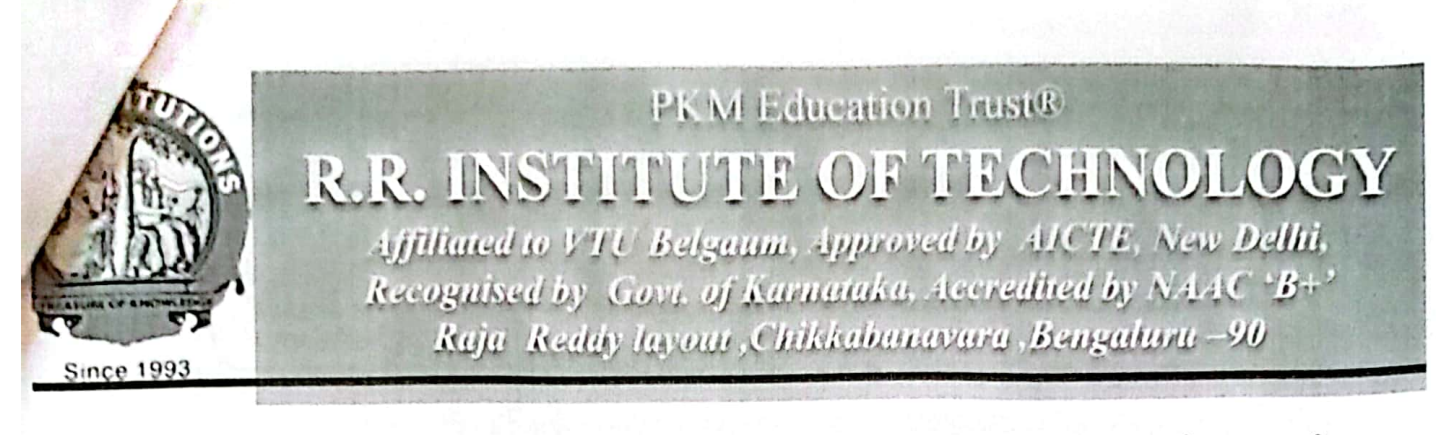

Department of Electrical & Electronics Engineering Organizing CET CODE: E172

**COMED-K CODE: E097** 

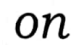

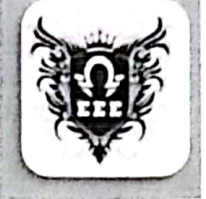

# "Opportunity in IT Infrastructure Service"

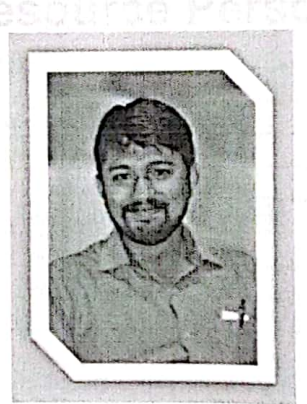

Mr. Naveen Chander C Founder - 3Q Sutantra, Bengaluru Mentor | Edupreneur | Speaker

 $10<sup>th</sup>$  July 2021 10.30  $am - 12.00 pm$ 

Online Platform:

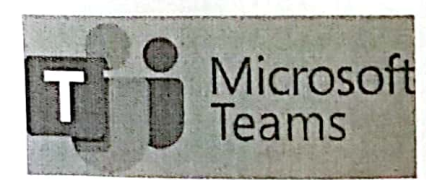

**Program Coordinators** 

Prof. Ramachandra C. **Assistant Professor, EEE Department** Prof. Sunanda C V **Assistant Professor, EEE Department** 

Dr. Sunitha HD HOD, EEE

Dr. Mahendra K V **Principal, RRIT** 

Registration link : https://forms.gle/6t4HPN5um4mJT5Pb

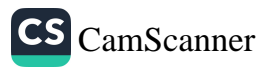

# YASHAVANTH TU

Thiumanayakahalli . Dobbspet Banglore, Karnataka .India.562111 yashwanthtu1999 ogmail.com Github: https://github.com/Yashwantlegend Webpage : http://vashtu.me  $+917111188939$ 

# **EDUCATION**

 $J$ *on* 2021

R R Institute of Technology , Banglore Bachelor of Engineering, Computer Science & Engineering Overall GPA: 7.7/10 (overall)

# **EXPERIENCE**

Currently Working as Application Development Associate, Accenture Solutions Pvt. Ltd., Bangalore QOS Technology Private Limited, Banglore **INTERN** Project: Linux For Security Projrect lead : Mr. murali M. Senior Security Specialist

 $\sim$  In this project I learned complete linux which was nesful for security Purpose

- Cron , IPTables , SSH ,<br>Vulnerablity , and ect... this are the important modules in this project. - kali linux and Parrot are the OS which i used in this project. cisco Packet Tracers was the basic

module.

01 Aug 2020 - 28 Aug 2020 **INTERN** 

Sep 2019 - Oct 2019

Feb 2020 - May 2020

PARVAM Software Solution, chikkabanavara

Project: Android Development Projrect lead : Mr. Deepak . Android Developer

- learning to develop for Android is actually one of the trickier places to start. Building Android apps requires not only an understanding of Java (in itself a tough language), but also project structure, how the Android SDK works. XML, and more,

- Android Studio, the official integrated development environment (IDE) for Android app development.

# **PROJECTS**

Agriculture-Crop-Management-System (ACMS)  $Mala P$ Course : Database Management System - Mentor : Prof.

- Developed a project using HTML-CSS for front end. PHP-SQLite for backend.<br>The agricultural crop management system provides its users and researches to get online information about, the crop. Admin can delete the Crops and crop details.
- User can retrieve required details from the database, and User can send any crop details.
- ACMS then offers link to external site regarding modern agricultural techniques where user can see about considerable improvement and advancement in farming.

Course: Computer Graphics - Mentor: Prof. Nithin K

Build a project using OpenGL to Create a village environment. C++ is the language used.

- A simple village is a mini-project in computer graphics which is simple, good looking and useful.
- We have mainly created some artifacts in this mini project, like a home, sun, clouds, trees, and birds,

# May 2020 -Present

# Human-Followers-Robot

. Developed Human-Followers-Robot using Arduino - UNO and Motor driver Arduino.

- Human Follower Robot using Arduino-UNO can follow a human effectively. Ultrasonic sensor like an 'cyc' is used here to detect human being.
- . The sensor is used to measure the distance of the human being from the robot.
- . Attaching a transmitter to the object and a receiver on the follower is the usual solution. but we will only be using one ultrasonic sensor for a challenge.

# Line Following versatile robot Obstruction Aversion utilizing gunsight innovation Jun 2021 Present

- Building an Obstacle-Avoidance-Robot using basic C/C++ Programming Language.
- Introduction to Obstacle Avoidance Robot An Obstacle Avoidance Robot is an intelligent robot, which can automatically sense and overcome obstacles on its path.
- contains of a Micro controller to process the data, and Ultrasonic sensors to detect the obstacles on its
- . Obstacle avoidance is one of the most important aspects of mobile robotics. Without it robot movement would be very restrictive and fragile..

# TECHNICAL STRENGTHS

**Computer Languages** Os-platform Databases / Frameworks Tools Web Design Lan

 $C, C+-, J4VI, PYTHOX$ Windows , Limux, Parrot, CentOS MySQL . SQLite . Metasploite TOR . SQLMap . Aircrack-ng . SQLInjection HTML . CSS . Wordpress and PHP

# **RESEARCH INTRESTS**

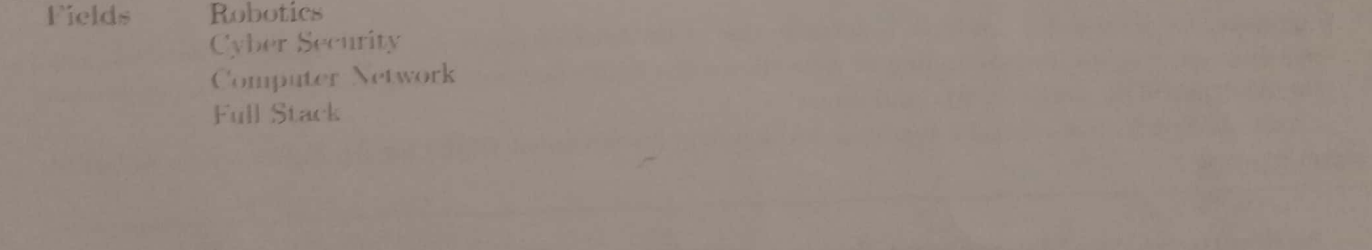

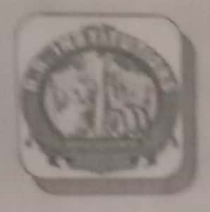

# Chief patron

Srt. V. Raja Reddy Chairman, PKAIST Bengahan

# Patron

Srt. Kiran H. R. Secretary, PKMET Bengaluru

Sri, Arun H. R. Director: PKMET Bengahru

# Administrator

Prof. Maya Salimath G. Director QAC - R. R. Institutions Bengaluru

# Chair person

Dr. Mahendra K. V. Principal RRIT Bengahan

# Convener

Dr. Manjunath R. Professor and Head Department of CSE

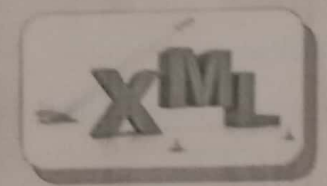

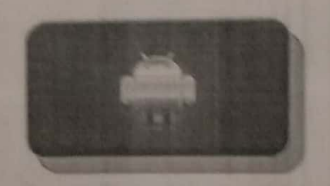

# R. R. Institute of Technology

Affiliated to YTU. Belgamm and Approved by AICTE, New Delhi. Recognized by Govt, of Kamataka **NAIC Accredited** Chikkabenavara Bengahau-\$60090

Two Days Workshop on "How to Develop an E-Commerce Android Applications

Using XML Language"

Organized by DEPARTMENT OF COMPUTER SCIENCE & ENGINEERING

 $x x$ 

**EXTRA** 

# **Resource Person** Mr. Yashavanth T. U.

Alumni of CSE Department, RRIT Application Development Associate Accepture Solutions Pet, Ltd. Bengalum

DATF: 21" & 22" October 2021

Open for all Students of CSE and ISE, RRIT E-Certificate will be issued to all Participants

Institute Website: https://www.rrit.ac.in/

# **Organizing Committee**

留设

Dr. Sumanth V. Assistant Professor Department of CSE, RRIT

Prof. Dhananjaya M. K. **Assistant Professor** Department of CSE, RRIT

Prof. Nithin K. **Assistant Professor** Department of CSE, RRIT

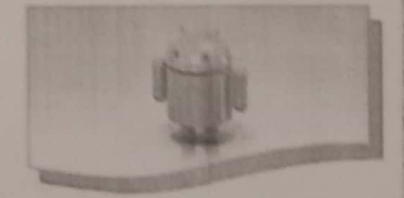

For Contact 9900376988

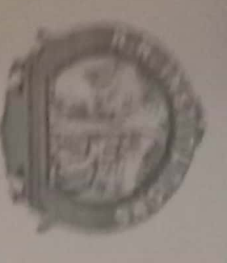

# R.R. Institute of Technology

Affiliated to VTU, Belgaum and Approved by AICTE New Delhi Chikabanavara, Bengaluru-560090 Receptived by Govt, of Karnataka. Lucrellied by NAAC

# Department of Computer Science & Engineering

# **CERTIFICATE OF PARTICIPATION**

participated in Workshop on "How to Develop an E-Commerce Android Applications This is to certify that Mr./Ms. If Full Name  $\frac{1}{3}$  of  $\frac{1}{3}$  Other Identifier  $\frac{1}{3}$  has actively sing XML Language" on 21" and 22" October 2021 at RRIT, Bengaluru.

Dr. Manjunath R. Come ener

W

a

Val Dr. Mahendra K.V Principal

PKM Educational Trust &

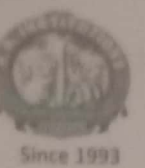

PKM Educational Trust &

R. R. Institute of Technology Affiliated to VTU Belgaum and Approved by AICTE, New Delhi, Recognised by Govt of Karnataka. Accredited by NAAC with 'B+' Raja Reddy Layout, Chikkabanavara, Bengaluru - 560 090

Department of Computer Science & Engineering

Two Days Workshop on

# "How to Develop an E-Commerce Android Application

Using XML Language"

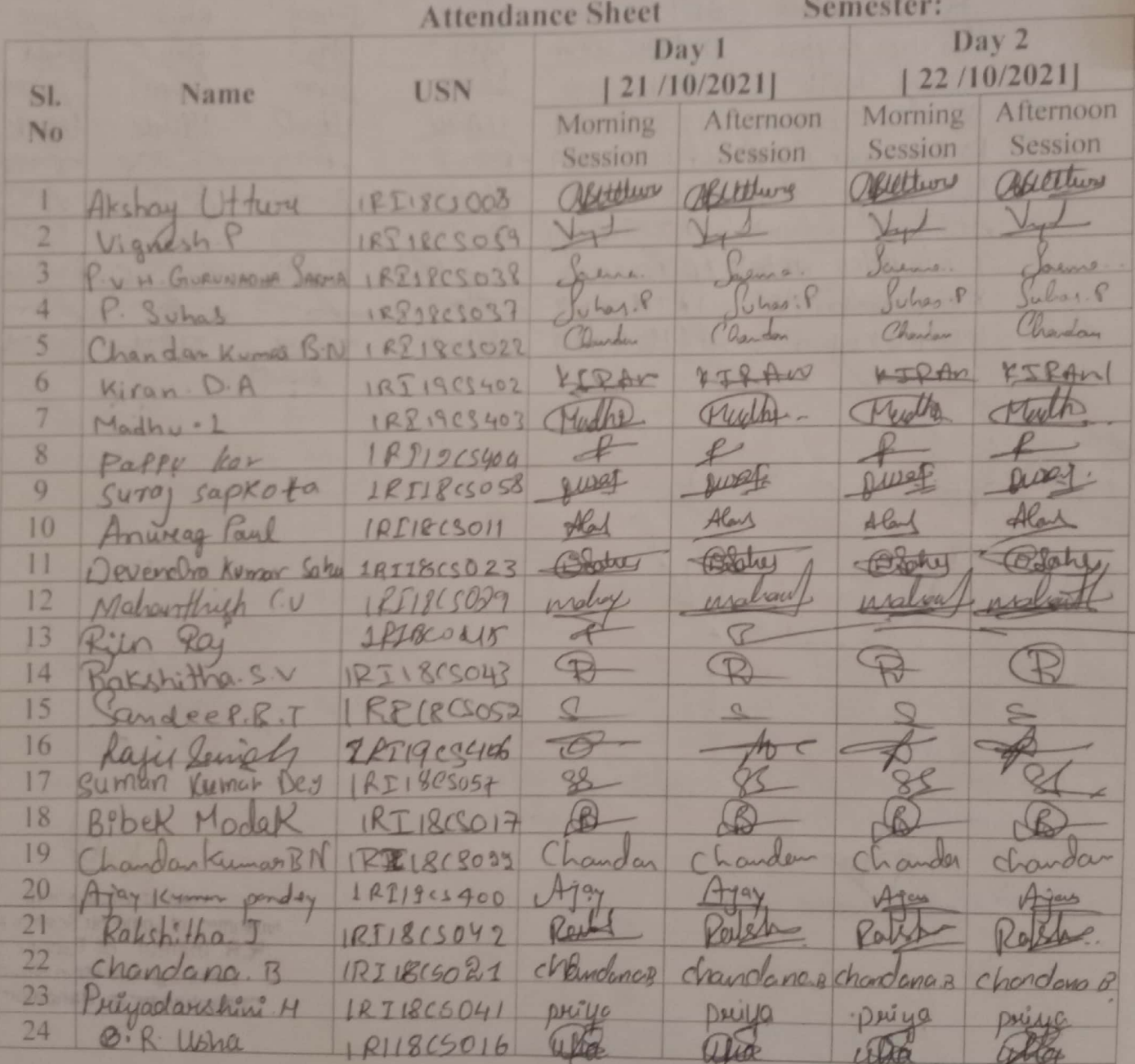

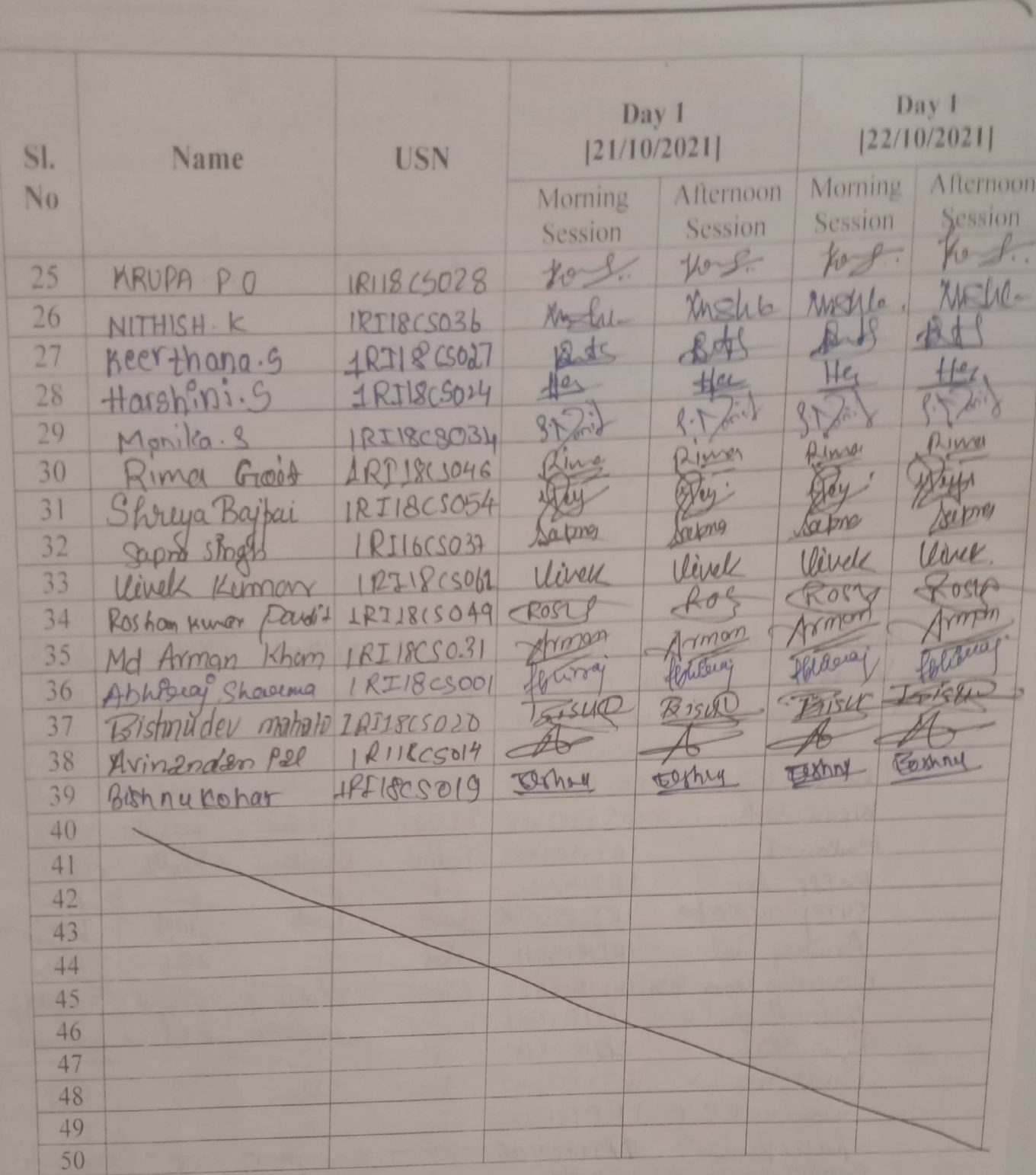

Co Ordinator

Total no student 39

Bottle

The case of the Computer Science Andrew Science Andrew Science Andrew Science Andrew Science Andrew Science Andrew Science Andrew Science Andrew Science Andrew Science Andrew Science Andrew Science Andrew Science Andrew Sc Hesaragh tua Main Rows Chikkabanawrya, Bangalor

PKM Educational Trust &

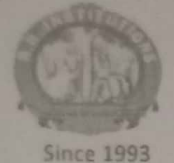

# R. R. Institute of Technology

Affiliated to VTU Belgaum and Approved by AICTE, New Delhi, Recognised by Govt. of Karnataka, Accredited by NAAC with 'B+'

Raja Reddy Layout, Chikkabanavara, Bengaluru - 560 000

Department of Computer Science & Engineering

Report on

Two Days Workshop on "How to Develop an E-Commerce Android Application Using XML Language"

Department of CSE has conducted Two Days Workshop on "How to Develop an E-Commerce Android Application using XML Language" on 21st and 22nd October 2021. The First day started at 10 am by welcoming the Management. QAC. Principal. HOD CSE. Students and Staff of RRIT by Dr. Sumanth V. The purpose of the first day workshop is to develop an Android application using XML Language. In this workshop, speaker gave a training how to build an ecommerce platform for all users. Using this application we can see the products, add a product or update a product. The First day session was ended at 4.30 pm. Second day the workshop started at 10 am by addressing the positive relationships with customers when they create a profile on Android app. From using their name in push notifications (which give them a friendly nudge to open up in app), to sending them a promo code on their birthday. Live chat and share features let customers to create a community around and spread products and brand to a wider audience. We all need live chat to answer user questions. Doing this in-app means we are less likely to lose a customer.

# The Program highlights:

- > In the real-world, all need to see the products, create new products, and update the products. So, will create 3 APIs. Later we will create many other real-world features like deleting. stocks, linking to categories, and adding tags. After this, we will create the UI.
- $\geq$  We are provided with the pre-built activity called Main Activity. Therefore, we need three more activities to list the products, add a product and update a product respectively. In this Workshop, we need to fetch all the products from the REST API, make a card view template, create a recycler view and dynamically add card view contents with the response from API and display the recycler view.
- In this program we are going to use Card View as the basic element for our recycler view. So, create a layout file called product\_item.xml in the same location to design our card view. The contents of the card view element are as -- An image view to display the product's image. Four text views to display the product data. A relative layout to bind them all together.

The second day Session ended around 4.30 pm by answering to all the questions asked by the students. Finally, Professor Dhananjaya M K. given a Vote of thanks to speaker, students, HOD and staff of RRIT. The Total number of students attended the workshop from CSE and ISE are 58 numbers.

> mean of Department Department of Gompirer Science & R.R. Institut of Tachnot w Hespraph tue Main Road "hikkabana -- a Bangshi

have start and damages TORZONA E ATTORNOM ANAP

Gallery on Two Days Workshop on "How to Develop an E-Commerce Android Application" Using XML Language"

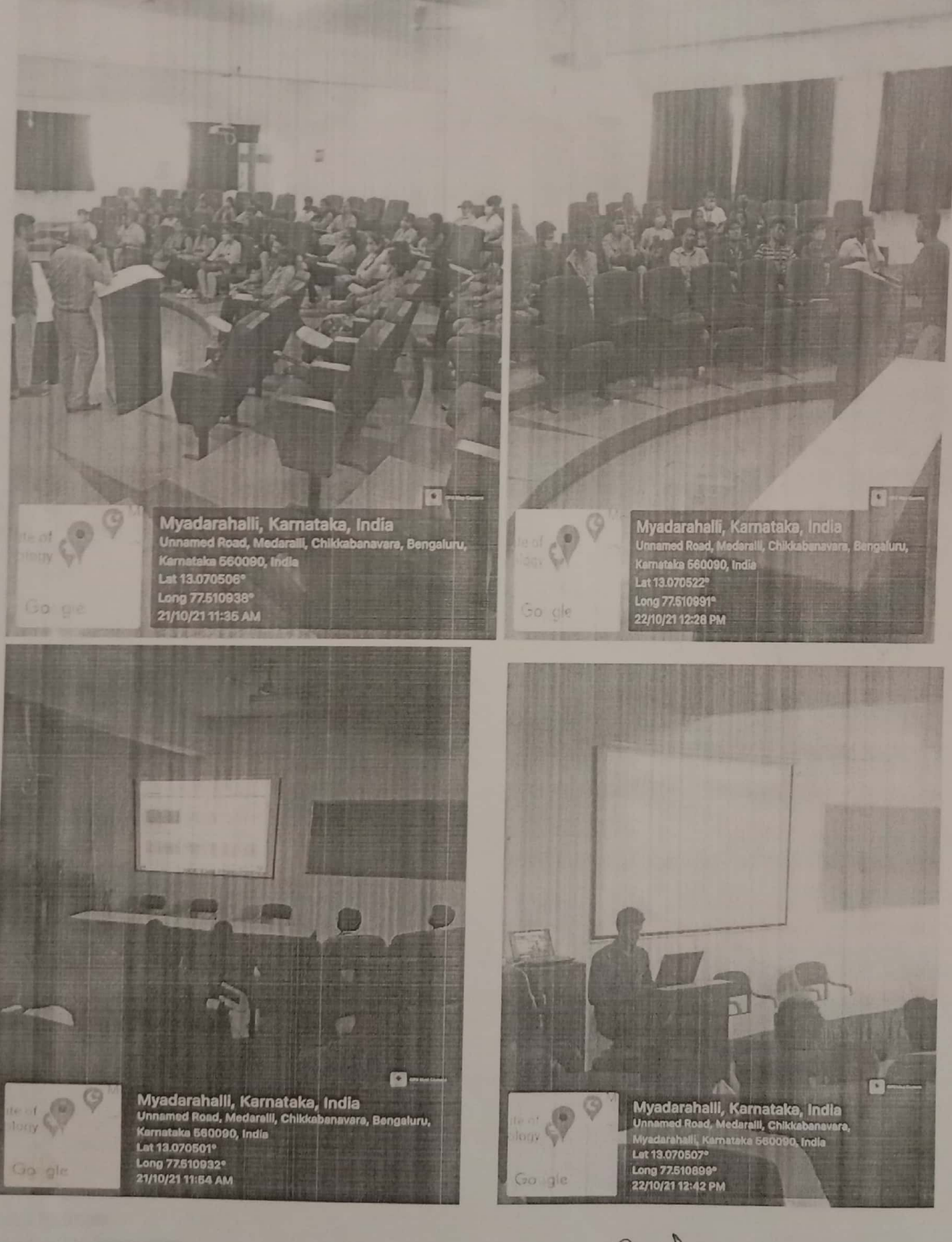

IGAO UI UBLAIN ..... Jupar une of Complete Science of Complete Science of Tube and Jupar une of Tube and Main Road Hesaragh that Main Road Chikkabanawrya, Bandalom

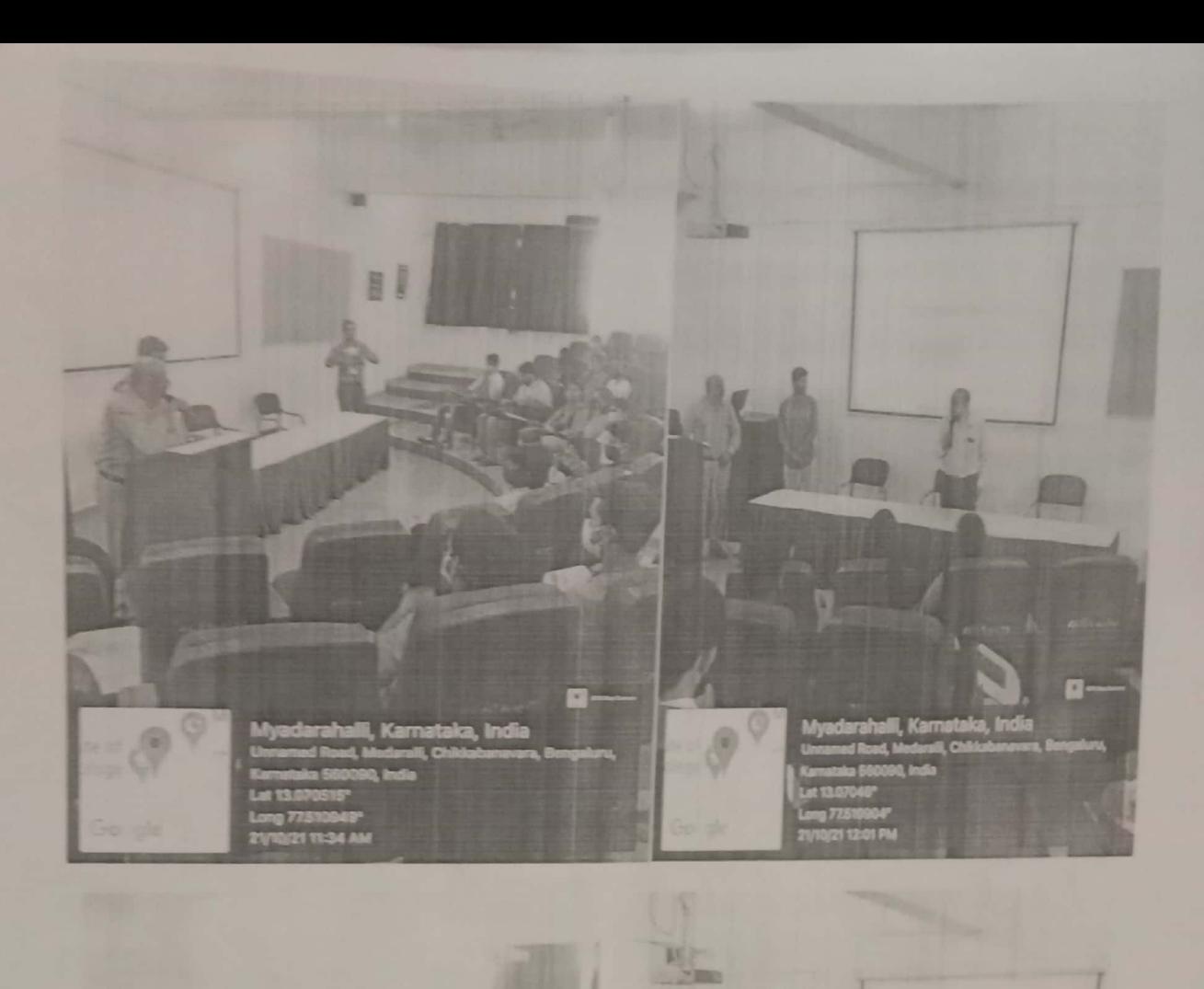

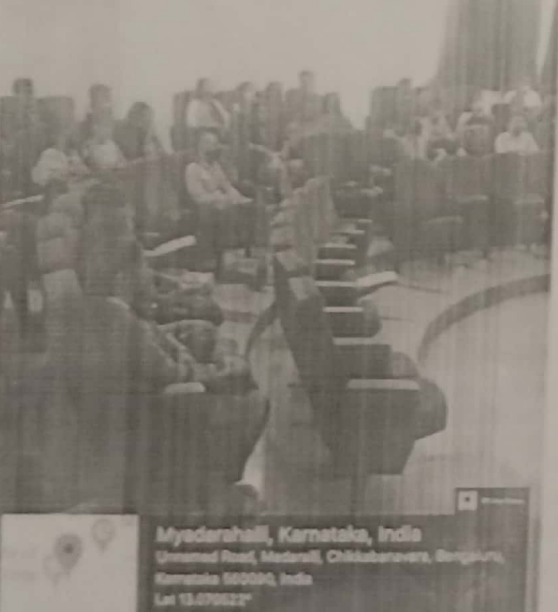

LR

mean of Department Deparement of Compiler Science & British R.R. Institution of Tuchnolingly<br>Hesaraghikus Main Road<br>Chikkabanar de Bandalfor

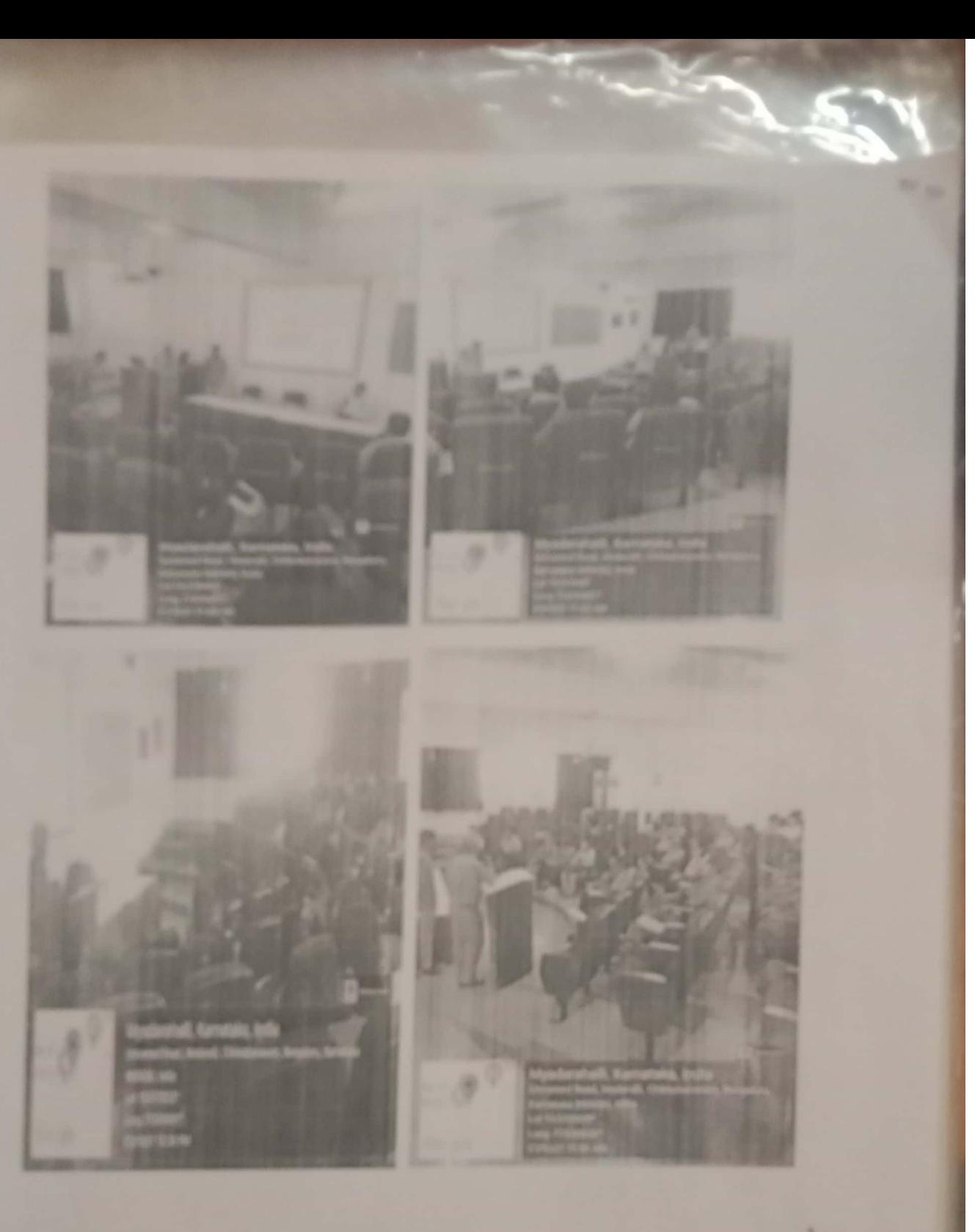

нов

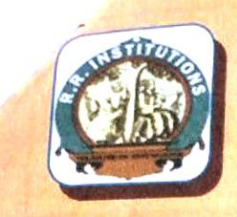

# **Chief patron**

Sri. Y. Raja Reddy Chairman, PKMET **Bengaluru** 

# Patron

Sri. Kiran H. R. Secretary, PKMET Bengaluru

Sri. Arun H. R. Director, PKMET Bengaluru

# Administrator

Prof. Maya Salimath G. Director OAC -R. R. Institutions Bengaluru

# **Chair person**

Dr. Mahendra K. V. Principal, RRIT Bengaluru

# **Convener**

Dr. Sunitha H D Professor and Head Department of ECE & EEE

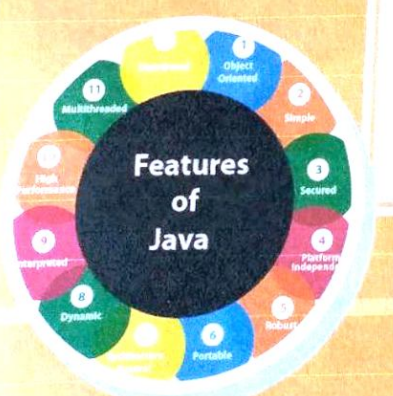

# R. R. Institute of Technology

Affiliated to VTU, Belgaum and Approved by AICTE, New Delhi, Recognized by Govt. of Karnataka **NAAC** Accredited Chikkabanavara, Bengaluru-560090

# Certificate Programme on "Introduction to JAVA and its Applications"

Organized by Department of Electronics and Communication Engineering<br>association with Electrical and Electronics Engineering <u>ratifice of Teennology</u>

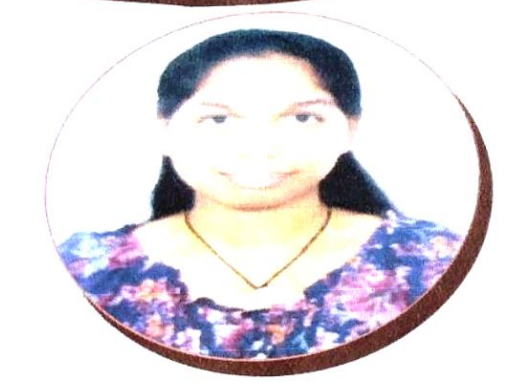

# **Resource Person**

# Ms. Sangeetha C

**Associate Consultant VLSI** VTU Extension Centre, UTL Technologies. Alumni of ECE Department, RRIT

DATE: 13<sup>th</sup> November to 18<sup>th</sup> December 2021 (Every Saturday)

Open for all Students of ECE and EEE, RRIT **E-Certificate will be issued to all Participants** 

Institute Website: https://www.rrit.ac.in/

 $\mathbf{I}$ 

# **Organizing Committee**

Prof. B N Mohan Kumar **Assistant Professor** Department of ECE, RRIT

Prof. Ramachandra C **Assistant Professor** Department of EEE, RRIT

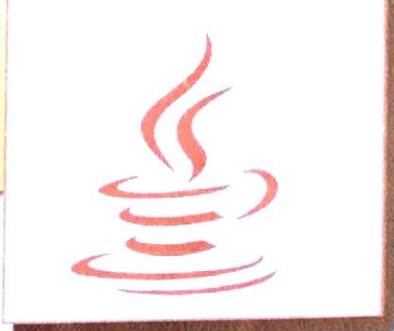

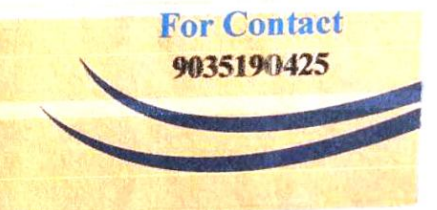

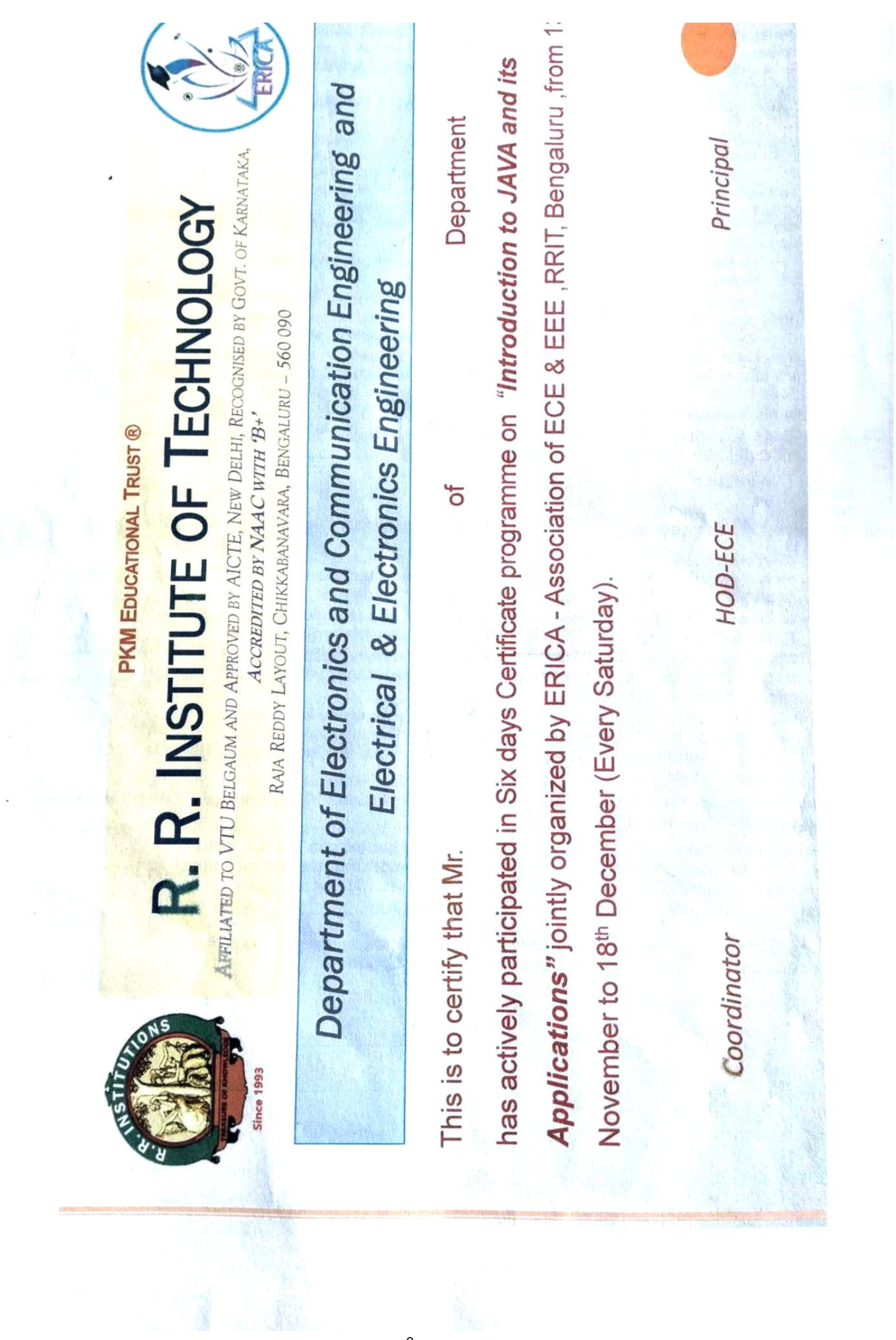

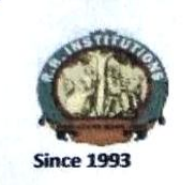

PKM Educational Trust ®

# R. R. Institute of Technology

Affiliated to VTU Belgaum and Approved by AICTE, New Delhi, Recognised by Govt. of Karnataka, Accredited by NAAC with 'B+' Raja Reddy Layout, Chikkabanavara, Bengaluru - 560 090

**Department of Electronics and Communication Engg.** 

Date:20-12-2021

# **Report**

**Six days Certificate Programme on "Introduction to Java and its" Applications**"

Event Date: 13-11-2021 to 18-12-2021 (Only Saturday)

Venue: Offline

Resource Person: Ms. Sangeetha C Alumina student (1RI13EC049)

Associate Consultant VLSI at VTU Extension Centre, UTL Technologies, Bengaluru.

# Overview:

The programme is to provide basic knowledge of Java. The primary objective of Java programming language is to create portable, simple and secure programming language and also would help students in their placements

# **Topics Covered:**

Day 1: 13-11-2021

# **Introduction to Java Programme**

- ❖ What is Java?
- Java platforms, java applications, history of java ❖

# Day 2: 20-11-2021

# Java Structure

- ❖ Features of java, internal details of programming, first program to print hello world
- ❖ Variable in Java
- Data Types in Java

# Day 3: 27-11-2021

- Keywords in java ❖
- ❖ Operations in Java
- Conditional statement in java ❖

# Day 4: 04-12-2021

- ❖ Java object class
- ❖ Encapsulation and inheritance
- ❖ polymorphism and abstraction

# Day 5: 11-12-2021

Strings and Arrays in Java

# Day 6: 18-12-2021

Hands on:

- ❖ Working on Java One Real time project
- ❖ Conduction of Test

BWNHolayKUMal

Hop of Electronics & Communication<br>R.R. In Signature of HOD<br>Hosaraghatia Main Road,<br>Chaikkabanavara, Bangalore - 90.

TENTUARI MORADE ELECTRON religious de l'art succèder pe-

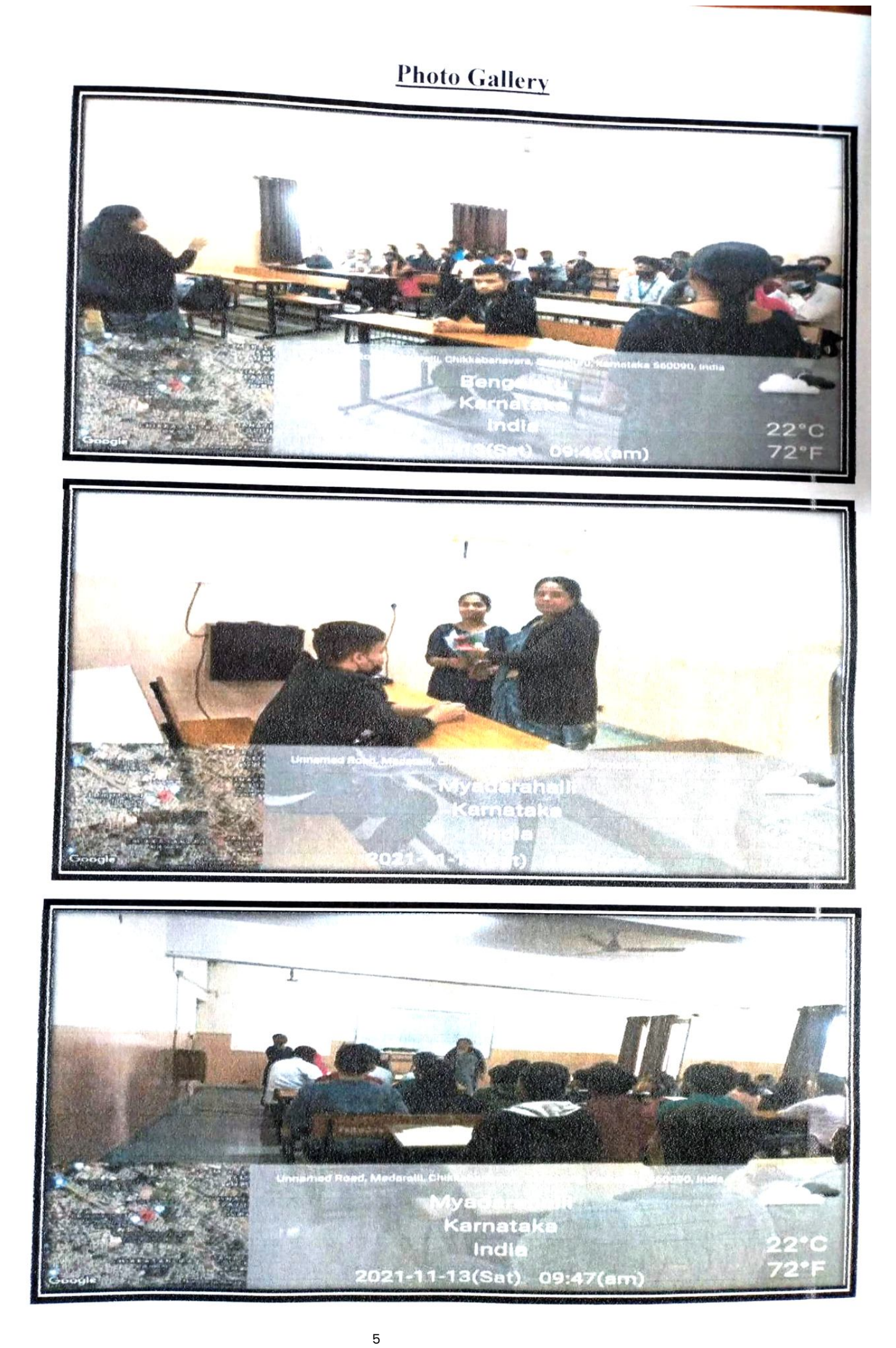

 $\big)$ 

# Sangeetha C

# sangeethacanu@gmail.com

+917483702113

I want to be a part of your esteemed organization and expose and explore my knowledge and talent to fullest with dedication in order to achieve success.

# **Academic Qualification**

- > M Tech(VLSI Design and Embedded Systems) from VTU Extension centre, UTL Technologies Limited with 77%
- BE(Electronics and Communication) from RRIT with 77%
- PUC from SGPTA PU College with 70%
- SSLC from GHGHS with 86.88%

# **Work experience**

- > Currently working as trainer at UTL Technologies LTD, Yeshwanthpur.
- Worked as a trainer in a one month training program organized by MSME at UTL Technologies LTD, for the courses "Hardware modelling using verilog" in VLSI and "ARM Cortex M3 Fundamentals" in Embedded systems.

# **Technical Skills**

- > C, HTML, CSS, JavaScript, React, SQL
- Cadence (ncsim, virtuoso ,encounter)  $\blacktriangleright$
- **XILINX**
- **KEIL**
- $>$ MATLAB

## **Academic Projects**

# > Analog VLSI Implementation of 2:2:1 Artificial Neural Network

In this project the 2:2:1neural network architecture is implemented in cadence virtuoso 180nm tool by first designing the basic building blocks such as synapse, neuron and shift register and then constructing the complete architecture using these building blocks.

# Nonlinear dynamic system identification using MRAN algorithm

I have designed a control system which is used for online identification of the nonlinearities present in the dynamical system using the MRAN algorithm and compared the computational results with the EMRAN algorithm and found that EMRAN algorithm takes less number of hidden neurons and is fast for on-line identification of nonlinear plants.

# **Conference and publication**

Presented a paper titled 'Analog VLSI Implementation of 2:2:1 Artificial Neural Network' in International Conference on Emerging Trends in Electrical, Electronics & Computer Engineering in the domains of Renewable Energy Sources, Electric Vehicle and Smart grid (ICETEEC 2019) 25 July, 2019 Organized by School of Electrical & Electronics Engineering, REVA University.

 $\mathbf{I}$ 

Presented and published paper titled "Nonlinear Dynamic System Identification Using MRAN algorithm"International Journal of Engineering Research in Electronics and  $\mathbf{v}$ Communication (IJERECE), ISSN (online) 2394-6849, vol 4, 6 June2017

# **Trainings & Workshops**

- > Attended workshop on Trends and Techniques in Artificial Neural Networks on March 2017.
- Attended workshop on Image Processing using Matlab on March 2016.
- Participated in 'Embedasia 2016', an international conference held at BIEC on embedded system **b**  $\blacktriangleright$ on September 2016

### **Achievements**

> Represented RRIT in the quiz competition held at IISC in 2015.

# **Extra-curricular Activities**

- $\triangleright$  Got 1 ct prize in dance competition.
- > Performed a drama in Ravindra Kalakshetra.
- $\triangleright$  Obtained medals (athletics) in sports meet -2009.

# **Personal details**

: Sangeetha c Name  $: 01 - 03 - 1996$ **DOB** Mother name: M T Rudramma Father name: J C Channabasavaiah :,#628/10, Sri rama nilaya, 5<sup>th</sup> cross,near vegetable market, Babanna Layout, Mallasandra, Address Bagalagunte, Bangalore-57 Marital status : Single Religion :Hindu

## **Declaration**

I hereby declare that all information made above imn my resume are true and complete to the best knowledge and belief.

Date:02/08/2021 Place:Bangalore

Sincerely<br>Sangeetha C
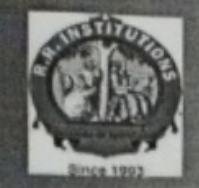

PKM Education Trust®

# **R.R. INSTITUTE OF TECHNOLOGY**

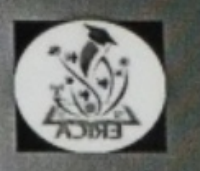

Affiliated to VTU Belgaum, Approved by AICTE, New Delhi, Recognised by Govt. of Karnataka Accredited by NAAC .B+ Raja Reddy layout , Chikkabanavara , Bengaluru -90

Department of Electronics & Communication Engineerin

ORGANIZING COMMITTEE **Chief Patron:** 

Cordially invites all staff & students for the

Sri Y. Raja Reddy Chairman, PKMET, Bengaluru.

**Online SDP** on "Android Application Development by An Alumni of Dept. of ECE. RRIT.

> On 10/07/2021 **Venue: ONLINE**

### **CHIEF GUEST**

Dr. Mahendra K V Principal. RRIT.

## **GUEST SPEAKER**

Mr Madhu J. **Senior Software Engineer.** Capgemini India

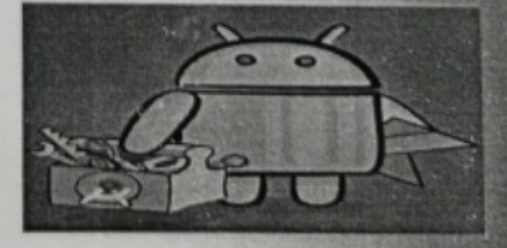

Registration link : https://forms.gle/MRrTjnbvc6STN3e56 For any queries **Contact 7795519290** 

 $\mathbf{I}$ 

Patrons: Sri Kiran H.R. Secretary, PKMET, Bengaluru.

Sri Arun H.R. Director, PKMET, Bengaluru.

**Administrator** Prof. Maya Salimath Director, QAC, R.R. Institutions.

**Chair Person** Dr. Mahendra K.V. Principal. RRIT, Bengaluru.

**Convener** Dr Sunitha H.D. Professor & HOD-ECE.

**Organizing Committee** member Prof. Anshu Deepak

**Students members** Yashaswini, 8<sup>th</sup> sem<br>Tejaswini 6<sup>th</sup> sem

**PKM Educational Trust ®** 

### **R. R. Institute of Technology**

Milliated to VTU Belgaum and Approved by AICTE. New Delhi ,Recognised by Govt. of Karnataka<br>Accredited by NAAC with 'B+'<br>Raja Reddy Layout, Chikkabanavara, Bengaluru - 560 090

Department of Electronics & Communication Engineering

Date: 17/07/2021

### **REPORT ON**

### "Online SDP on Introduction to Android Application Development"

Event Date: 10/07/21

Venue: ONLINE

Resources Person: Mr Madhu J.

Senior Software Engineer, Capgemini India

### Objectives:

- 1. Students learnt the development of android (mobile) application using android studio framework.
- 2. Opportunities in the field of product development start-ups were being informed.

### **Outcomes**

- 1. Student learnt to use android studio for developing mobile application.
- 2. Simple application demo was given during sdp.
- 3. They were able to explore the opportunities in the field of mobile application development and, to change the real-time problem into a mobile application.

Resource person is an alumni of the department of ECE, RRIT

### **Photo Gallery:-**

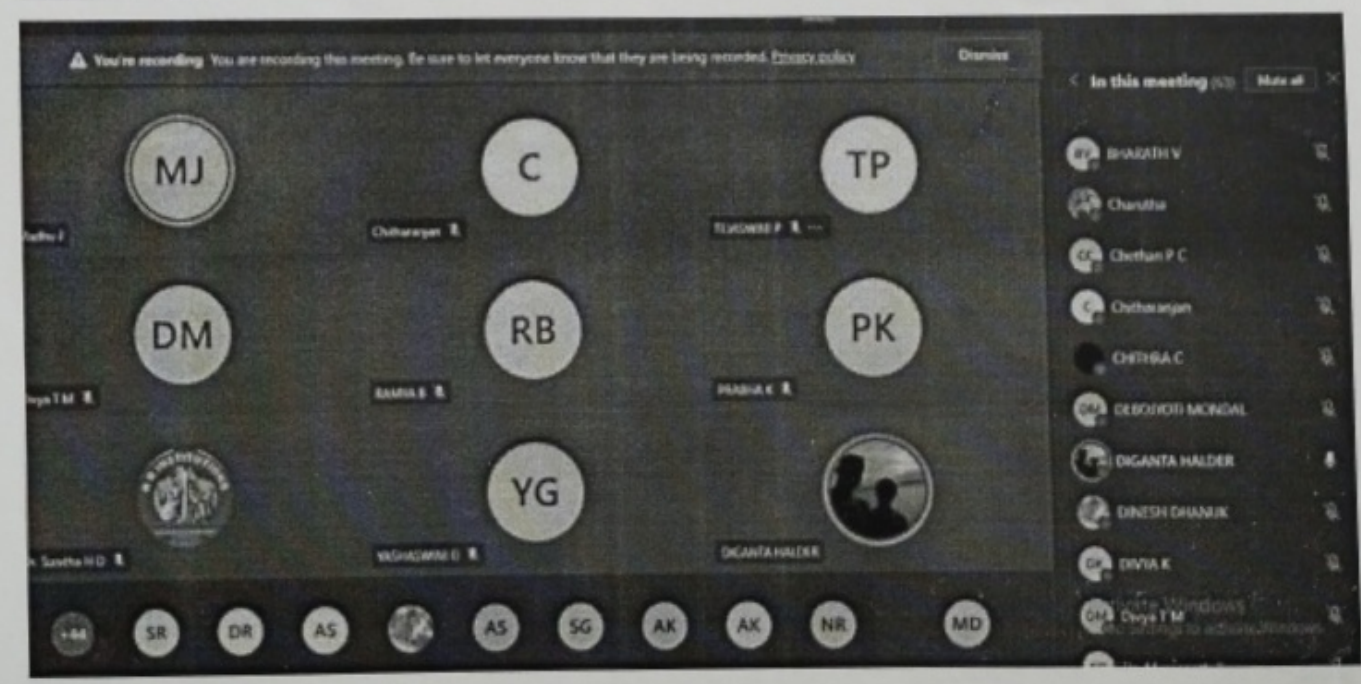

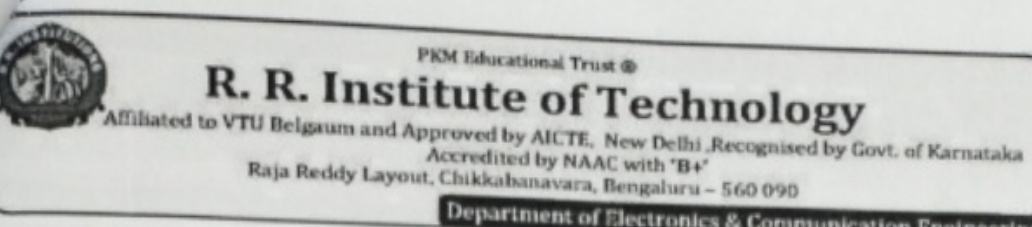

Department of Electronics & Communication Engineering

### **ScreenShots of the Session**

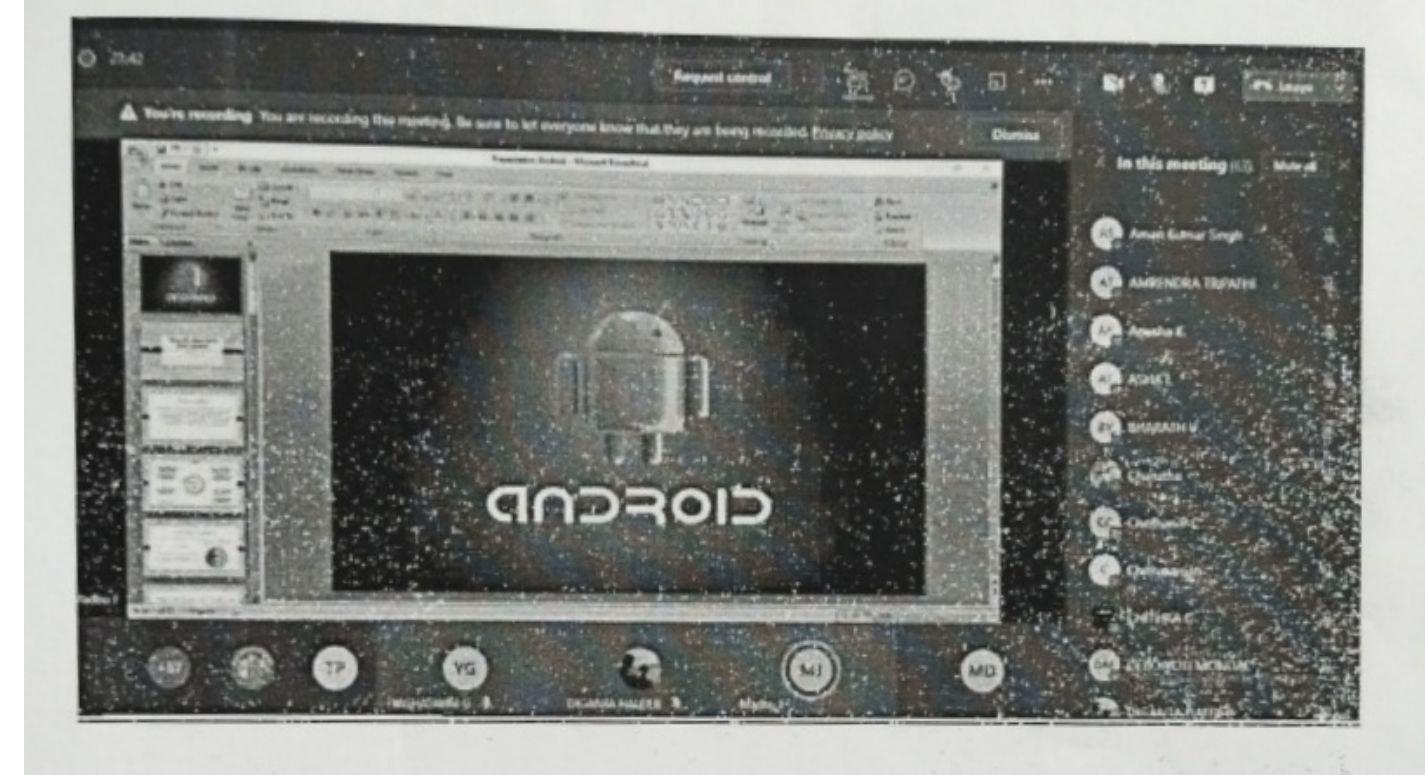

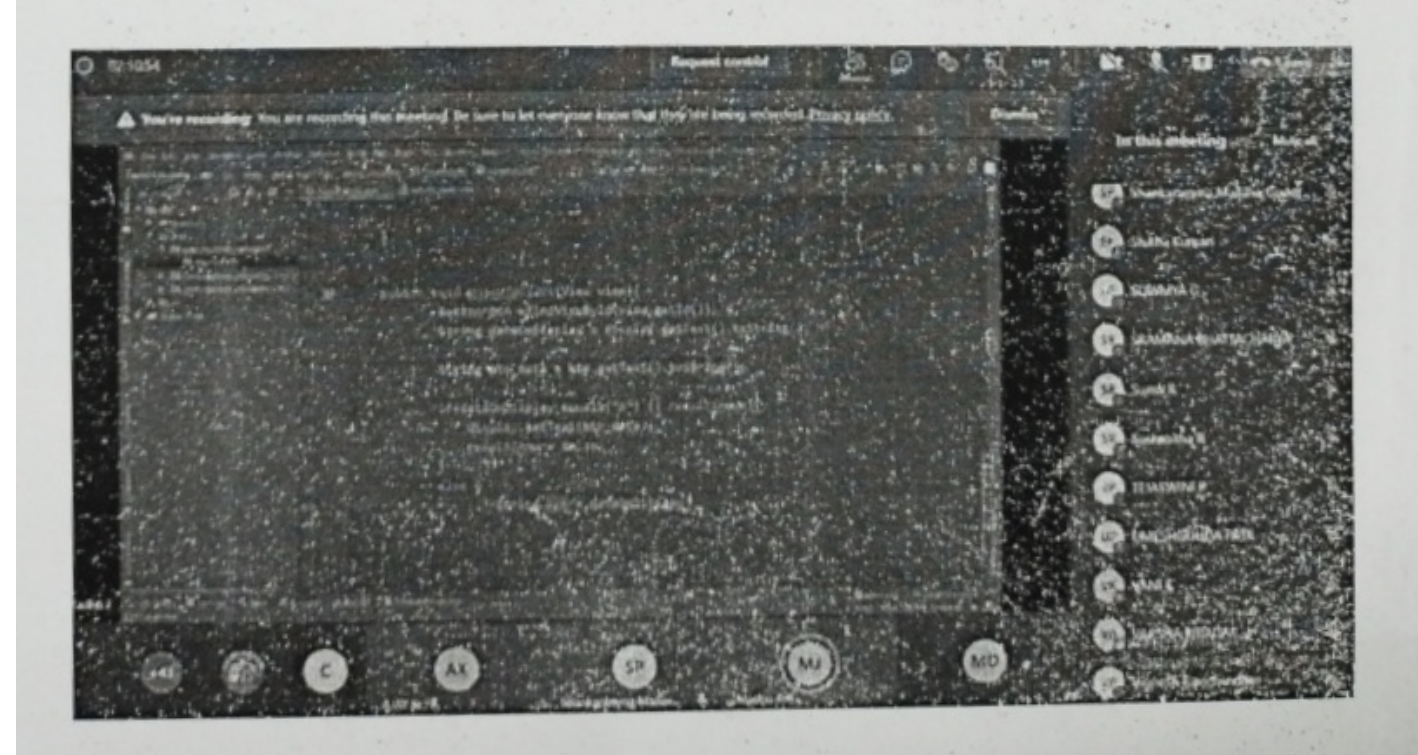

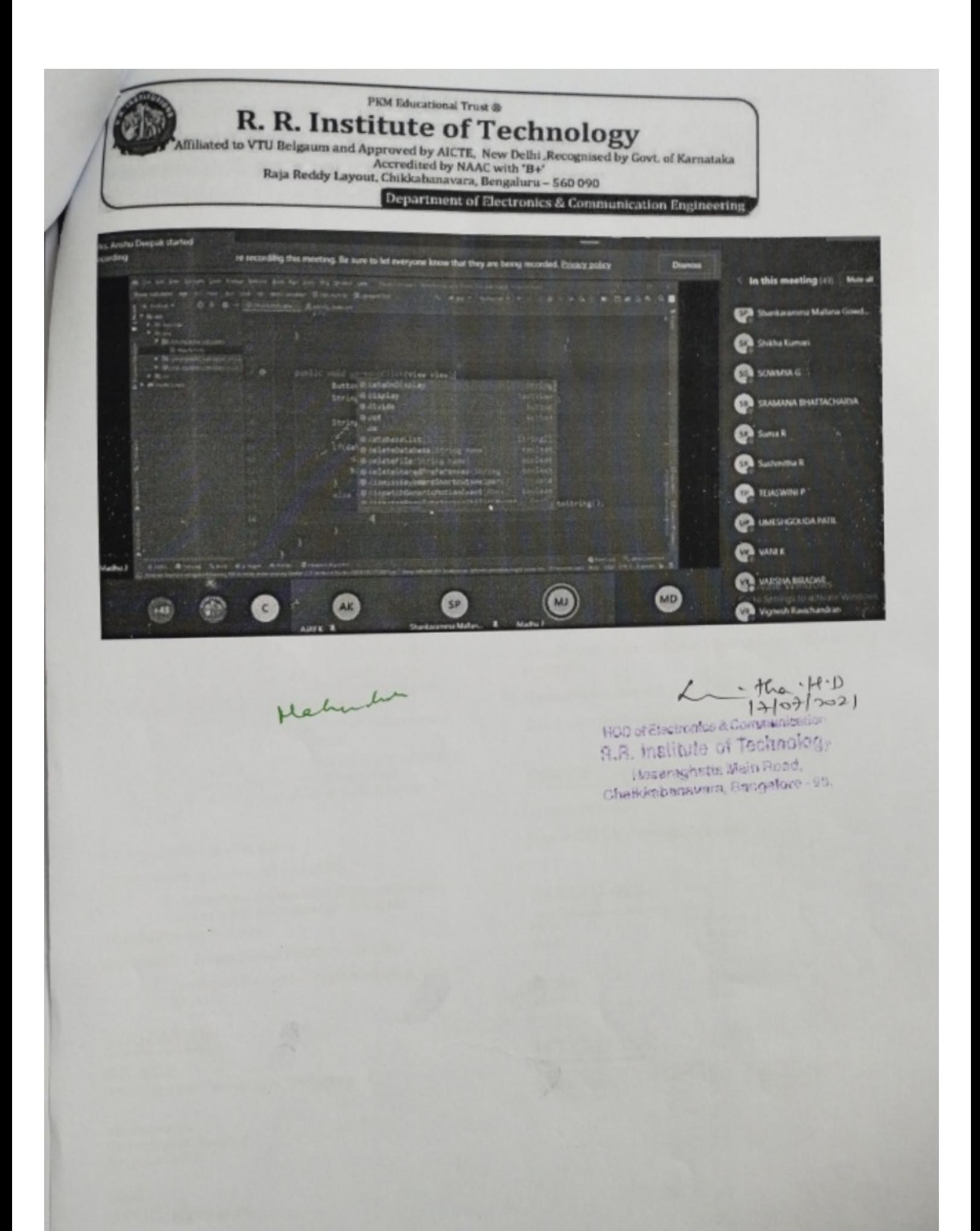

# Madhu J

Engage my proficient technical, analytical and interpersonal skills for the growth of the organization<br>and improving the build upon my knowledge and expertise for personal and professional growth.

Madhujagadhish7@gmail.com

**Q** Bangalore, India

 $\Box$ 8951797270 **In** 

### **WORK EXPERIENCE**

#### **Senior Software Engineer** Capgemini, Bangalore

03/2020 - Present,

Barroalore Relevant experience in IT sector for Development on ETL Designer/ Developer (Informatica Powercenter) in Insurance Domain / HealthCare.

Responsibilities

- . Worked on Informatica Power Center tool Source Analyzer, Data warehousing designer, Mapping & Mapplet Designer and Transformation Designer.
- · Project experience on implementing and migrating mappings on Informatica environment.
- · Design, Development, Testing and Implementation of ETL processes using Informatica power center.
- · Solve different business request (Change Requests)
- · Good exposure to the knowledge of Oracle database.
- . Investigating and fixing the bugs occurred in the dev environment and providing the support. Managing job failure analysis for various developments.
- · Excellent troubleshooting and problem-solving skills and communication (oral and written) skills.
- . Quick learner, adaptable and flexible to the ever-changing technology. Possess good communication skills. productive listener and have ability to work in a team or individually

#### **Android Application Developer**

Apogee Global Tech (01/2020 - 02/2020)

Developed and implemented personalized client solutions using JAVA development, Agile.

#### **Android Developer Intern**

Mahindra First Choice Wheels (09/2019 - 01/2020)

Developing the Android Application using Android Studio.

#### **EDUCATION**

BE, ECE RR Institute of Technology, Bangalore

Visvesvarayya **Technological University** Belguam (VTU)

**HSC GPUC, Bangalore** 

**SSC** NPS, Davangere

### **SKILLS**

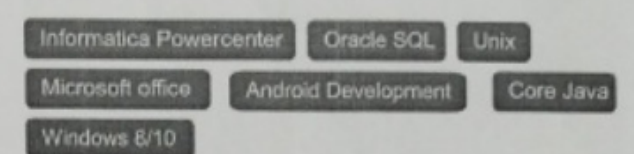

### **PERSONAL SKILLS**

Ability to deliver complex, high-quality modules ontime.

Ability to work both independently and in team environment.

A motivated and intelligent team player with a drive to succeed.

Responsible, sincere and optimistic.

Good communication skills.

### **CERTIFICATION**

Java Certification

Oracle DB SQLCertified Associate

### **LANGUAGES**

Hindi Good

Kannada Good

English Good

Telugu Good

Swimming

**INTERESTS** 

**Bike Riding** 

Sports

R. R. Institute of Technology<br>Amisated to VTU Belgaum and Approved by AICTE. New Delhi , Recognised by Govt. of Karnataka<br>Raja Reddy Layout, Chikkabanavara, Bengaluru - 560 090

There were more than 88 participants who attended the seminar.

# Participants list:

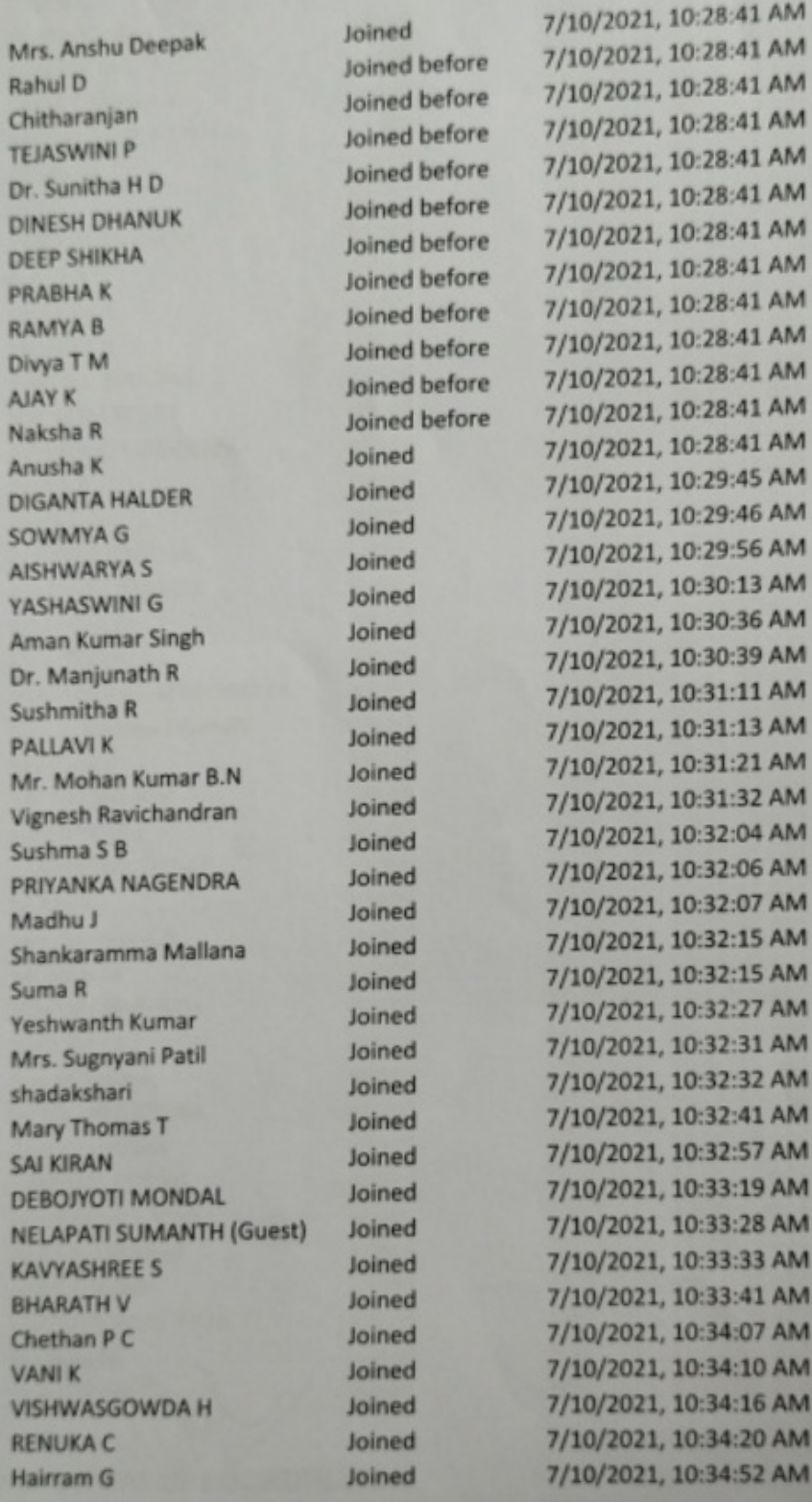

**PKM Educational Trust ®** 

R. R. Institute of Technology<br>Affiliated to VTU Belgaum and Approved by AICTE, New Delhi Recognised by Govt. of Karnataka<br>Raja Reddy Layout, Chikkahanavara, Bengaluru - 560 090

Department of Electronics & Communication Engineering

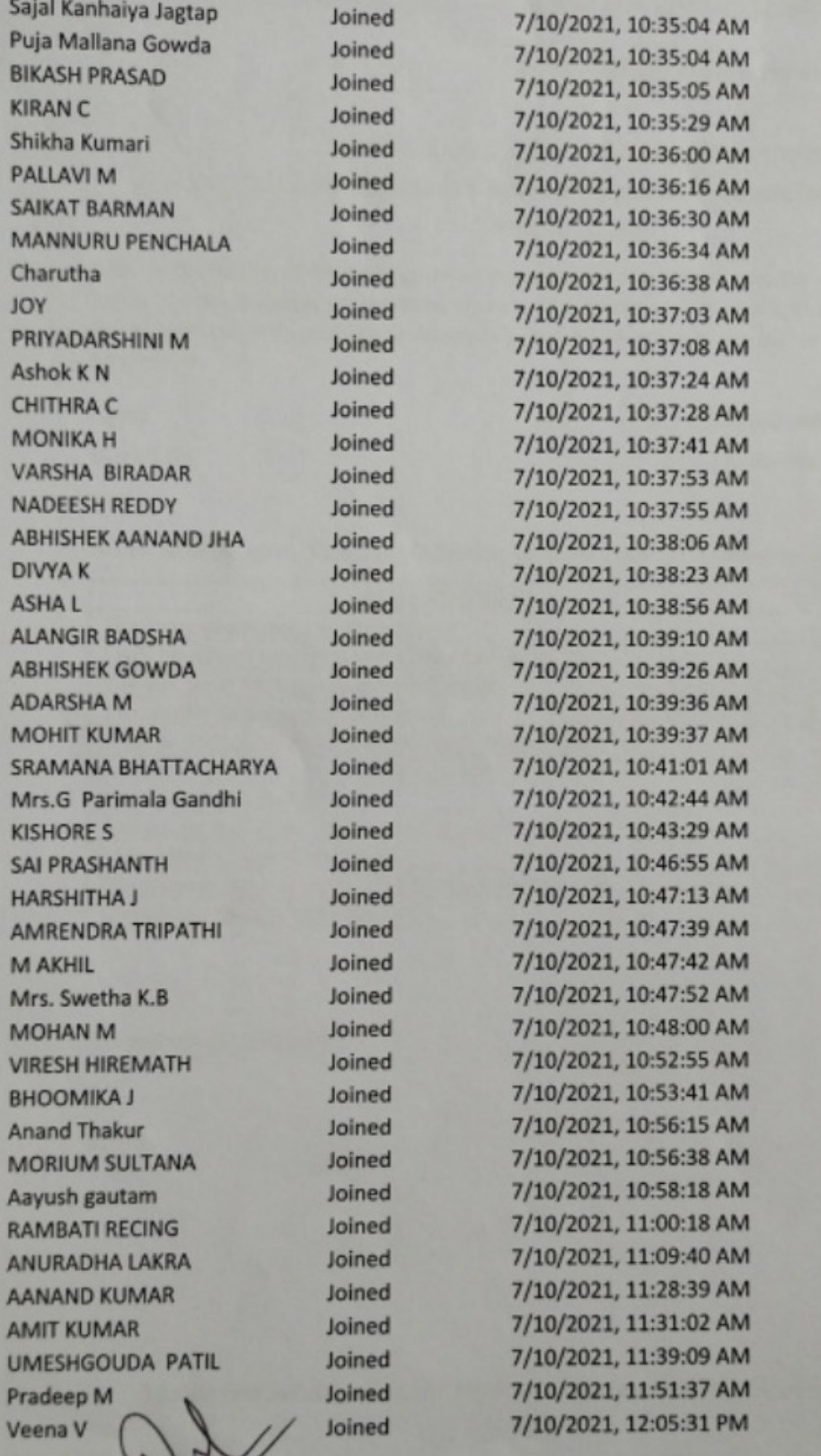

SIGNATURE OF COORDINATOR

 $H(1)$ <br> $H(0)$  of Electronics & Communication

**S.R. Institute di @bhnology** Hesaraghatta Main Road, Chaikkabanavera, Bangalor - 90.

**PKM Educational Trust ®** 

R. R. Institute of Technology

Milated to VTU Belgaum and Approved by AICTE, New Delhi , Recognised by Govt. of Karnataka Raja Reddy Layout, Chikkabanavara, Bengaluru - 560 090

Department of Electronics & Communication Engineering

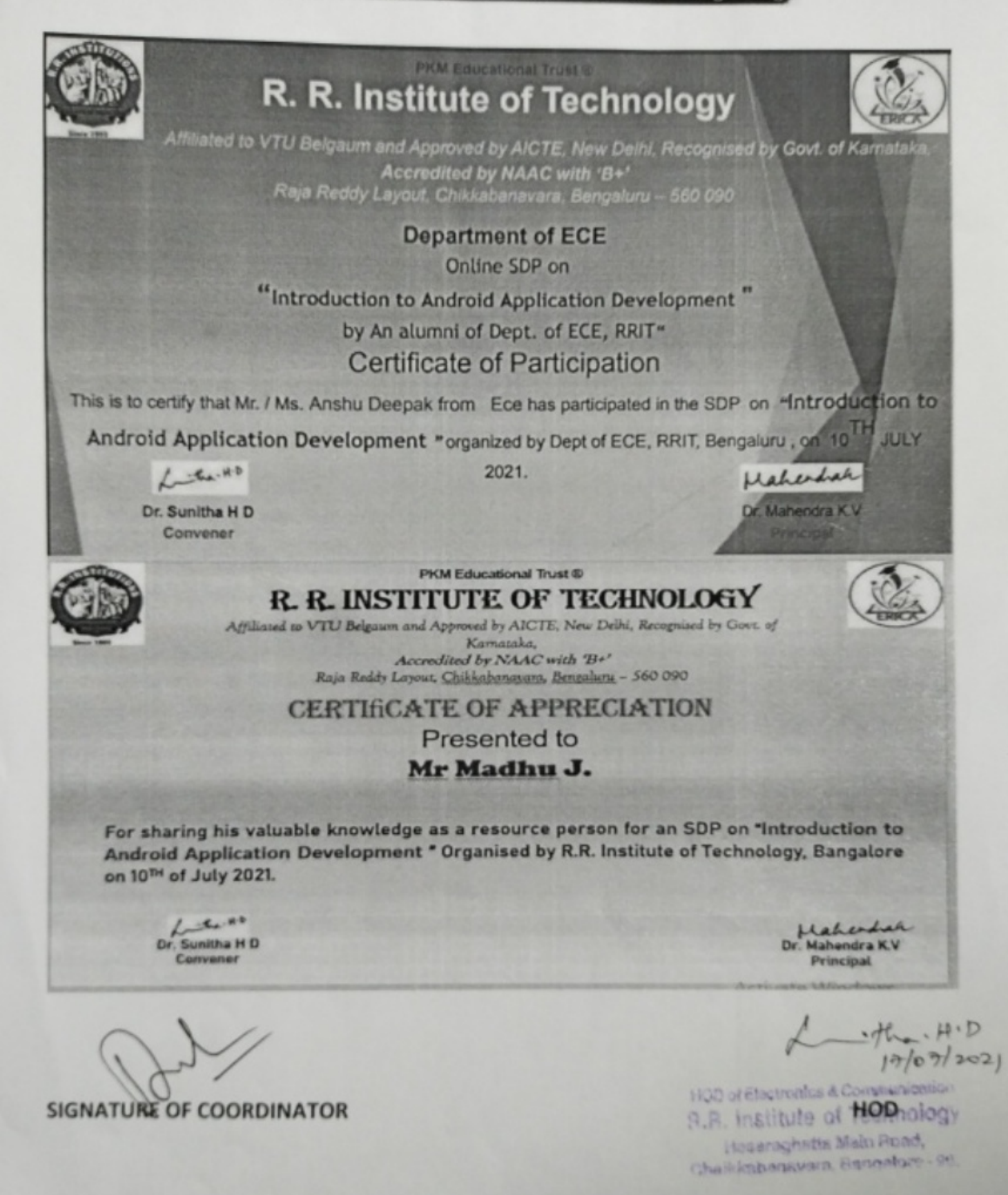

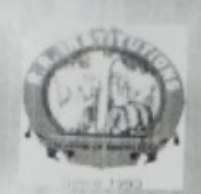

### PKM Education Trust®

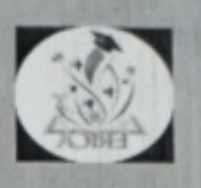

R.R. INSTITUTE OF TECHNOLOGY

Affiliated to VTU Belgaum, Approved by AICTE, New Delhi, Recognised by Govt. of Karnataka Accredited by NAAC , B+ Raja Reddy layout, Chikkabanavara, Bengaluru-90

> Department of Electronics & Communication Cordially invites all staff  $\&$  students for the

" Online Seminar on Tips to crack interview"

by An alumni of Dept. of ECE, RRIT On 22<sup>nd</sup> May 2021 **Venue: ONLINE** 

**CHIEF GUEST** 

Dr. Mahindra K.V. **Principal. RRIT** 

# **GUEST SPEAKER**

Mr Shreyas Nadig S. Q.A. Engineer (Trainee) **Encora Innovation lab** 

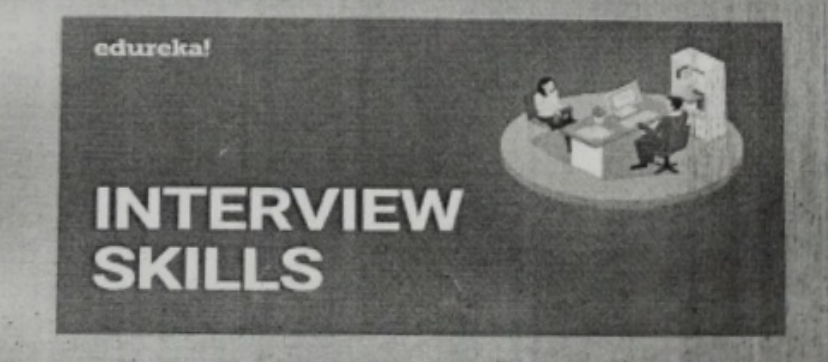

Registration link : https://forms.gle/HVTdEa7kPWVdFaZFA For any queries Contact 7795519290

 $\mathbf{I}$ 

**PKM Educational Trust @ R. R. Institute of Technology** 

Miliated to VTU Belgaum and Approved by AICTE, New Delhi ,Recognised by Govt. of Karnataka<br>Accredited by NAAC with 'B+' Raja Reddy Layout, Chikkahanavara, Bengal  $uru - 560090$ 

Department of Electronics & Communication Engineering

Date: 28/05/2021

### **REPORT ON**

### " Online Seminar on Tips to crack interview"

Event Date: 22/05/21

Venue: ONLINE

Resources Person: Mr Shreyas Nadig S. Q.A. Engineer (Traince) **Encora Innovation lab** 

Objectives:

- 1. To make aware the students, how the interview goes and about the rounds in the interview.
- 2. To make students familiar with frequent interview questions.
- 3. To give ideas on how to answer frequent questions.

**Outcomes:** 

Students will gain confidence and answer to crack interview.

Resource person is an alumni of the department of ECE, RRIT. He was wonderful in interacting with students of different branches. The session was very informative and helpful for the students in this present scenario of Covid 19. Students asked lot of questions with the Resource person. He gave lots of tricks and tips to crack the interview.

150 participants to ere benefitted from the session.

Mahun

 $A. tha. H?$ 

9.8 Institute of Technolog Anserts Artes Main Poad Charlothansus a sociology-

 $\overline{2}$ 

 $\mathbf{1}$ 

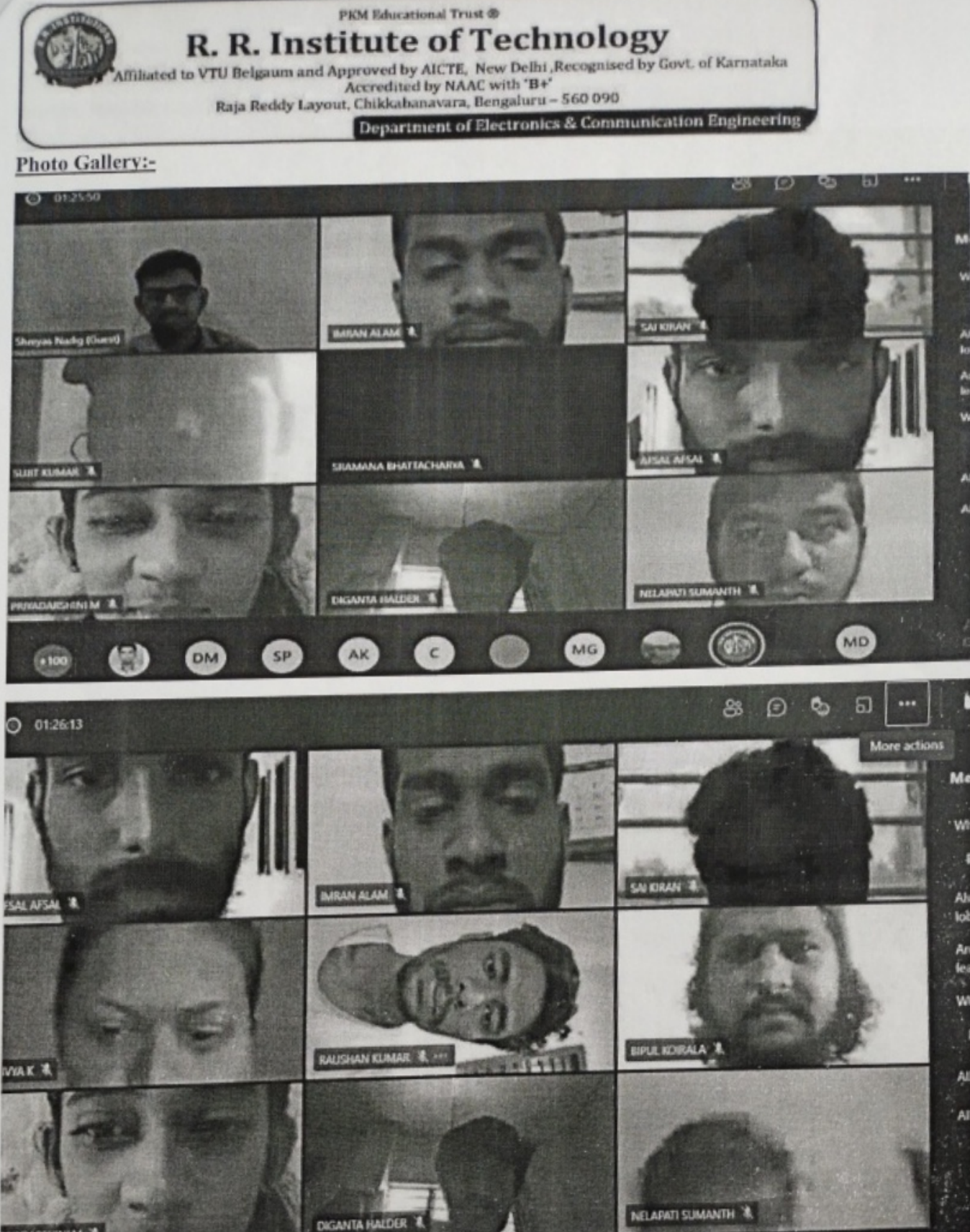

٦ **NEM** 

 $\overline{2}$ 

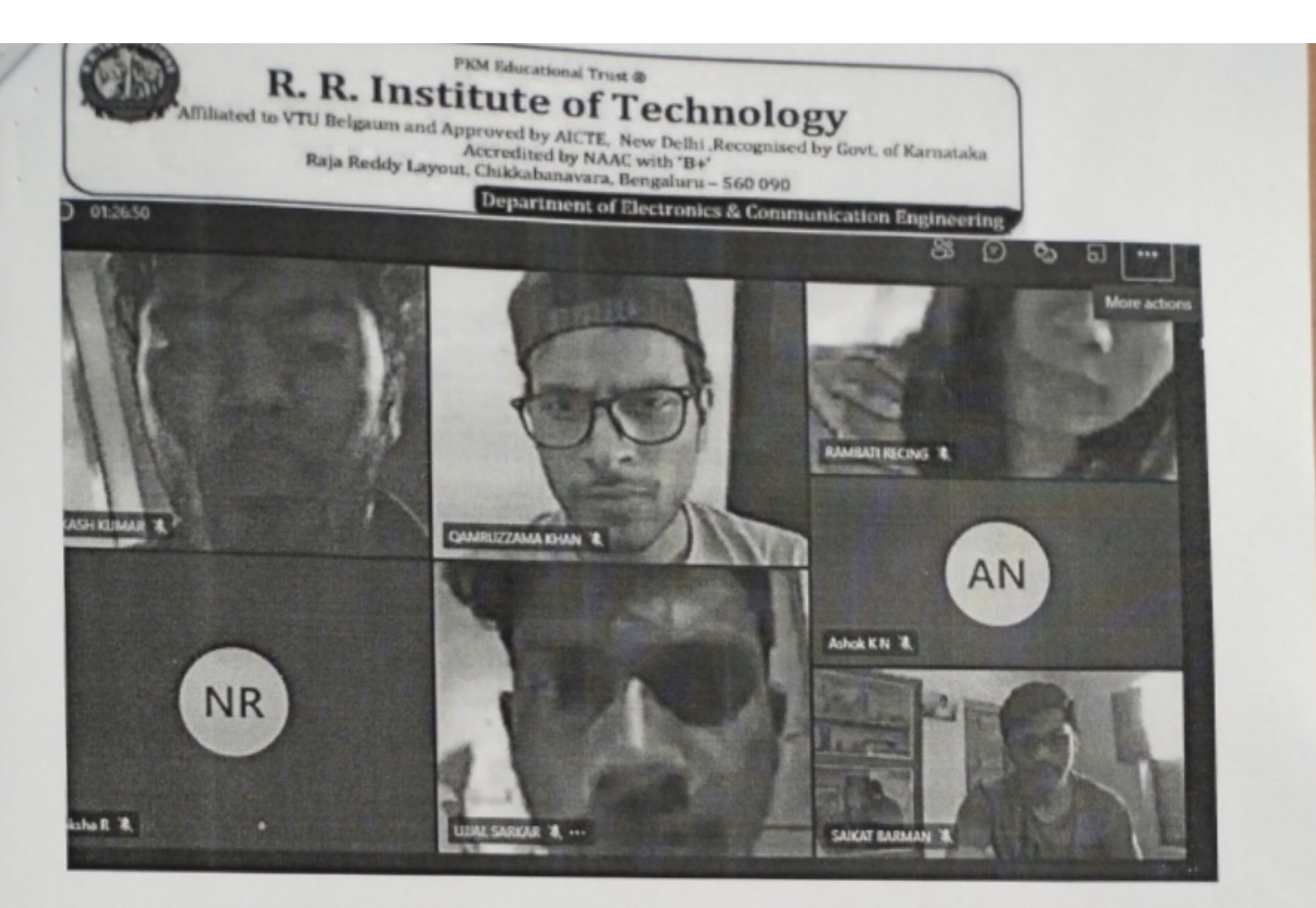

**ScreenShots of the Session** 

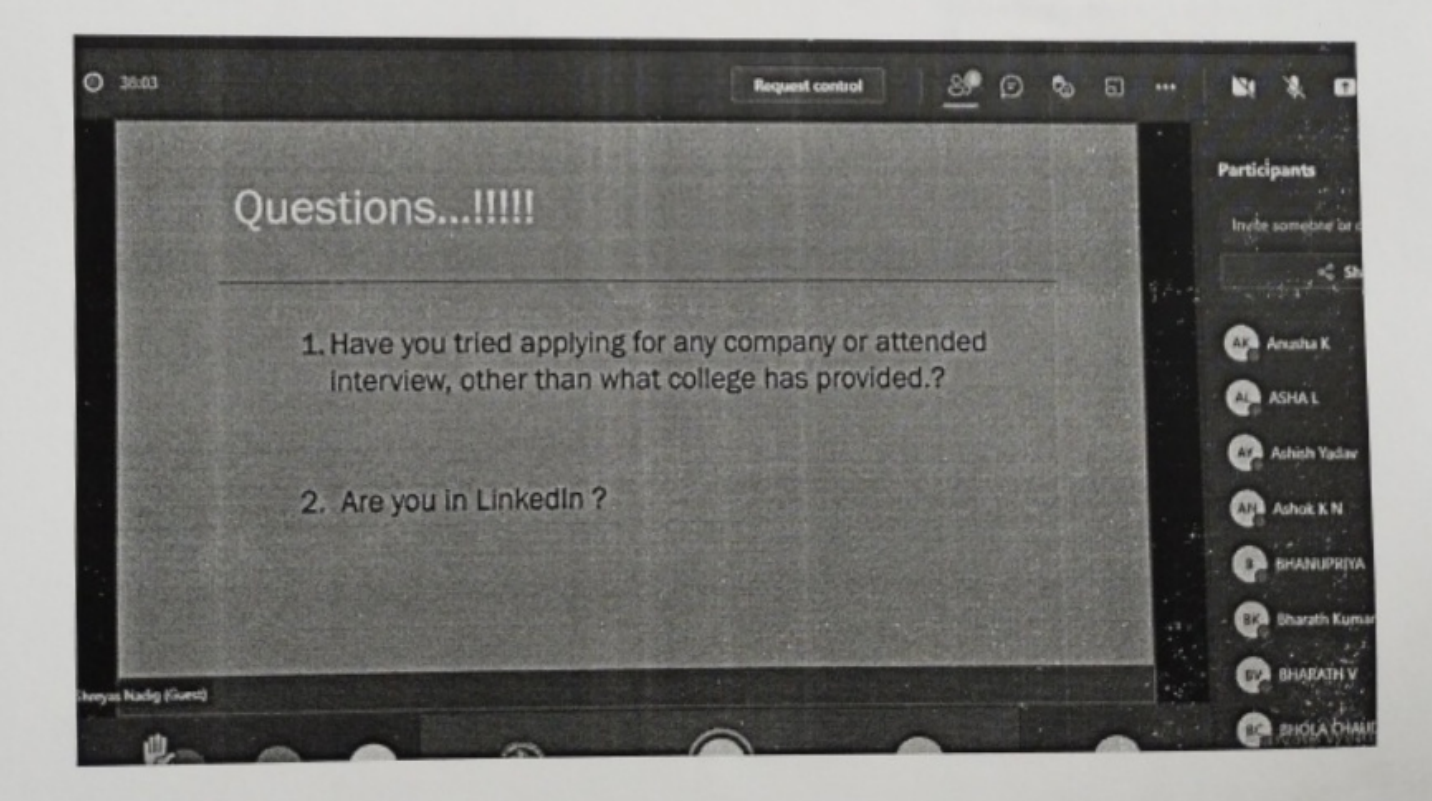

 $\overline{4}$ 

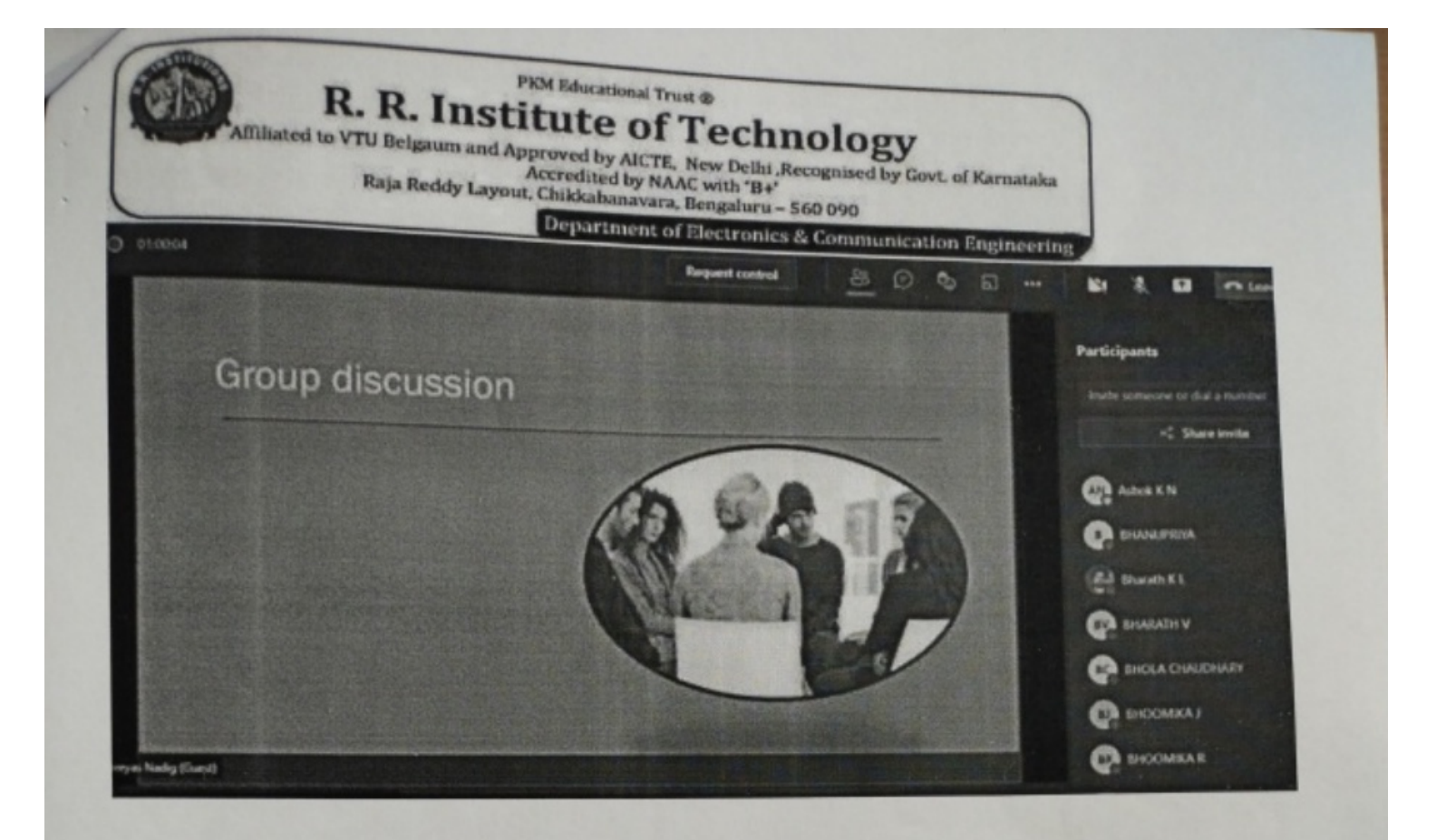

 $H \cdot D$ <br> $\rightarrow H \cdot D$ <br>HOD of Electronics & Communication R.R. Institute of Technology Hesaraghatta Main Road, Chaikkaberswara, Bangalore - 90.

4

**PKM Educational Trust ®** 

**R. R. Institute of Technology** Misted to VTU Belgaum and Approved by AICTE, New Delhi ,Recognised by Govt. of Karnataka<br>Accredited by NAAC with 'B+'<br>Raja Reddy Layout, Chikkahanavara, Bengaluru - 560 090

Department of Electronics & Communication Engineering

### PKM Educational Trust ® R. R. Institute of Technology

Affiliated to VTU Belgaum and Approved by AICTE, New Debit. Recognized by Govt. of Karnataka. Accredited by NAAC with B+'<br>Raja Reddy Layout, Chikkabanasara, Bengaluru = 560 090

**Department of ECE** Online Seminar on "Tips to crack interview" by An alumni of Dept. of ECE, RRIT" Certificate of Participation

This is to certify that Mr. / Ms. Anshu Deepak from Ece has participated in the Seminar organized by Dept of ECE, RRIT, Bengaluru, on 22/05/21

 $-54.40$ Dr. Sunitha HD Convener

Haheshah

Dr. Mahendra K.V Principal

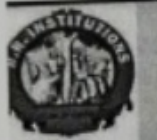

# **PKM Educational Trust® R. R. INSTITUTE OF TECHNOLOGY**

Affiliated to VTU Belgaum and Approved by AICTE, New Delhi, Recognised by Govt. of Kamataka, Accredited by NAAC with 'B+' Raja Reddy Layout, Chikkabanavana, Bengaluna - 560 090

# **CERTIfiCATE OF APPRECIATION Presented to** Mr Shreyas Nadig S.

For sharing his valuable knowledge as a resource person for an one day virtual program on Tips to crack interview \* Organised by the Department of ECE, R.R. Institute of Technology, Bangalore on 22nd of MAY.

15

 $-44.10$ Dr. Sunitha HD convener

Coordinators Signature of

Laherdich Dr. Mahendra K.V Principal

2011

HOD Signature of HOD **9.8. Institute of Technology** Hasaraghatta Main Road,

Cheildrahmauma Bangalore - 96.

# **RESUME**

Name: Shreyas Nadig S Phone: 9164765078 E-mail id: shreyassnadig@gmail.com

### **Profile Summary:**

- > B.E in Electronics and Communication at R R Institute of Technology.
- > Pursued a course on Embedded systems.
- > Currently working as QA Engineer(Trainee) in Encora.

### **Achievements:**

- > Certified by AMCAT as eligible for IT jobs & Technical operations.
- > Secured 537 all India Rank and 46 Zonal rank in UIEO-2013(Unified International English Olympiad).
- > Secured 5783 all India Rank in UCO-2009(Unified Cyber Olympiad).
- > Participated 4th National level science Fai ATROB'13 organized by Department of Science and Humanities in the year 2012.
- > Best questioner award in Inspire Internship camp by Department of Science and Technology, New Delhi on aug-2016.
- $\triangleright$  Certified for securing centum in mathematics.

### **Training:**

- > Certified course in Diploma in Office Automation.
- $\triangleright$  Certified course in C programming.

### **Educational Status:**

 $\triangleright$  Secured CGPA of 7.2 till 8th semester.

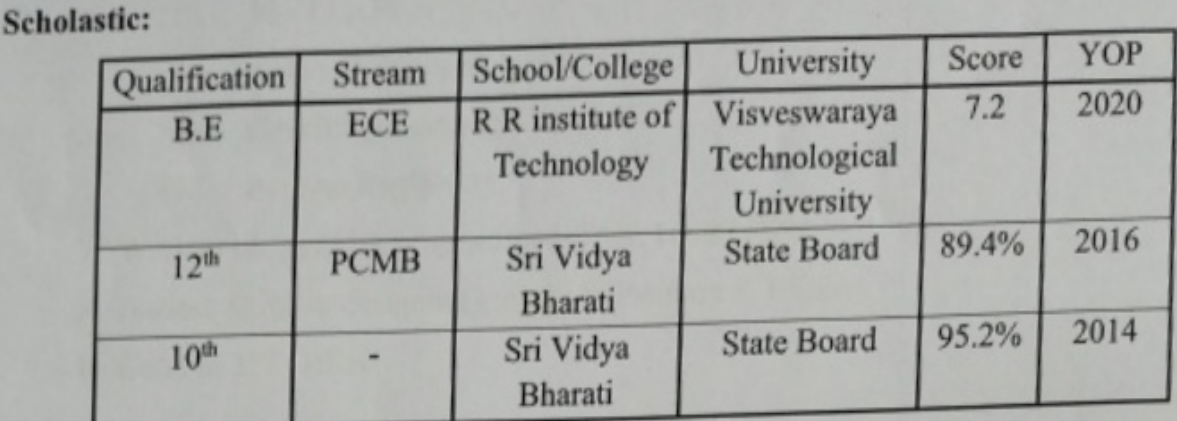

### **Extra Curriculum:**

- > Participated in State Level Chess Tournament.
- > Identified as best Singer during School days.
- > Hosted the Kalatrranga event in college days.

### Projects:

- $\triangleright$  Blind Navigation
- > Self-power Generation in smart vehicle
- > Contact updating program in DS.

### Workshops:

- > Attended Workshops on
	- PCB designing, i.
	- **Computer Communication networks,** ii.
	- ARM embedded controller, iii.
	- Proteus Design tool, iv.
	- 3D Experience tool. v.

### Skills:

- > Selected by Ekalakhya through VTU.
- $\triangleright$  Programming Skills in
	- C language i.
	- Embedded C. ii.
	- microprocessor-8086, iii.
- iv. MATLAB,
- Xilinx (Verilog & VHDL), v.
- C++ language(beginner) vi.
- Python(Beginner) vii.
- > Worked on lpc2129, programmed CAN, UART, I2C.
- > Possess Skills in designing circuits in Proteus & PSpice.
- > Good in MS Office.

# **Personal information:**

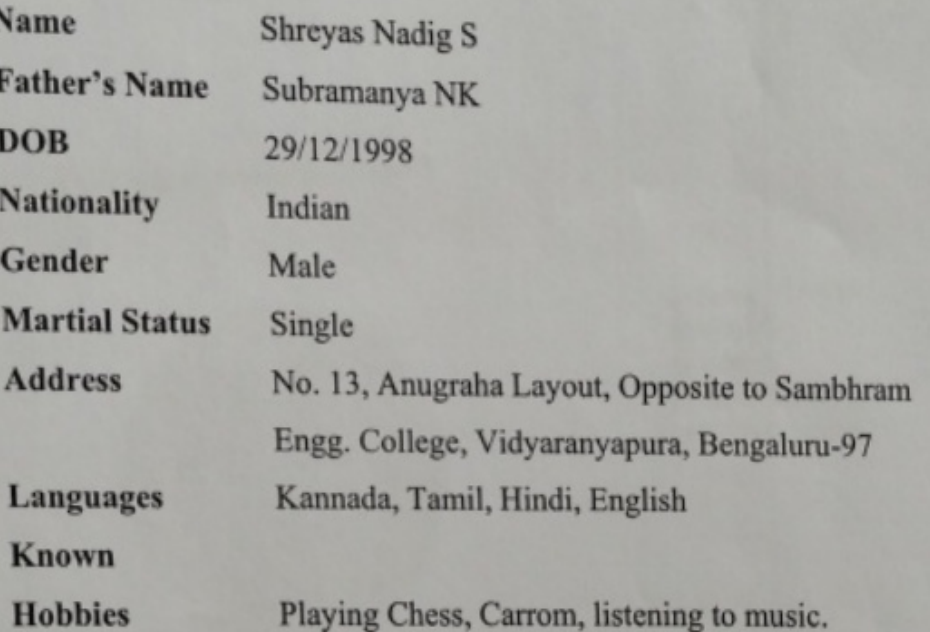

٠

'I hereby declare that the above furnished details are true to my knowledge.'

Place: Bengaluru

(Shreyas Nadig S)

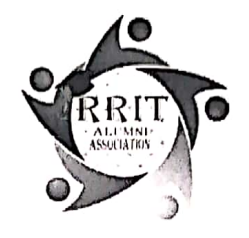

With Our Greatest

# **APPRECIATION**

# Presented to

For Your Unwavering Support And Unrelenting Guidance That Helped In Leading Our Path To Success. You Are Being Honoured

With Much Appreciation And Gratitude

From R R I T Alumni Association®

Blanks:

- $\mathbf{I}$ . Shri. Y RAJA REDDY, Chairman P K M E T®
- 2. Shri. H R KIRAN, Secretary P K M E T®
- $3<sub>1</sub>$ Shri. ARUN H R, Director P K M E T®

Siddlawth 5

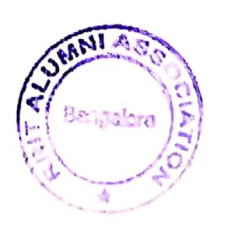

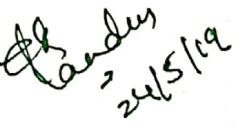

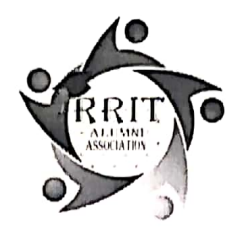

# **HONOURING**

A Very Special Teacher

Presented to

"The mediocre teacher tells. The good teacher explains. The superior teacher demonstrates. The great teacher inspires."  $\sim$  William Arthur Ward

You have been an inspiration to us all!

From R R I T Alumni Association®

Blanks are List of Teachers:

- 1. M B MANJUNATHA
- 2. CHANNABASAVARAJUS
- $3.$ **NAVEEN M**
- $4.$ SHRIDHARMURTHY H N
- 5. **RAVI PATIL**
- 6. **GUNASHEELA P**
- 7. JAGADEESH B N
- 8. KAVYASHREE L MAGADI
- 9. **GANESHA M**
- 10. VINUTHA B T

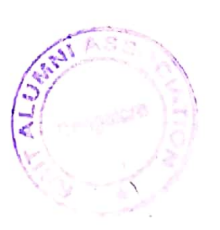

Delethauth 13

**II. SUMANTH V** 

12. SAVITHAR

13. NIRANJAN L

14. ANSHU DEEPAK

15. RAVI M K

16. SUHAS A R

17. NIRMALA S H

18. SOWMYA G J

19. POORNIMA U S

20. MAMATHAKB

21. SWETHAKB

22. DHANANJAYA MK

23. RAGHUTNS

24. MADHUBK

25. VANITHA TN

26. SHWETHA H C

27. KEMPARAJU M C

28. NAVEEN M

29. SHILPASHREE S

30. SUCHITHRA V

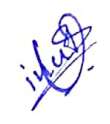

Pointer (2004)

Sudatauth. D

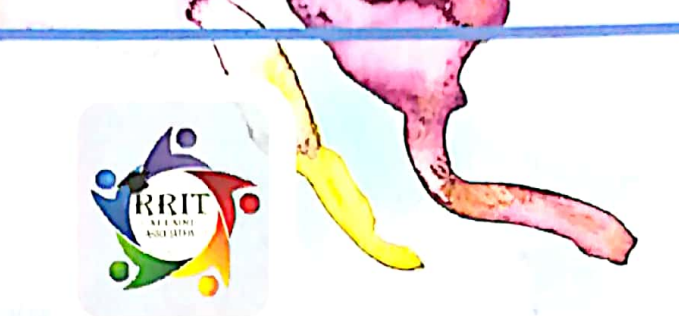

You are invited

# $\|$  ankalpa Alumni Meet 2019

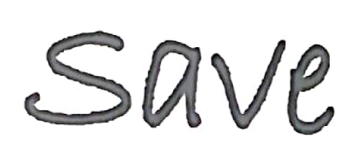

# THE DATE

 $24<sup>th</sup>$  Feb 2019 Venue: RRIT Auditorium Time: 10 A.M

For Registration

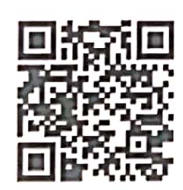

https://goo.gl/forms/MMJVAdw0wmLLd7243

**For Details Contact:** 9036753748, 9886469999

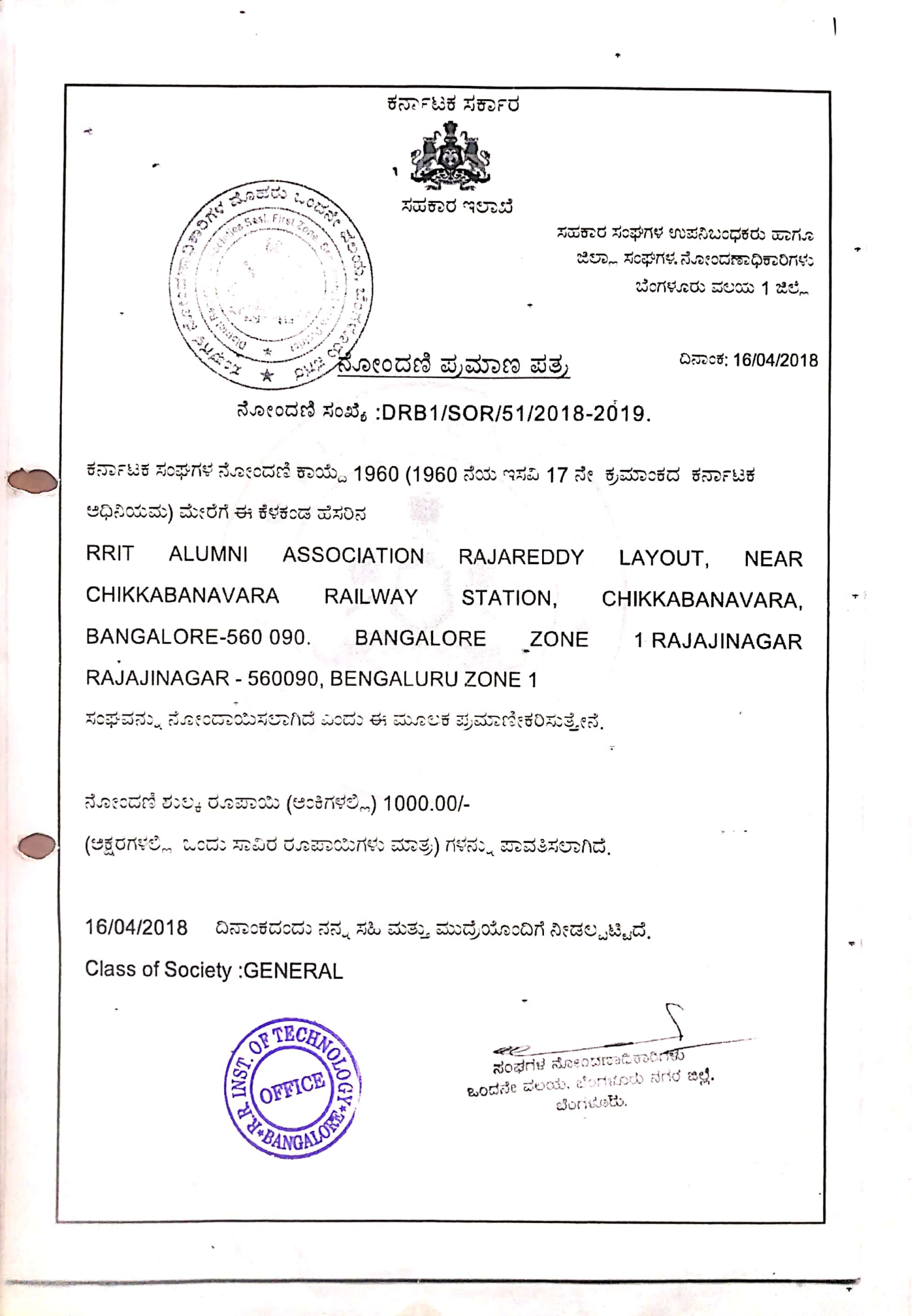

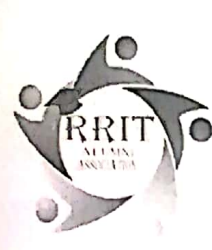

 $\overline{10}$ 

**RRIT Alumni Association (RRITAA)** ®

Raja Reddy Layout, near Chikkabanavara railway station, Bangalore-560090 Registered under Karnataka Societies Registration Act, 1960 With registration No:DRB1/SOR/51/2018-2019.

### **REPORT ON ALUMNI MEET 2019**

Alumni Meet 2019 was conducted on 24-2-2019 at RRIT auditorium. The Alumni's started arriving in college by 10.00 a.m. and they were received by the registration team and were taken on a campus tour where they revisited the familiar place where they had studied and were shown the various developments that had taken place since then. Alumni's registered near the entrance of the auditorium fill up registrations forms, getting to know each other.

Meet started with an invocation song seeking the blessings of almighty by Aishwarya Rao, 3<sup>d</sup> Year, ISE. The hosts of the event, Shreya, 1<sup>st</sup> year CSE invited the dignitaries to occupy the dais. Dignitaries and Alumni have proceeded to the dais for the lighting of the lamp.

A total of 160 alumni attended this function. The program started with welcome address. All the alumni's were excited to be part of the RRIT alumni meet. They shared their experience and the interesting moments of their campus life with the audience. At the end of the function, lunch was served to all the Alumni members at the auditorium. The alumni meet is conducted in order to reconnect with the Alumni and celebrate their success and various achievements. Principal RRIT delivering the college report high milestones reached by RRITAA. This led to the Alumni sharing their experiences in and after their college life.

The entertainment programs, games and musical concert were conducted by students of RRIT. It was well received by the Alumni and garnered a huge applause from the audience. The Alumni's felicitated 25 old faculty's of the organization as a token of honor. President of RRITAA proposed the vote of thanks. He thanked the Alumni for taking the time to come for the Alumni Meet who have made it a very special and memorable one. He thanked the various organizers of the event (teaching, non-teaching staff and the enthusiastic student volunteers) whose hard work and dedication made the event possible. He also thanked the management of RRIT for the support and guidance which has made Alumni Meet 2019 a grand success.

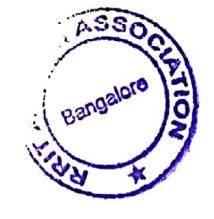

Soldlant

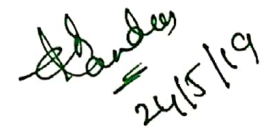

Date Page  $8|9|18$ Meeting - 3 RRIT Alumne Meeting-3 was held on 08/09/2018 in Board room at 11:00 am Joikially General Secretory Ms. Vasonth.<br>Welcomed all the Boosed onembers, of PRITAA & discussion started with Jollowing Agenda. Agenda Iganspor of Jands.<br>AIN Hu bills were Veripsed of the Alumi Event 1 & 2. The following amount lost Estimation was done & The Diemaining amount was frameyered to Bank account : Total Almount:  $A$ mount Utilized: Amount Transponed to Bank: Meeting with placement Co-Oscolinator for improving placement & pre placement activity 7 1/1/1 the placement untimiens details forem the association side, planning's surpriding the skill dwelpment which the  $\sqrt{IT}$  industry expects. 3) Hwarenen about NAAC peer team Visit nwarenen assour vant per vant vonden<br>Impormation sugarding Hu NAAC from peer will be On 98/09/2018 & 29/09/2018 It was imposmed that all the Members to attend the discussion with NAAC Peer dugarding Alumni Association Team.

Importante 01 alumne presente on NAAC peuteau 4)  $U$ *liit.* Other discussion. 5) \* Tentative clate suggesting the Alumni Meet to be Conducted in the month of February. Houtaine<br>\* Next Alumn Meeting date to be. 09/02/2019 Conducted On. delhouthof  $e^{8}$  $09/18$ De jav roots

221/2018 Date Page Meeting-4  $\mathcal{L}$ RRIT Alumni Assosicacion, Board of Directors meeting-4 was peld on in Board 200m al 11:00 am RRIT Alumni Co-Ordinator Vinutha B.J. Welcomed all the Board members & discussion Started with the following Agenda. Agenda 1. Finalization of next Alumni Meet<br>aution plan.<br>As per the aliscussion Alumni meet-2019, was decided to neld on 24-2-2019 sunday in Auditorium (RRIT scampus). Requirements like invitation preparation. Link (recution and organising plans ex were done.<br>and each member took their 2. Budget for Alumi meet 2019. Basic budget calculation has been done and its yet<br>to finalize the count for lunch<br>before one week of the Alumi

Withdrawal of expenditure  $\overline{3}$ . incurred for registration and opening account. Entire amount Collected towards RRITAA was trousferred<br>to RRITAA account from College account. sunt. Boused- on the expenditure towards conduction Alumniment - 2017 & Alumniment 2018 and Registraction chalogs given back  $will be$ to Coelege account. Transfel  $\mathcal{C}_{\mathcal{L}}$ amount incurred  $O($ 2nd alumni meet.  $lst$ and 1st meet > 75,500  $2nd$  meel  $\Rightarrow$  84,500 60,000 Registration fee 7 10,000 (account 0 Coccount  $18,000$  $17000$  $5.$ Collect Of Alumni registration Lee 20101 batch.

Date Page It's been decloded  $t$ o  $Co($ le ct Alumni membership fee of RS.1000/- Ky every final years<br>Student during 1 receiving 8th sem  $RS \cdot 1000/$ hall ticketait college. 6 Other discussion 1. Darshan 2. Vasanter 3. Sidharth a. Jyothi 5. Vinutha 6. Rama 7. Cautham  $\label{eq:2.1} \frac{1}{2} \left( \frac{1}{2} \right) \left( \frac{1}{2} \right) \left( \frac{1}{2} \right) \left( \frac{1}{2} \right) \left( \frac{1}{2} \right)$  $-2 - 1$ رالبنا المرتجانة مجانبتها Common  $\mathbb{E} \left[ \mathcal{F}_{(m)} \right] \geq 0$ ಜೆಗೆ ಸಂತಂಕ

19/1/2019 Meeting 5 RRIT Alumni Assoriaation Board of Agenda Discussion about the inconduction  $\|.\|$ Of Alumi meet. All the board of directels expressed their ideas, after the discussion program flore<br>by Vice-president was finalised  $10:00 \rightarrow \gamma$ egistration 10:30 -> Welcoming and<br>address by Alumni's 11:30 > fouli citerion  $1:00$  s Lunch 2:00 > cultural program  $2:30 \rightarrow 2$  cames<br> $3:30 \rightarrow 2$  ifts distribution

Date Faculty list finalized  $2.1$ Facultigets Faculty list<br>from 2008 was verified to<br>identify the Senior faculties<br>for falicitation. Around 30 faculties<br>a will be invited for the program. Tentative budget was prepared.  $\mathcal{Z}$ .  $\frac{1}{7}$  tall 2019 1. Darshan 2. Vascinth 3. Siddhasth 4. Uincetha 5. Jyothi 6. Rame

 $9/219$ Meeting 6 . Agenda: Final Shoot list of facultés, que  $\mathcal{L}$ Comme féreultes were finalized  $23$ mation of CO  $fol$ bouquet + Shawl and momentain) Final program flow:  $2.$ 10:00 - registration places 10:30 = 11:30 = falicitation 12:15 - 1:00 > falicitation  $2.45 - 3.15$  = falicitation  $3!15 - 4:003$  games / prize Budget:<br>Approximate buologet was<br>prepared for the count of 200  $\mathcal{S}$ Alcenni's

Date  $\frac{1}{\sqrt{2}}$  $25|5|$ Page Meeting.7 Agenda! 1. First heview of audit report. Nomination of faculty members for  $2.$   $\parallel$ Alumni Association department Corordinatels and chick coordinator Any other Mattees. 3. Proceeding.  $\mathcal{L}$ First review of Audil Report: Audul Report was Reviewed by all the Board 9 Directo98, Changes were Suggested E.<br>Panu will be Incorparated at the Carliest. 2. Nonunation of Jacrelly Menisce as Chief , Alemnie Relation : Boards of Director les gave a representation to the Principal for the Nonunation of Jaculty<br>Menuser as Chief Lo-ordinator Alumni Relation & Suggested following Names.<br>1. Somanth V - CSE - Assistant Prog  $2$  Powmys  $e_{15}$  - EEE - Assistant Plog. 3. Swellia. K.B. > ECE - Assissiant Prog.<br>4. Shrukant B. Z ECE - Assissiant Prog. 5. Suhas. AR = EE - Assistant Proj. on discussion Plunipal Norunaled & Ml Suhas A.R FCE.  $\mathbb{G}$ 

Any ofher Matter.  $3 -$ 3a) 13 During Alunini Meeting Many Replisemation were received for being Board of Meniber Francis Excuitive Menibois. and Jane will reviewed and called Joh Meeting on. 0181 June 2019.<br>The Johnal Required Jo lue Same to 36) Mr. Siddharh B, Treasures Requested Joi Petty Lash of Rs 10000/- and <u>Vanu was apploved by Board of Birechol.</u> 30) A Jaruvell belore for Ms. Vinulha B.T. was planned on 1st 3 une 2019 with all Board of Bireetol, Principal, Chief Co-ordinater Alumni Relations & the approxiationate Expenses for Bance is Rs. E Janu was approved by BOD. Board of Director 1 1. Darshan B.P Almy. Ranue. K.  $\sim$ Vasanth Kumar. H / Lth / 1  $3 \cdot$ u. Siddhasth B  $5 -$ Jyome R  $6 \cdot$ Gowtham B.S ABSENT  $7.1$ Shwelha. ABSENT Planharth Patil ABSENT  $8 \cdot$  1 9. Sudhar.  $KS - Bom - K.8.5$ 10. Vunulla 97 - BOM -

 $0106/1019$ Date Page <u>Mechnq -8</u> Agenda of Interview Board of Menebeur  $\rightarrow$ Hppount new  $\ast$ Explaining ⊁ Handling over the file to Ms. Suhas AR. Ohus Maker. y. any Proceeding. Appointment Interview 9 Board of Menitor: X. As discurred in the previous nechng 6 applicantion were Received for the post of Board of Nember Out of 6 Hire Member.<br>Attended the nuching. After discussion & Interview 3 Menures were Selected as Board of Member.  $1.$  Chethan  $N - Mech - \Omega_014.$  $2.$  Shamarth -  $C_1$  -  $C_2$  -  $C_3$ 3. Purpanjali - EEE - 2016 Explaining the Roles & Responsibilities!  $\frac{1}{2}$ Roles E Responsibilités à Board 5 all the Members. All agreed on the Same. Many videa were discursed on the activities to Conducted by absociation & Drayt Lopy of Proposal & details required was my uniformed to Mes. Syothi She is been given incherg Please the Pane was consultation with The prenipal E. Mr. Suhas AR, Chy Lo-oldinator Alunini Relation.

selimente of BOD) Bon to be collected from  $\star$ \* Handing over the file By Vienutio B.T to Mg. Suhas AR All the file and Registation form till date complete de la divas handle over. Lo Mg. Suhas. A.R. flom Vunuthg. B.7 Board of Birecht. Darshan. B.P - Closette  $\mathbf{L}$ Kance. K - for Sur Q. 3. Vasanth Kumal 4. Piddhasth B Syothi R JK  $S^+$  $6$ . Gowtham. B.S  $\| \sharp \cdot \|$  Shwelha Prostraph patil.  $8.$ Board of Member Virutha. B.7  $\mathbf{F}$ 2. Shridhara. K.S  $3.1$  Darshan. H. N Puspanjani Biradas Bushpanjal  $\mathsf{u} \cdot \mathsf{l}$ 5. Shamarth Standf. Chief Alexan lo oldinator Alenini Selation  $\frac{1}{\sqrt{1-\frac{1}{0.1619}}}}$ Sushas A.R -

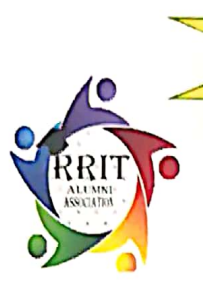

# SANKAIPA

# **RR INSTITUTE OF TECHNOLOGY** RRIT Alumni Association (RRITAA)

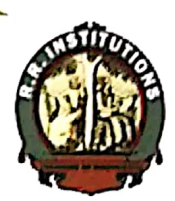

DS whe

With Registration No: DRB1/SOR/51/2018-2019.

#### **BOARD OF DIRECTORS**

**MR. DARSHAN B P PRESIDENT** MR. RAMUK

**VICE PRESIDENT** 

verset verstelsen verstelsen verstelsen.

MR. VASANTH KUMAR H **GEN.SECRETARY** 

> MR. SIDDHARTH B **MEMBER**

> > **MRS. JYOTHI R MEMBER**

MR. GOWTHAM B S **MEMBER** 

**MRS. SHWETHA** 

**MEMBER** 

MR. DARSHAN HN **MEMBER** 

### **ABOUT RRITAA**

Today, alumni relations are an important part of an activities for many Institution's advancement reasons: Alumni are an institution's most loyal supporters. Alumni are fundraising prospects. ... They take their knowledge of your institution to their hometowns and countries and into their professional and social networks. The purpose of an association is to foster a spirit of loyalty the general welfare of your and to promote organization. Alumni associations exist to support the parent organization's goals, and to strengthen the ties the community, and the parent between alumni. organization. RRIT Alumni Association (RRITAA) started in the year 2017 and got registered with board of members in the year 2018 by the government of Karnataka.

### **VISION**

To connect and support RRITians

### **MISSION**

- To create a platform to build trust and friendship with different stakeholders such as Alumni's,  $\bullet$ students and College.
- To put forward RRIT through activities that provides Leadership opportunities, financial support and to involve alumni's engaged with RRIT for student placement and carer placement.

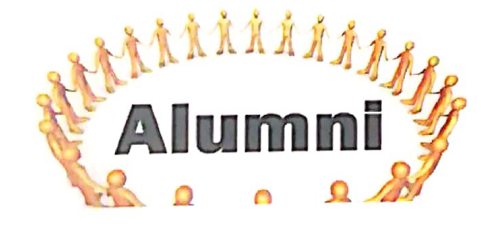

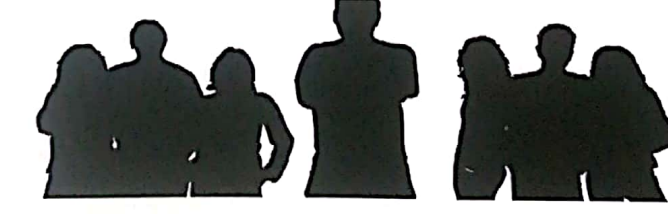
#### **FROM THE PRINCIPAL DESK**

RRIT takes pride in launching its Alumni Association Newsletter with record of eminent students passing out, their pursuing education at institutions of excellence across the globe and many of them being well placed, it is only natural to provide them with a forum for interaction.

Alumni associations provide a platform for rich and diversified interaction with those who share an alma mater, shaped by the infant nurture and shared values that are abundantly endowed from their formative years. We are proud to acknowledge the numerous successful students who have made a mark for themselves in the world and are delighted to invite all the alumnus to come and share their success stories and network with their ilk through this forum.

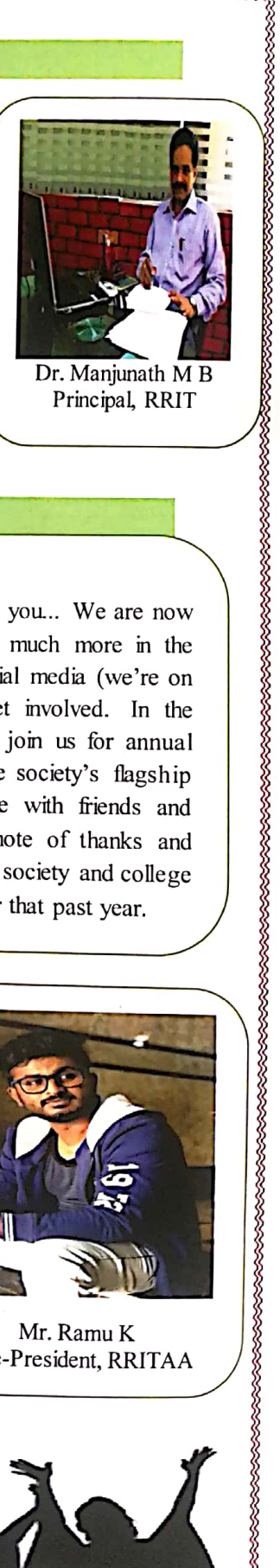

Principal, RRIT

# FROM THE PRESIDENT & VICE PRESIDENT DESK

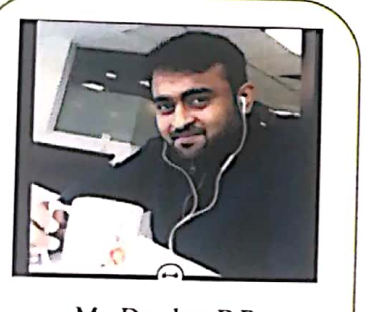

Mr. Darshan B P President, RRITAA Dear Alumni Members.

It's always a great pleasure to converse with you... We are now no more a struggling organization... There's much more in the works, so stay tuned to your inbox and to social media (we're on Facebook, Instagram) for more ways to get involved. In the meantime, mark your calendars and plan to join us for annual tailgate, which has quickly become one of the society's flagship events and a wonderful opportunity to reunite with friends and meet other alumni and students. Personal note of thanks and gratitude to few individuals without whom the society and college would not have been nearly as successful over that past year.

Provide an organizational framework for alumni and those associated with the R R Institute of Technology. Encourage  $\&$ coordinate engineering alumni activities and interests. Create an ongoing relationship between engineering students and alumni so as to develop further active engineering alumni. Foster moral, spiritual and material support for RRIT and to promote the interest and affairs of this collage. As alumni who truly love and faithfully support this Association of great institution, I know you share my pride in what we are doing and where we plan to go... Stay tuned as we roll out an exciting line up of events that will extend across the country.

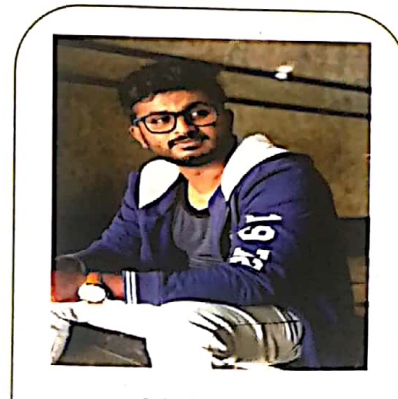

Mr. Ramu K Vice-President, RRITAA

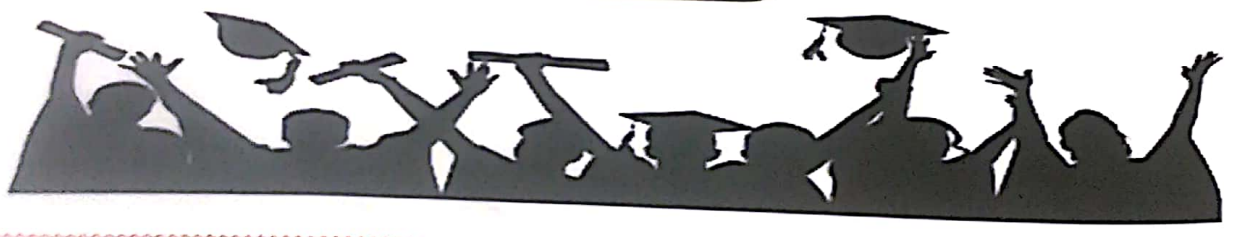

### **FROM EDITORS' DESK**

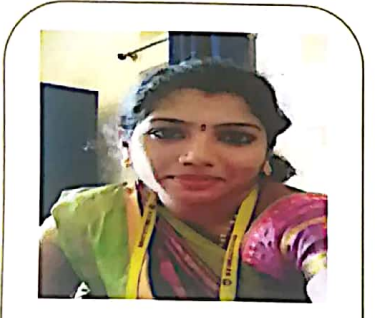

Prof. Jyothi R Member. RRITAA

As a member of RRIAA it is my immense pleasure that i was given opportunity to work on this Newsletter "Sankalpa". This Newsletter mirrors a RRIAA vision mission, college activities, Alumni's messages and student's achievements. I do hope that the newsletter encourages many more to use it as a platform to express their creativity.

Happy Reading.........

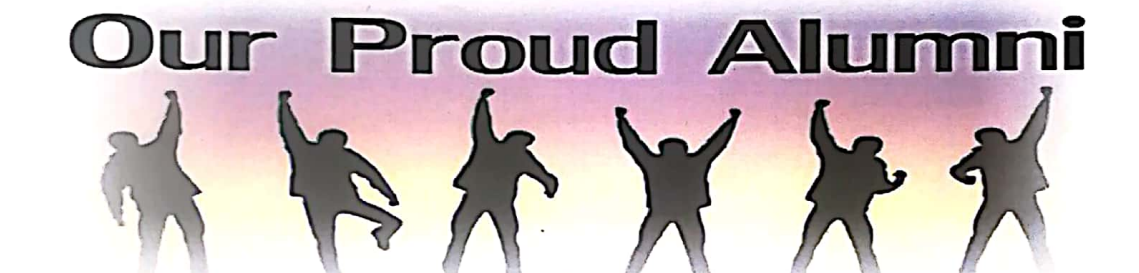

It was a great journey at RRIT, four long years gave me a lot of exposure and opportunities to discover my hidden talents and excel in them. I am proud to be a part of this esteemed Institutions

> -Kiran Kumar, CSE Software Developer, IBM

Well, it was really an awesome journey here at RRIT, Special thanks to all my faculty members who were strict when I was a student, but today I realize the value of their scolding's. I thank RRIT from the core of my heart for making me what I am Today, for Shaping my Future.

> Ashwin M, EEE Associate Engineer, DXC

Journey at RRIT has been an important part of my life. Along with good academics, I was able to grab some good skills being a coordinator. I would like to thank my professors and the management team who gave me such an amazing opportunity and made my bachelor's life special

> -Anjan C S, Mech University of Pavia, Master's in industrial automation engineering

#### **COLLEGE NEWS**

### **NAAC ACCREDATION with B+ Grade**

,,,,,,,,,,,,,,,,,,,,,,,,,,,,,,

We are very happy announce that NAAC PEER team visited our college on 5th and 6th of October 2018. Peer Team Members visited all the departments, investigated all the Infrastructure facilities and Accredited R R Institute with B+ grade for next Five years.

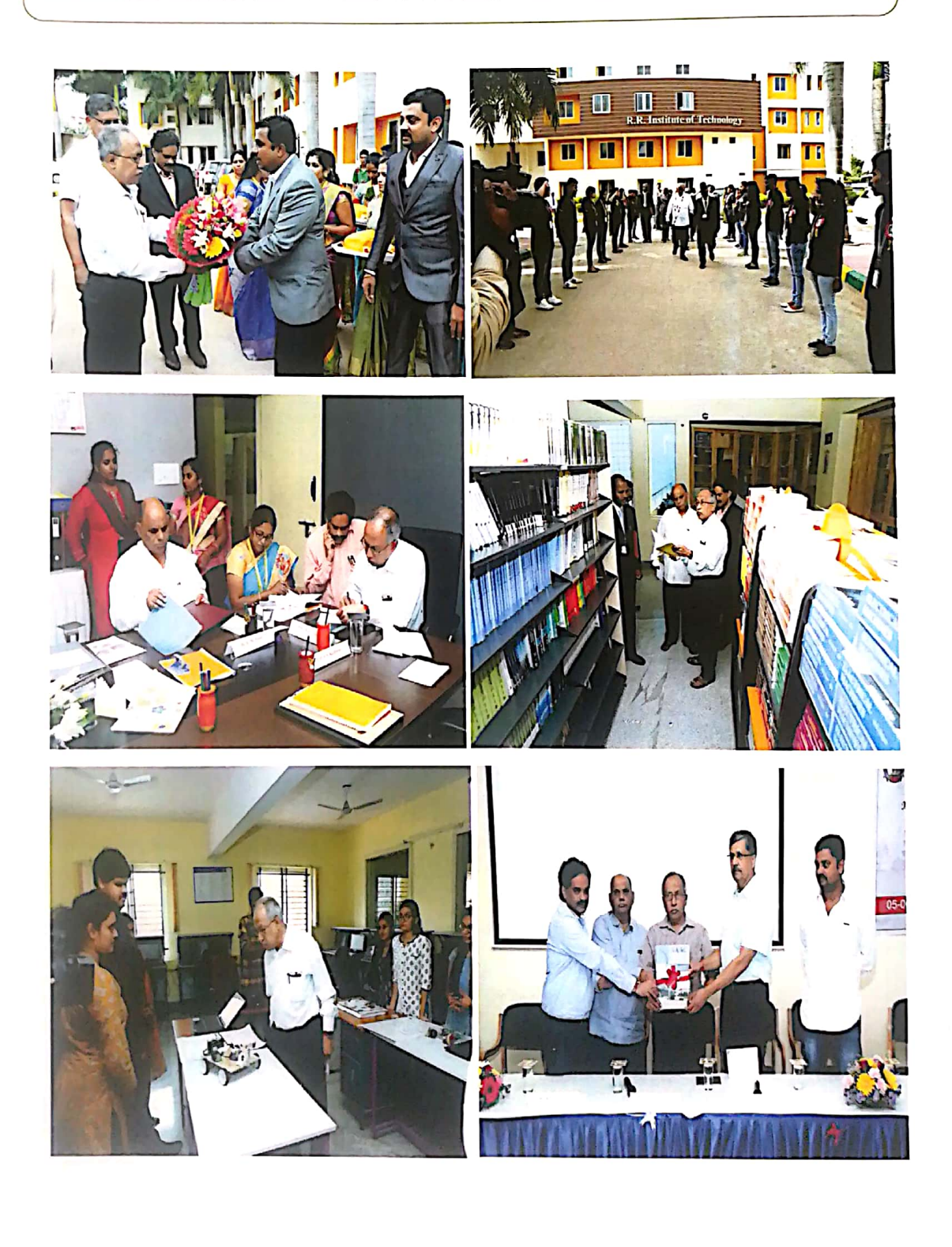

ý

# KalataRRangA-2018

KalataRRangA-2018 organised from 22nd March 2018 to 07th April 2018. The event consisted of sports and cultural activities. The students showcased the skill and exhibited their talent. The winners and runners were awarded. Scholarship was offered to the toppers of each Department by Alumni Association. And RRIT won the "ROLLING TROPHEY"

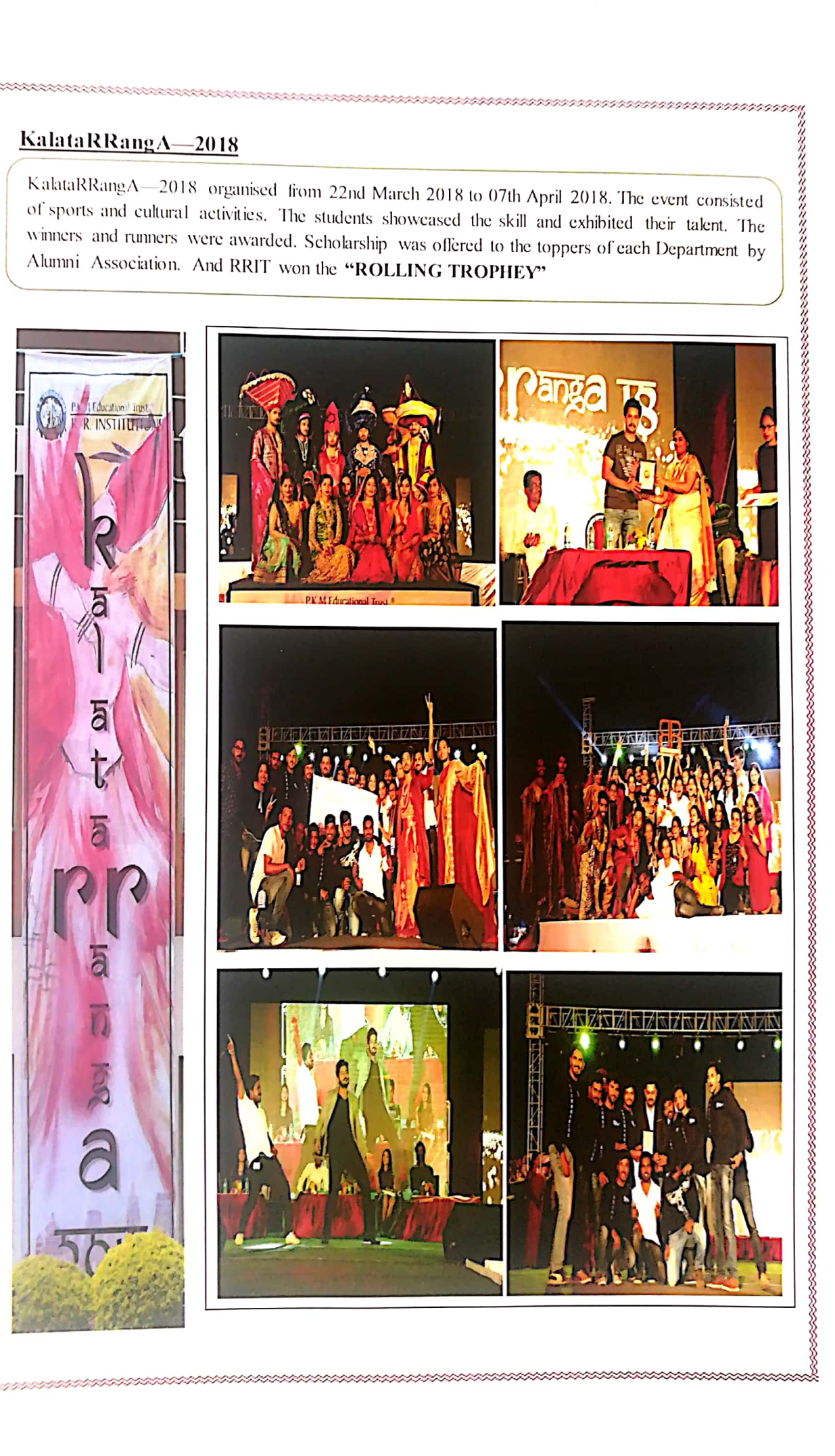

### Meraki-2018

The Project Exhibition Meraki-2018 organised on 18th May 2018. Dr. Chikkanna, Chief Guest of the Program addressed the gathering and visited the project exhibited. Objective behind organizing project exhibition is to give platform to final year students to showcase their creativity and hard work they have put in past half year in terms of their final year project work. This year there were 71 projects represented by 270 students, from 6 departments. A judge panel of 6 members evaluated all the project individually and nominated department best project and overall best project. The Prize distribution is done on same day with over 300 faculty and students witnessing the event. The Guide of winning project got a Certificate and students got certificates for their excellent work. The Best Two Project of the Department got Rs. 5000/- cash award from VTU, Belagavi.

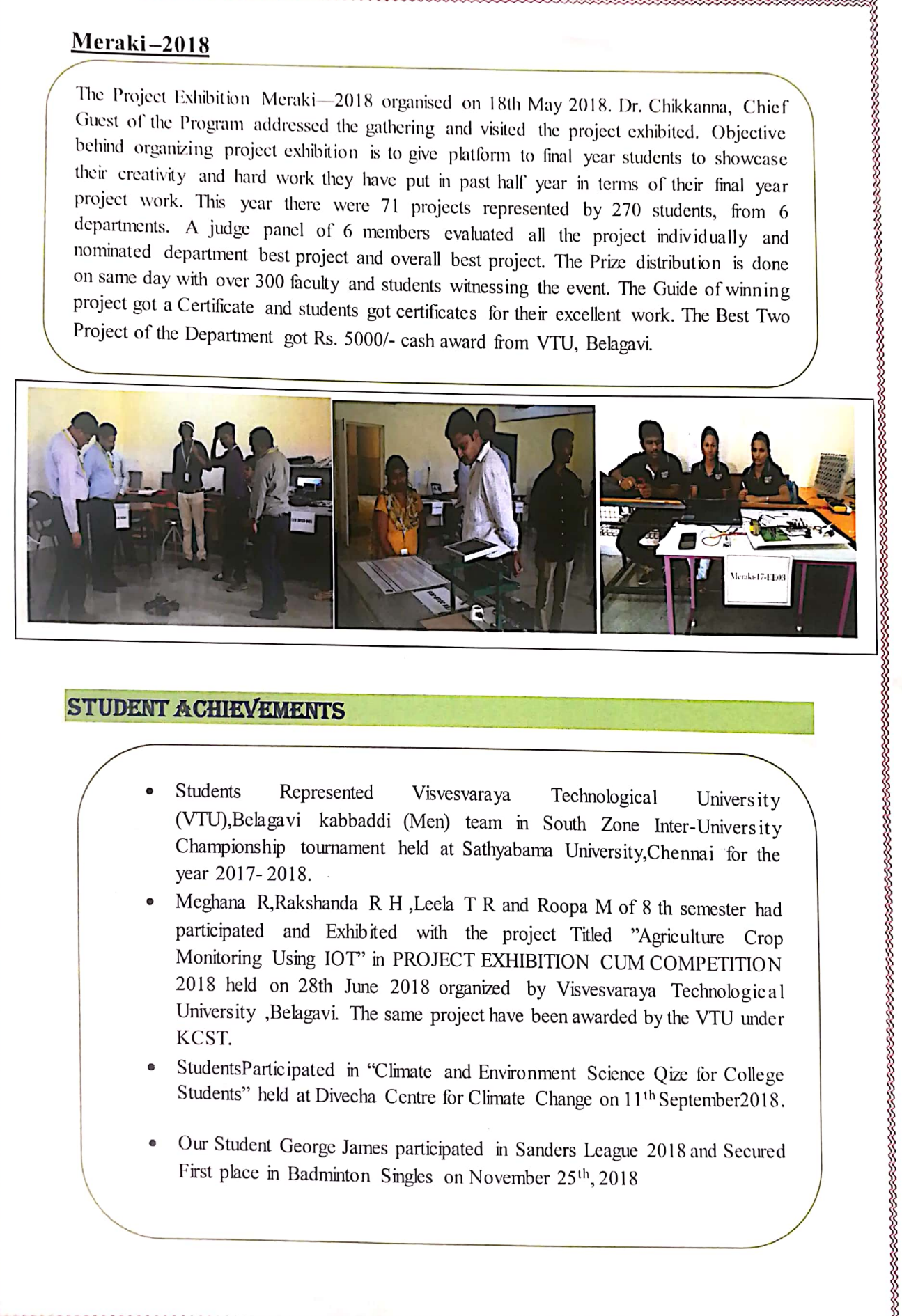

## **STUDENT ACHIEVEMENTS**

- Students Represented Visvesvaraya Technological University (VTU), Belagavi kabbaddi (Men) team in South Zone Inter-University Championship tournament held at Sathyabama University, Chennai for the year 2017-2018.
- Meghana R, Rakshanda R H , Leela T R and Roopa M of 8 th semester had participated and Exhibited with the project Titled "Agriculture Crop Monitoring Using IOT" in PROJECT EXHIBITION CUM COMPETITION 2018 held on 28th June 2018 organized by Visvesvaraya Technological University , Belagavi. The same project have been awarded by the VTU under KCST.
- StudentsParticipated in "Climate and Environment Science Qize for College Students" held at Divecha Centre for Climate Change on 11<sup>th</sup> September2018.
- Our Student George James participated in Sanders League 2018 and Secured First place in Badminton Singles on November 25<sup>th</sup>, 2018

# STUDENTS PLACED FOR THE ACADEMIC YEAR 2017-18

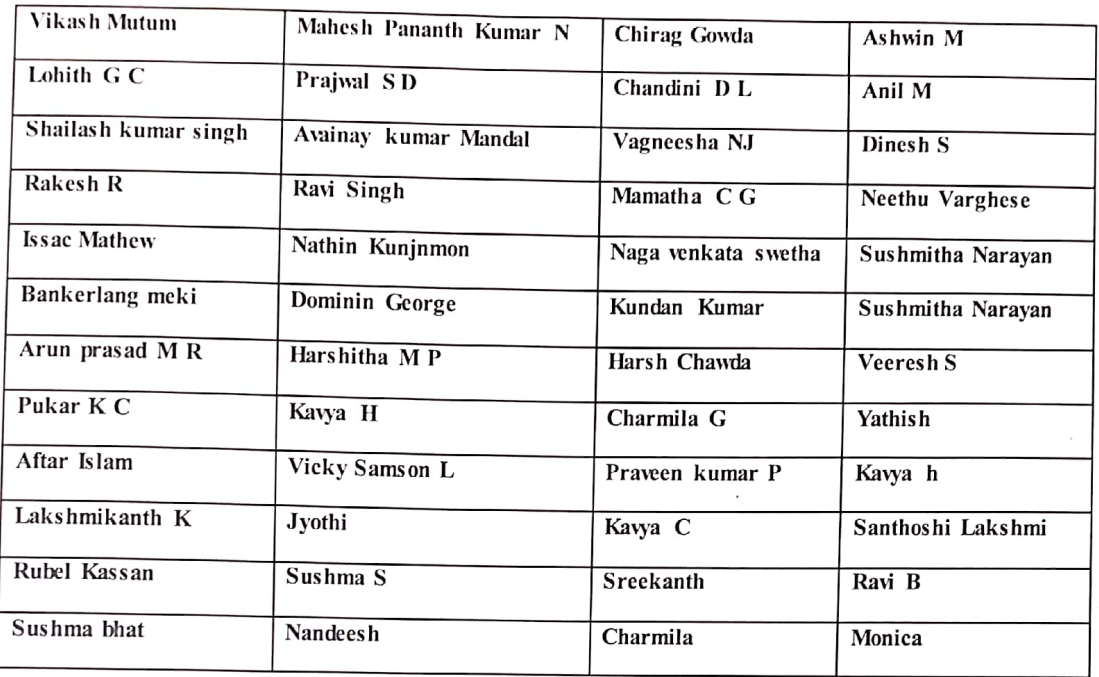

# GALLERY OF FIRST ALUMNI MEET ON 29TH JANUARY 2017

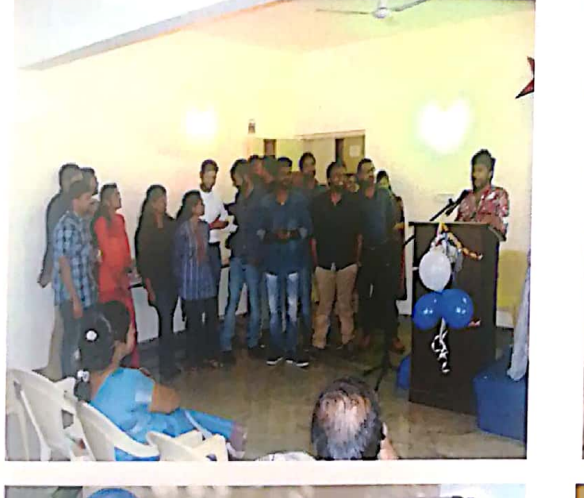

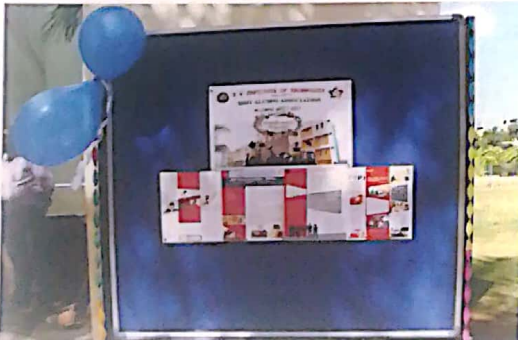

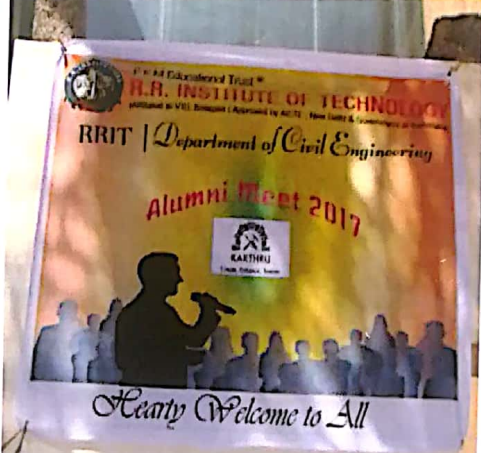

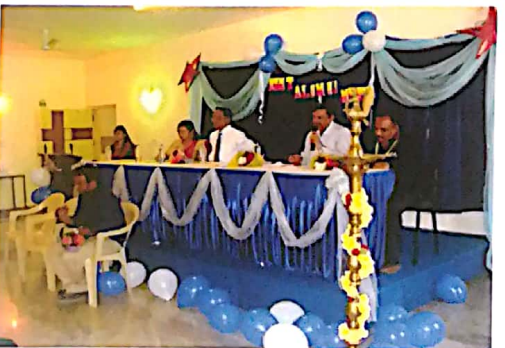

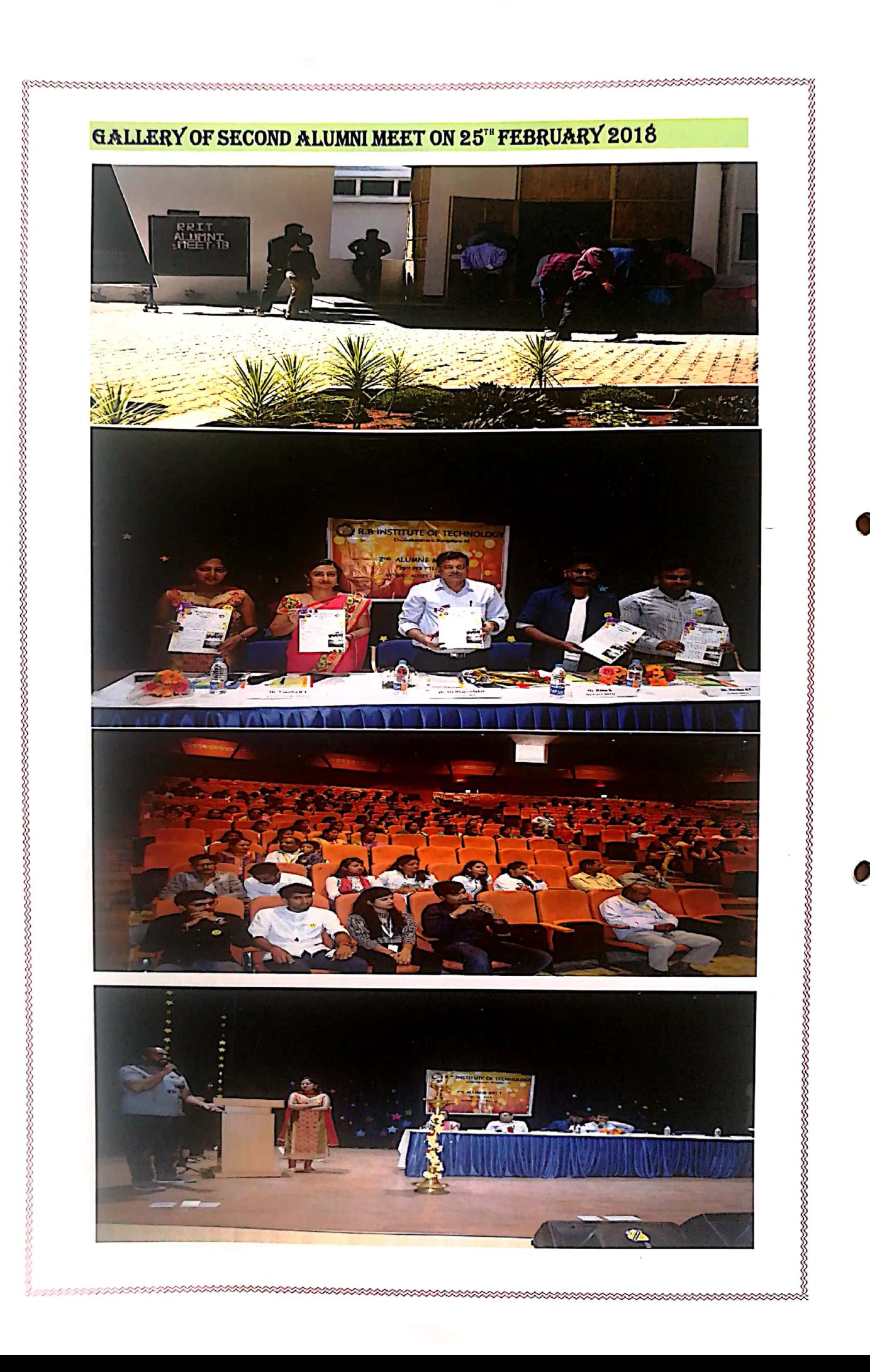